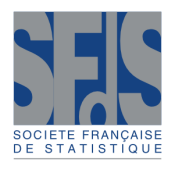

**Vol. 161** No. 1 (2020)

# **A Ride in Targeted Learning Territory**

Titre: Une virée en territoire d'apprentissage ciblé

David Benkeser<sup>[1](#page-0-0)</sup> and Antoine Chambaz<sup>[2](#page-0-1)</sup>

Abstract: Our ambition is to present a gentle introduction to the field of targeted learning. As an example, we consider statistical inference on a simple causal quantity that is ubiquitous in the causal literature. We use this exemplar parameter to introduce key concepts that can be applied to more complicated problems. The introduction weaves together two main threads, one theoretical and the other computational. It also contains exercises. The code is written in the programming language R, which is widely used among statisticians and data scientists to develop statistical software and data analysis. It uses tlrider, a package that we built specifically for this project.

Résumé : Notre ambition est de présenter une introduction accessible au domaine de l'apprentissage ciblé. À titre d'exemple, nous considérons l'inférence statistique d'une quantité causale simple souvent rencontrée dans la littérature causale. Nous utilisons ce paramètre exemplaire pour introduire des concepts-clefs qui jouent un rôle important dans des problèmes plus difficiles. L'introduction entrelace deux fils narratifs, l'un théorique et l'autre computationnel. Elle contient aussi des exercices. Le code est écrit dans le langage R, qui est largement utilisé par les statisticiens et data scientists pour développer des programmes statistiques et des analyses de données. Il s'appuie sur le paquetage tlrider, composé spécifiquement pour ce projet.

*Keywords:* causality, targeted learning *Mots-clés :* apprentissage ciblé, causalité *AMS 2000 subject classifications:* 62F12, 62F35, 62G08, 62G20

## 1. A ride

## 1.1. Introduction

Our ambition is to present a gentle introduction to the field of targeted learning.  $\frac{1}{1}$  $\frac{1}{1}$  $\frac{1}{1}$  As an example, we consider statistical inference on a simple causal quantity that is ubiquitous in the causal literature. We use this exemplar parameter to introduce key concepts that can be applied to more complicated problems. The introduction weaves together two main threads, one theoretical and the other computational.

## 1.1.1. A causal story

We focus on a causal story where a random reward (a real number between 0 and 1) is given based on an action undertaken (one among two) and the random context where the action is performed

*Journal de la Société Française de Statistique*, Vol. 161 No. 1 201[-286](#page-85-1) http://www.sfds.asso.fr/journal

© Société Française de Statistique et Société Mathématique de France (2020) ISSN: 2102-6238

<span id="page-0-0"></span><sup>&</sup>lt;sup>1</sup> Department of Biostatistics and Bioinformatics, Emory University, Rollins School of Public Health, 1518 Clifton Road, Atlanta, Georgia 30322.

<span id="page-0-1"></span>E-mail: [benkeser@emory.edu](mailto:benkeser@emory.edu)

<sup>2</sup> MAP5 (UMR CNRS 8145), Université de Paris, 45 rue des Saints-Pères, 75270 Paris cedex 06. E-mail: [antoine.chambaz@u-paris.fr](mailto:antoine.chambaz@u-paris.fr)

<span id="page-0-2"></span><sup>&</sup>lt;sup>1</sup> See [\(Benkeser and Chambaz,](#page-85-0) [2020\)](#page-85-0) for a shorter presentation of this project, in French.

(summarized by a real number between 0 and 1). The causal quantity of interest is the average difference of the two counterfactual rewards. This is a story as old as time. Should we take the red pill or the blue pill? Should we show our customers advertisement A or advertisement B? Should we require individuals to undergo cancer screening? At their core, each of these questions is asking what action should be taken to maximize a "reward."

We will build several estimators and discuss their respective merits, theoretically and computationally. The construction of the most involved estimator will unfold in *targeted learning territory*, at the frontier of machine learning and semiparametrics, the statistical theory of inference based on semiparametric models.

#### 1.1.2. The **tlrider** package

The computational illustrations will be developed based on the companion package tlrider. The package can be installed by running the following code:

```
devtools::install_github("achambaz/tlride/tlrider")
```
The version used in this document is 1.1.0.

Additional packages are also required, including tidyverse [\(Wickham and Grolemund,](#page-85-2) [2016\)](#page-85-2), caret [\(Kuhn,](#page-85-3) [2020\)](#page-85-3) and ggdag [\(Barrett,](#page-85-4) [2018\)](#page-85-4). Assuming that these are installed too, we can run the next chunk of code:

```
set.seed(3141516) ## because reproducibility matters...
library(tidyverse)
library(caret)
library(ggdag)
library(tlrider)
```
#### 1.1.3. What we will discuss

To begin, we discuss the nature of the parameter of interest, viewing it as the value of a statistical mapping evaluated at the law of the data (Section [2\)](#page-9-0), with an emphasis on the smoothness and double-robustness properties inherited from the mapping (Sections [3](#page-17-0) and [4\)](#page-25-0). We then turn to the estimation of the parameter of interest. We first introduce and comment upon a simple inference strategy assuming provisionally that a relevant feature of the law of the data is known to us (Section  $6$ ). Second, we present the notion of nuisance parameters and adopt an algorithmic stance on their estimation (Section [7\)](#page-35-0). Third, we introduce and comment upon two "naive" inference strategies (Section [8\)](#page-43-0), the one-step correction procedure (Section [9\)](#page-57-0) and, finally, the targeted minimum loss estimation procedure tailored to the inference of the parameter of main interest. In the appendix, we collect our notation (Section  $\overrightarrow{A}$ ), and present some results that are used in the main text and their proofs (Sections [B](#page-78-0) and [C\)](#page-81-0).

#### 1.2. A simulation study

#### 1.2.1. Reproducible experiment as a law

We are interested in a reproducible experiment. Every time this experiment is run, it generates an observation that we call *O*. We view *O* as a random variable drawn from *the law of the experiment* that we denote by  $P_0$ .

We view  $P_0$  as an element of *the model M*. The model is a collection of laws. In particular, the model contains all laws that we think may plausibly describe the law of the experiment. Thus, the choice of model is based on our scientific knowledge of the experiment. The more we know about the experiment, the smaller is  $M$ . In all our examples, we use large models that reflect a lack of knowledge about many aspects of the experiment.

#### <span id="page-2-0"></span>1.2.2. A synthetic reproducible experiment

Instead of considering a real-life reproducible experiment, we focus for pedagogical purposes on a *synthetic* reproducible experiment. Thus we can from now on take on two different roles: that of an *oracle* knowing completely the nature of the experiment, and that of a *statistician* eager to know more about the experiment by observing some of its outputs.

Let us run the example built into the tlrider package:

```
example(tlrider)
```
A few objects have been defined:

```
ls()
#> [1] "another_experiment" "experiment" "expit"
#> [4] "filter" "logit" "sigma0"
```
The function expit implements the link function expit :  $\mathbb{R} \rightarrow ]0,1[$  given by expit $(x) \doteq (1 +$  $e^{-x}$ )<sup>-1</sup>. The function logit implements its inverse function logit :]0,1[→ R given by logit(*p*)  $\stackrel{\text{def}}{=}$  $log[p/(1-p)].$ 

Let us take a look at experiment:

```
experiment
#> A law for (W,A,Y) in [0,1] x {0,1} x [0,1].
#>
#> If the law is fully characterized, you can use method
#> 'sample_from' to sample from it.
#>
#> If you built the law, or if you are an _oracle_, you can also
#> use methods 'reveal' to reveal its relevant features (QW, Gbar,
#> Qbar, qY -- see '?reveal'), and 'alter' to change some of them.
#>
#> If all its relevant features are characterized, you can use
#> methods 'evaluate_psi' to obtain the value of 'Psi' at this law
#> (see '?evaluate_psi') and 'evaluate_eic' to obtain the efficient
#> influence curve of 'Psi' at this law (see '?evaluate_eic').
```
#### 204 Benkeser & Chambaz

The law  $P_0$  of the synthetic experiment experiment built by us generates a generic observation *O* that decomposes as

$$
O = (W, A, Y) \in [0, 1] \times \{0, 1\} \times [0, 1].
$$

We interpret *W* as a real valued summary measure of a random context where an action *A* chosen among two is undertaken, leading to a real valued reward *Y*.

We can sample from the experiment (simply run ?sample\_from to see the man page of method sample from). The next chunk of code runs the experiment five times, independently:

```
(five_obs <- sample_from(experiment, n = 5))
#> W A Y
#> [1,] 0.414 1 0.996
#> [2,] 0.409 1 0.669
#> [3,] 0.404 0 0.825
#> [4,] 0.462 1 0.539
#> [5,] 0.404 1 0.986
```
#### 1.2.3. Revealing **experiment**

Acting as oracles, we can peek into experiment and *reveal* a selection of relevant features (simply run ?reveal to see the man page of method reveal). Made by us, the selection exhibits features that will play an important role in the text.

```
relevant_features <- reveal(experiment)
names(relevant_features)
#> [1] "QW" "Gbar" "Qbar" "qY" "sample_from"
```
We have an oracular knowledge of experiment and can thus comment upon the features of *P*<sub>0</sub> revealed in relevant features.

**QW** The QW feature describes the marginal law of *W*, that we call  $Q_{0,W}$ .<sup>[2](#page-3-0)</sup>

```
relevant_features$QW
#> function(W,
#> mixture_weights = c(1/10, 9/10, 0),
#> mins = c(0, 11/30, 0),
#> maxs = c(1, 14/30, 1)) {
#> out <- sapply(1:length(mixture_weights),
#> function(ii){
#> mixture_weights[ii] *
#> stats::dunif(W,
#> min = mins[ii],
#> max = maxs[ii])
#> })
#> return(rowSums(out))
```
<span id="page-3-0"></span><sup>2</sup> A summary of the notation used throughout the text is presented [there,](#page-76-0) in Appendix [A.](#page-76-0)

*#> } #> <environment: 0xf3ca190>*

It appears that  $Q_{0,W}$  is a mixture of the uniform laws over [0,1] (weight 1/10) and  $[11/30, 14/30]$  $[11/30, 14/30]$  $[11/30, 14/30]$  (weight 9/10). <sup>3</sup>

Gbar The Gbar feature describes the conditional probability of action  $A = 1$  given *W*. For each  $a \in \{0,1\}$ , we denote

$$
\bar{G}_0(W) \doteq Pr_{P_0}(A = 1|W),
$$
  

$$
\ell \bar{G}_0(a, W) \doteq Pr_{P_0}(A = a|W).
$$

Obviously,

$$
\ell \bar{G}_0(A, W) = A \bar{G}_0(W) + (1 - A)(1 - \bar{G}_0(W)).
$$

relevant\_features**\$**Gbar *#> function(W) { #> expit(1 + 2 \* W - 4 \* sqrt(abs((W - 5/12)))) #> } #> <environment: 0xf3ca190>*

Note how real numbers of the form  $1 + 2W - 4 * \sqrt{|W - 5/12|}$  are mapped into the interval [0, 1] by the expit link function. We refer the reader to Figure [6](#page-39-0) for a visualization of  $\bar{G}_0$ .

**qY** The qY feature describes the conditional density of *Y* given *A* and *W*. For each  $y \in ]0,1[$ , we denote by  $q_{0,Y}(y, A, W)$  the conditional density evaluated at y of Y given A and W.

```
relevant_features$qY
#> function(obs, Qbar, shape10 = 2, shape11 = 3){
#> A <- obs[, "A"]
#> AW <- obs[, c("A", "W")]
#> QAW <- Qbar(AW)
#> shape1 <- ifelse(A == 0, shape10, shape11)
#> stats::dbeta(Y,
#> shape1 = shape1,
#> shape2 = shape1 * (1 - QAW) / QAW)
#> }
#> <environment: 0xf3ca190>
```
It appears that the conditional law of *Y* given *A* and *W* is the Beta law with conditional mean and variance characterized by the Qbar feature of experiment (see below) and the shape10 and shape11 parameters.

<span id="page-4-0"></span><sup>&</sup>lt;sup>3</sup> We fine-tuned the marginal law  $Q_{0,W}$  of *W* to make it easier later on to drive home important messages.

**Qbar** As for the Qbar feature, it describes the conditional mean of *Y* given *A* and *W*.

```
relevant_features$Qbar
#> function(AW) {
#> A <- AW[, "A"]
         W \leftarrow AW[, "W"]#> A * (cos((-1/2 + W) * pi) * 2/5 + 1/5 +
#> (1/3 <= W & W <= 1/2) / 5 +
#> (W >= 3/4) * (W - 3/4) * 2) +
#> (1 - A) * (sin(4 * W^2 * pi) / 4 + 1/2)
#> }
#> <bytecode: 0x104fa668>
#> <environment: 0xf3ca190>
```
We denote  $\overline{Q}_0(A, W) = E_{P_0}(Y|A, W)$  the conditional mean of *Y* given *A* and *W*. Note how  $\overline{Q}_0(A, W)$  does depend heavily on *A* and *W*. We refer the reader to Section [1.3](#page-6-0) for a visualization of  $\bar{Q}_0$ .

sample from Finally, the sample from feature is the function called by method sample from when it is applied to an object of class LAW, like experiment.

```
relevant_features$sample_from
#> function(n, ideal = FALSE) {
#> ## preliminary
#> n <- R.utils::Arguments$getInteger(n, c(1, Inf))
#> ideal <- R.utils::Arguments$getLogical(ideal)
#> ## ## 'Gbar' and 'Qbar' factors
#> Gbar <- experiment$.Gbar
#> Qbar <- experiment$.Qbar
#> ## sampling
#> ## ## context
#> params <- formals(experiment$.QW)
#> mixture_weights <- eval(params$mixture_weights)
#> mins <- eval(params$mins)
#> maxs <- eval(params$maxs)
#> W <- sample_from_mixture_of_uniforms(n, mixture_weights,
#> mins, maxs)
#> ## ## counterfactual rewards
#> zeroW <- cbind(A = 0, W)
#> oneW <- cbind(A = 1, W)
#> Qbar_zeroW <- Qbar(zeroW)
#> Qbar_oneW <- Qbar(oneW)
#> Yzero <- stats::rbeta(n,
#> shape1 = 2,
#> shape2 = 2 * (1 - Qbar_zeroW) / Qbar_zeroW)
#> Yone <- stats::rbeta(n,
#> shape1 = 3,
#> shape2 = 3 * (1 - Qbar_oneW) / Qbar_oneW)
#> ## ## action undertaken
```
A Ride in Targeted Learning Territory 207

```
#> A <- stats::rbinom(n, size = 1, prob = Gbar(W))
#> ## ## actual reward
#> Y <- A * Yone + (1 - A) * Yzero
#> ## ## observation
#> if (ideal) {
#> obs <- cbind(W = W, Yzero = Yzero, Yone = Yone, A = A, Y = Y)
#> } else {
#> obs <- cbind(W = W, A = A, Y = Y)
#> }
#> return(obs)
#> }
#> <bytecode: 0xedf6bc0>
#> <environment: 0xf3ca190>
```
We will comment upon the ideal argument in the above sample\_from feature in Section [2.1.](#page-9-1)

## <span id="page-6-0"></span>1.3.  $\bullet$  Visualization

1. Run the following chunk of code. It visualizes the conditional mean  $\bar{Q}_0$ .

```
Gbar <- relevant_features$Gbar
Qbar <- relevant_features$Qbar
QW <- relevant_features$QW
features \leq tibble(w = \text{seq}(0, 1, \text{length.out} = 1e3)) %>%
  mutate(Qw = QW(w)),G_W = Gbar(w),
          Q1w = Qbar(cbind(A = 1, W = w)),Q0w = Qbar(cbind(A = 0, W = w)),blip_Qw = Q1w - Q0w)
features %>% select(-Qw, -Gw) %>%
  rename(^{\prime\prime}Q(1,.)^{\prime\prime} = Q1w,
          "Q(0, .)" = Q0w,"\mathbb{Q}(1,.) - \mathbb{Q}(0,.)" = \text{blip}_\mathbb{Q} \mathbb{W} %>%
  pivot_longer(-w, names_to = "f", values_to = "value") %>%
  ggplot() +
  geom\_line(aes(x = w, y = value, color = f), size = 1) +\text{labs}(y = "f(w)), title = bquote("Visualizing" \sim bar(Q)[0])) +
  ylim(NA, 1)
```
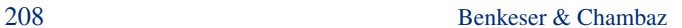

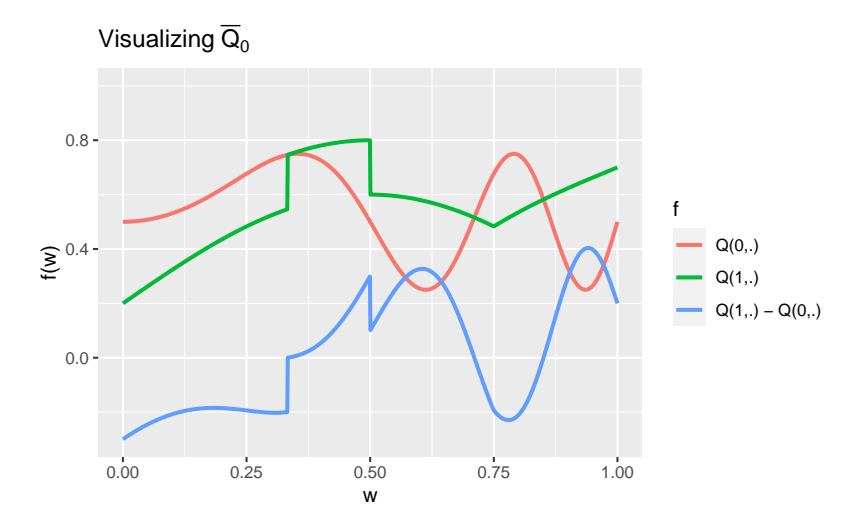

2. Adapt the above chunk of code to visualize the marginal density  $Q_{0,W}$  and conditional probability  $\bar{G}_0$ .

## 1.4.  $\bullet$  Make your own experiment

You can easily make your own experiment.

- 1. Check out the man page of method alter by running ?alter.
- 2. Run the following chunk of code:

```
my_experiment <- LAW() ## creates an object of class 'LAW'
alter(my_experiment, ## characterize its relevant features
      QW = function(W) {
        out <- rep_len(0, length(W))
        out[W == 0] <- 1/4
        out[W == 1] <- 3/4
        return(out)
      },
      Gbar = function(W) {
        out <- rep_len(0, length(W))
        out[W == 0] <- 1/3
        out[W == 1] <- 3/5
        return(out)
      },
      Qbar = function(AW) {
        probs <- matrix(c(1/2, 2/3, 7/8, 4/5), ncol = 2,
                        dimnames = list(c("A=0", "A=1"),
                                         c("W=0", "W=1")))
        probs[cbind(AW[, "A"] + 1, AW[, "W"] + 1)]
      },
      qY = function(obs) {
        probs <- matrix(c(1/2, 2/3, 7/8, 4/5), ncol = 2,
                        dimnames = list(c("A=0", "A=1"),
```

```
c("W=0", "W=1")))
  probs <- probs[cbind(obs[, "A"] + 1, obs[, "W"] + 1)]
 obs[, "Y"] * probs + (1 - obs[, "Y"]) * (1 - probs)
},
sample from = function(n) {
  ## preliminary
  n <- R.utils::Arguments$getInteger(n, c(1, Inf))
 ## 'QW', 'Gbar' and 'Qbar' features
  QW <- my_experiment$.QW
  Gbar <- my_experiment$.Gbar
  Qbar <- my_experiment$.Qbar
  ## sampling
  W <- rbinom(n, size = 1, prob = QW(1))
  A <- rbinom(n, size = 1, prob = Gbar(W))
  AW \leftarrow \text{cbind}(W = W, A = A)Y \leftarrow \text{rbinom}(n, \text{ size} = 1, \text{ Qbar}(AW))return(cbind(AW, Y = Y))
})
```
3. What does the next chunk do?

```
(sample_from(my_experiment, 3))
#> W A Y
#> [1,] 1 0 1
#> [2,] 0 0 1
#> [3,] 1 1 1
```
4. Characterize entirely the law of my\_experiment. Hint:

```
obs <- sample_from(my_experiment, 1e4)
obs %>% as_tibble %>% group_by(W, A, Y) %>%
summarize(how_many = n()) %>% ungroup
#> # A tibble: 8 x 4
#> W A Y how_many
#> <int> <int> <int> <int>
#> 1 0 0 0 826
#> 2 0 0 1 833
#> 3 0 1 0 286
#> 4 0 1 1 561
#> 5 1 0 0 376
#> 6 1 0 1 2564
#> # ... with 2 more rows
obs %>% as_tibble %>% group_by(W, A) %>%
 summarize(prob = mean(Y)) \frac{1}{2}\% ungroup
#> # A tibble: 4 x 3
#> W A prob
#> <int> <int> <dbl>
#> 1 0 0 0.502
#> 2 0 1 0.662
```
*#> 3 1 0 0.872 #> 4 1 1 0.798*

5. Now, make your own experiment.

## <span id="page-9-0"></span>2. The parameter of interest

## <span id="page-9-1"></span>2.1. The parameter of interest

#### 2.1.1. Definition

It happens that we especially care for a finite-dimensional feature of  $P_0$  that we denote by  $\psi_0$ . Its definition involves two of the aforementioned infinite-dimensional features, the marginal law  $Q_{0,W}$  of *W* and the conditional mean  $\overline{Q}_0$  of *Y* given *A* and *W*:

<span id="page-9-2"></span>
$$
\psi_0 \doteq \int (\bar{Q}_0(1, w) - \bar{Q}_0(0, w)) dQ_{0,W}(w)
$$
  
=  $E_{P_0} (E_{P_0}(Y | A = 1, W) - E_{P_0}(Y | A = 0, W)).$  (1)

Acting as oracles, we can compute explicitly the numerical value of  $\psi_0$ . The evaluate psi method makes it very easy (simply run ?estimate psi to see the man page of the method):

```
(psi_zero <- evaluate_psi(experiment))
#> [1] 0.0832
```
#### 2.1.2. A causal interpretation

Our interest in  $\psi_0$  is of causal nature. Taking a closer look at the sample\_from feature of experiment reveals indeed that the random making of an observation  $O$  drawn from  $P_0$  can be summarized by the following directed acyclic graph:

```
dagify(
 Y ~ A + Y1 + Y0, A ~ W, Y1 ~ W, Y0 ~ W,
  labels = c(Y = "Actual reward",A = "Action",
            Y1 = "Counterfactual reward\n of action 1",
            Y0 = "Counterfactual reward\n of action 0",
            W = "Context of action"),coords = list(
   x = c(W = 0, A = -1, Y1 = 1.5, Y0 = 0.25, Y = 1),y = c(W = 0, A = -1, Y1 = -0.5, Y0 = -0.5, Y = -1)outcome = "Y",exposure = "A",latent = c("Y0", "Y1")) %>% tidy_dagitty %>%
  ggdag(text = TRUE, use_labels = "label") + theme_dag_grey()
```
In words, the experiment unfolds like this (see also Section [B.1\)](#page-78-1):

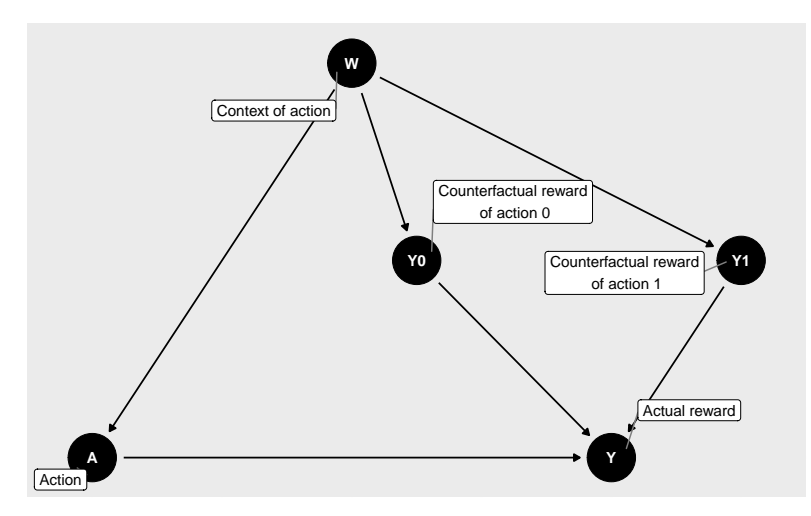

FIGURE 1*. Directed acyclic graph summarizing the inner causal mechanism at play in experiment.*

- 1. a context of action  $W \in [0,1]$  is randomly generated;
- 2. two counterfactual rewards  $Y_0 \in [0,1]$  and  $Y_1 \in [0,1]$  are generated conditionally on *W*;
- 3. an action  $A \in \{0,1\}$  (among two possible actions called  $a = 0$  and  $a = 1$ ) is undertaken, *(i)* knowing the context but *not* the counterfactual rewards, and *(ii)* in such a way that both actions can always be considered;
- 4. the action yields a reward *Y*, which equals either  $Y_0$  or  $Y_1$  depending on whether action  $a = 0$  or  $a = 1$  has been undertaken:
- 5. summarize the course of the experiment with  $O = (W, A, Y)$ , thus concealing  $Y_0$  and  $Y_1$ .

The above description of the experiment is useful to reinforce what it means to run the "ideal" experiment by setting argument ideal to TRUE in a call to sample\_from for experiment (see Section [2.1.3\)](#page-11-0). Doing so triggers a modification of the nature of the experiment, enforcing that the counterfactual rewards  $Y_0$  and  $Y_1$  be part of the summary of the experiment eventually. In light of the above enumeration,

<span id="page-10-0"></span>
$$
\mathbb{O} \doteq (W, Y_0, Y_1, A, Y)
$$

is output, as opposed to its summary measure *O*. This defines another experiment and its law, that we denote  $\mathbb{P}_0$ .

It is straightforward to [show that](#page-78-2)

$$
\psi_0 = E_{\mathbb{P}_0} (Y_1 - Y_0)
$$
  
=  $E_{\mathbb{P}_0} (Y_1) - E_{\mathbb{P}_0} (Y_0).$  (2)

Thus,  $\psi_0$  describes the average difference of the two counterfactual rewards. In other words,  $\psi_0$ quantifies the difference in average of the reward one would get in a world where one would always enforce action  $a = 1$  with the reward one would get in a world where one would always enforce action  $a = 0$ . This said, it is worth emphasizing that  $\psi_0$  is a well-defined parameter beyond its causal interpretation, and that it describes a standardized association between the action *A* and reward *Y*.

212 Benkeser & Chambaz

#### <span id="page-11-0"></span>2.1.3. A causal computation

We can use our position as oracles to sample observations from the ideal experiment. We call sample from for experiment with its argument ideal set to TRUE in order to numerically approximate  $\psi_0$ . By the law of large numbers, the following code approximates  $\psi_0$  and shows it approximate value.

```
B \le -1e6ideal obs <- sample from (experiment, B, ideal = TRUE)
(psi_approx <- mean(ideal_obs[, "Yone"] - ideal_obs[, "Yzero"]))
#> [1] 0.083
```
The object psi\_approx contains an approximation to  $\psi_0$  based on B observations from the ideal experiment. The random sampling of observations results in uncertainty in the numerical approximation of  $\psi_0$ . This uncertainty can be quantified by constructing a 95% confidence interval for  $\psi_0$ . The central limit theorem and Slutsky's lemma [allow us](#page-79-0) to build such an interval as follows.

```
sd_approx <- sd(ideal_obs[, "Yone"] - ideal_obs[, "Yzero"])
alpha \leftarrow 0.05
(psi approx CI \leftarrow psi approx + c(-1, 1) *qnorm(1 - alpha / 2) * sdapprox / sqrt(B))#> [1] 0.0824 0.0836
```
We note that the interpretation of this confidence interval is that in 95% of draws of size B from the ideal data generating experiment, the true value of  $\psi_0$  will be contained in the generated confidence interval.

## <span id="page-11-2"></span>2.2.  $\mathbb{Q}$  An alternative parameter of interest

Equality [\(2\)](#page-10-0) shows that parameter  $\psi_0$  [\(1\)](#page-9-2) is the difference in average rewards if we enforce action  $a = 1$  rather than  $a = 0$ . An alternative way to describe the rewards under different actions involves *quantiles* as opposed to *averages*.

Let

$$
Q_{0,Y}(y,A,W)\doteq \int_0^y q_{0,Y}(u,A,W)du
$$

be the conditional cumulative distribution of reward *Y* given *A* and *W*, evaluated at  $y \in ]0,1[$ , that is implied by  $P_0$ . For each action  $a \in \{0, 1\}$  and  $c \in ]0, 1]$ , introduce

<span id="page-11-3"></span>
$$
\gamma_{0,a,c} = \inf \left\{ y \in ]0,1[ : \int Q_{0,Y}(y,a,w) dQ_{0,W}(w) \ge c \right\}.
$$
 (3)

(Note: inf merely generalizes min, accounting for the fact that the minimum may fail to be achieved.)

It is not very difficult to check (see Problem 1 below) that

<span id="page-11-1"></span>
$$
\gamma_{0,a,c} = \inf \{ y \in ]0,1[ : \Pr_{\mathbb{P}_0}(Y_a \le y) \ge c \}.
$$
\n(4)

*Journal de la Société Française de Statistique*, Vol. 161 No. 1 201[-286](#page-85-1) http://www.sfds.asso.fr/journal © Société Française de Statistique et Société Mathématique de France (2020) ISSN: 2102-6238

Thus,  $\gamma_{0,a,c}$  can be interpreted as the *c*-th quantile reward when action *a* is enforced. The difference

<span id="page-12-1"></span>
$$
\delta_{0,c} \doteq \gamma_{0,1,c} - \gamma_{0,0,c} \tag{5}
$$

is the *c*-th quantile counterpart to parameter  $\psi_0$  [\(1\)](#page-9-2).

- 1. *☡* Prove [\(4\)](#page-11-1).
- 2. *Z* Compute the numerical value of  $\gamma_{0,a,c}$  for each  $(a,c) \in \{0,1\} \times \{1/4,1/2,3/4\}$  using the appropriate features of experiment (see relevant\_features). Based on these results, report the numerical value of  $\delta_{0,c}$  for each  $c \in \{1/4, 1/2, 3/4\}.$
- 3. Approximate the numerical values of  $\gamma_{0,a,c}$  for each  $(a,c) \in \{0,1\} \times \{1/4,1/2,3/4\}$ by drawing a large sample from the "ideal" data experiment and using empirical quantile estimates. Deduce from these results a numerical approximation to  $\delta_{0,c}$  for  $c \in \{1/4, 1/2, 3/4\}$ . Confirm that your results closely match those obtained in the previous problem.

#### <span id="page-12-0"></span>2.3. The statistical mapping of interest

The noble way to define a statistical parameter is to view it as the value of a statistical mapping at the law of the experiment of interest. Beyond the elegance, this has paramount statistical implications.

### <span id="page-12-2"></span>2.3.1. Opening discussion

Oftentimes, the premise of a statistical analysis is presented like this. One assumes that the law *P*<sup>0</sup> of the experiment of interest belongs to a statistical model

$$
\{P_\theta: \theta \in T\}
$$

(where *T* is some index set). The statistical model is identifiable, meaning that if two elements *P*<sup>θ</sup> and *P*<sup>θ</sup> coincide, then necessarily  $\theta = \theta'$ . Therefore, there exists a unique  $\theta_0 \in T$  such that  $P_0 = P_{\theta_0}$ , and one wishes to estimate  $\theta_0$ .

For instance, each  $P_{\theta}$  could be the Gaussian law with mean  $\theta \in T \doteq \mathbb{R}$  and variance 1, and one could wish to estimate the mean  $\theta_0$  of  $P_0$ . To do so, one could rely on *n* observations  $X_1, \ldots$ ,  $X_n$  drawn independently from  $P_0$ . The empirical mean

$$
\theta_n \doteq \frac{1}{n} \sum_{i=1}^n X_i
$$

estimates  $\theta_0$ . More generally, if we assume that  $Var_{P_0}(X_1)$  is finite, then  $\theta_n$  satisfies many useful properties. In particular, it can be used [to construct confidence intervals.](#page-79-0)

Of course, the mean of a law is defined beyond the small model  $\{P_{\theta} : \theta \in \mathbb{R}\}\)$ . Let M be the set of laws *P* on  $\mathbb R$  such that Var $_P(X)$  is finite. In particular,  $P_0 \in \mathcal M$ . For every  $P \in \mathcal M$ , the mean  $E_P(X)$  is well defined. Thus, we can introduce the *statistical mapping*  $\Theta : \mathscr{M} \to \mathbb{R}$  given by

$$
\Theta(P) \doteq \mathrm{E}_P(X).
$$

#### 214 Benkeser & Chambaz

Interestingly, the empirical measure  $P_n^4$  $P_n^4$  is an element of  $\mathcal M$ . Therefore, the statistical mapping Θ can be evaluated at *Pn*:

$$
\Theta(P_n)=\frac{1}{n}\sum_{i=1}^n X_i=\theta_n.
$$

We *recover* the empirical mean, and understand that it is a *substitution* estimator of the mean: in order to estimate  $\Theta(P_0)$ , we *substitute*  $P_n$  for  $P_0$  within  $\Theta$ .<sup>[5](#page-13-1)</sup>

Substitution-based estimators are particularly valuable notably because they, by construction, satisfy all the constraints to which the targeted parameter is subjected. For example, if *X* is a binary random variable and the support of all distributions in our model is  $\{0,1\}$ , then  $\Theta$  can be interpreted as the probability that  $X = 1$ , a quantity known to live in the interval [0,1]. A substitution estimator will also be guaranteed to fall into this interval. Some of the estimators that we will build together are substitution-based, some are not.

#### 2.3.2. The parameter as the value of a statistical mapping at the experiment

We now go back to our main topic of interest. Suppose we know beforehand that *O* drawn from *P*<sub>0</sub> takes its values in  $\mathcal{O} = [0,1] \times \{0,1\} \times [0,1]$  and that  $\bar{G}_0(W) = Pr_{P_0}(A = 1|W)$  is bounded away from zero and one  $Q_{0, W}$ -almost surely (this is the case indeed). Then we can define model  $M$  as the set of all laws *P* on  $O$  such that

$$
\bar{G}(W) \doteq \Pr_{P}(A = 1|W)
$$

is bounded away from zero and one  $Q_W$ -almost surely, where  $Q_W$  is the marginal law of *W* under *P*.

Let us also define generically  $\overline{Q}$  as

<span id="page-13-2"></span>
$$
\overline{Q}(A,W) \doteq E_P(Y|A,W).
$$

Note how we have suppressed the dependence of  $\bar{G}$  and  $\bar{Q}$  on *P* for notational simplicity.

Central to our approach is viewing  $\psi_0$  as the value at  $P_0$  of the statistical mapping  $\Psi$  from  $\mathcal M$ to [0,1] characterized by

$$
\Psi(P) \doteq \int \left(\bar{Q}_P(1, w) - \bar{Q}_P(0, w)\right) dQ_W(w)
$$
  
= 
$$
E_P\left(\bar{Q}_P(1, W) - \bar{Q}_P(0, W)\right),
$$
 (6)

a clear extension of [\(1\)](#page-9-2) where, for once, we make the dependence of  $\bar{Q}$  on *P* explicit to emphasize how  $\Psi(P)$  truly depends on *P*.

<span id="page-13-0"></span><sup>&</sup>lt;sup>4</sup> The empirical measure  $P_n$  is the law such that *(i) X* drawn from  $P_n$  takes its values in  $\{X_1, \ldots, X_n\}$ , and *(ii)*  $X = X_i$ with probability  $n^{-1}$ 

<span id="page-13-1"></span><sup>&</sup>lt;sup>5</sup> There are many interesting parameters Θ for which  $\Theta(P_n)$  is not defined, see for instance [\(6\)](#page-13-2), our parameter of main interest.

#### <span id="page-14-0"></span>2.3.3. The value of the statistical mapping at another experiment

When we ran example(tlrider) earlier, we created an object called another\_experiment:

```
another_experiment
#> A law for (W,A,Y) in [0,1] x {0,1} x [0,1].
#>
#> If the law is fully characterized, you can use method
#> 'sample_from' to sample from it.
#>
#> If you built the law, or if you are an _oracle_, you can also
#> use methods 'reveal' to reveal its relevant features (QW, Gbar,
#> Qbar, qY -- see '?reveal'), and 'alter' to change some of them.
#>
#> If all its relevant features are characterized, you can use
#> methods 'evaluate_psi' to obtain the value of 'Psi' at this law
#> (see '?evaluate_psi') and 'evaluate_eic' to obtain the efficient
#> influence curve of 'Psi' at this law (see '?evaluate_eic').
reveal(another_experiment)
#> $QW
#> function(x, min = 1/10, max = 9/10){
#> stats::dunif(x, min = min, max = max)
#> }
#> <environment: 0x10837e90>
#>
#> $Gbar
#> function(W) {
#> sin((1 + W) * pi / 6)
#> }
#> <environment: 0x10837e90>
#>
#> $Qbar
#> function(AW, h) {
#> A <- AW[, "A"]
#> W <- AW[, "W"]
#> expit( logit( A * W + (1 - A) * W^2 ) +
#> h * 10 * sqrt(W) * A )
#> }
#> <environment: 0x10837e90>
#>
#> $qY
#> function(obs, Qbar, shape1 = 4){
#> AW <- obs[, c("A", "W")]
#> QAW <- Qbar(AW)
#> stats::gdbeta(Y,
#> shape1 = shape1,
#> shape2 = shape1 * (1 - QAW) / QAW)
#> }
#> <environment: 0x10837e90>
#>
```

```
216 Benkeser & Chambaz
```

```
#> $sample_from
#> function(n, h) {
#> ## preliminary
#> n <- R.utils::Arguments$getInteger(n, c(1, Inf))
#> h <- R.utils::Arguments$getNumeric(h)
#> ## ## 'Gbar' and 'Qbar' factors
#> Gbar <- another_experiment$.Gbar
        #> Qbar <- another_experiment$.Qbar
#> ## sampling
#> ## ## context
#> params <- formals(another_experiment$.QW)
#> W <- stats::runif(n, min = eval(params$min),
#> max = eval(params$max))
#> ## ## action undertaken
# A \leftarrow stats::rbinom(n, size = 1, prob = Gbar(W))#> ## ## reward
#> params <- formals(another_experiment$.qY)
#> shape1 <- eval(params$shape1)
#> QAW <- Qbar(cbind(A = A, W = W), h = h)
#> Y <- stats::rbeta(n,
#> shape1 = shape1,
#> shape2 = shape1 * (1 - QAW) / QAW)
#> ## ## observation
#> obs <- cbind(W = W, A = A, Y = Y)
#> return(obs)
#> }
#> <environment: 0x10837e90>
(two_obs_another_experiment <- sample_from(another_experiment, 2, h = 0))
#> W A Y
#> [1,] 0.101 0 0.00841
#> [2,] 0.620 1 0.51166
```
By taking an oracular look at the output of reveal(another\_experiment), we discover that the law  $\Pi_0 \in \mathcal{M}$  encoded by default (*i.e.*, with h=0) in another\_experiment differs starkly from  $P_0$ .

However, the parameter  $\Psi(\Pi_0)$  is well defined. Straightforward algebra shows that  $\Psi(\Pi_0)$  = 59/300. The numeric computation below confirms the equality.

```
(psi_Pi_zero <- evaluate_psi(another_experiment, h = 0))
#> [1] 0.197
round(59/300, 3)
#> [1] 0.197
```
## 2.4.  $\bullet$  Alternative statistical mapping

We now resume the exercise of Section [2.2.](#page-11-2) Like we did in Section [2.3,](#page-12-0) we introduce a generic version of the relevant features  $q_{0Y}$  and  $Q_{0Y}$ . Specifically, we define  $q_{Y}(y, A, W)$  to be the conditional density of *Y* given *A* and *W*, evaluated at *y*, that is implied by a generic  $P \in \mathcal{M}$ . Similarly,

we use  $Q_Y$  to denote the corresponding cumulative distribution function.

The covariate-adjusted *c*-th quantile reward for action  $a \in \{0,1\}$ ,  $\gamma_{0,a,c}$  [\(3\)](#page-11-3), may be viewed as the value at  $P_0$  of a mapping  $\Gamma_{a,c}$  from  $\mathcal M$  to [0,1] characterized by

$$
\Gamma_{a,c}(P)=\inf\left\{y\in]0,1[:\int Q_Y(y,a,w)dQ_W(w)\geq c\right\}.
$$

The difference in *c*-th quantile rewards,  $\delta_{0,c}$  [\(5\)](#page-12-1), may similarly be viewed as the value at  $P_0$  of a mapping  $\Delta_c$  from  $\mathcal M$  to [0,1], characterized by

$$
\Delta_c(P) \doteq \Gamma_{1,c}(P) - \Gamma_{0,c}(P).
$$

- 1. Compute the numerical value of  $\Gamma_{a,c}(\Pi_0)$  for  $(a,c) \in \{0,1\} \times \{1/4,1/2,3/4\}$  using the relevant features of another\_experiment. Based on these results, report the numerical value of  $\Delta_c(\Pi_0)$  for each  $c \in \{1/4, 1/2, 3/4\}.$
- 2. Approximate the value of  $\Gamma_{0,a,c}(\Pi_0)$  for  $(a,c) \in \{0,1\} \times \{1/4,1/2,3/4\}$  by drawing a large sample from the "ideal" data experiment and using empirical quantile estimates. Deduce from these results a numerical approximation to  $\Delta_{0,c}(\Pi_0)$  for each  $c \in \{1/4, 1/2, 3/4\}$ . Confirm that your results closely match those obtained in the previous problem.
- 3. Building upon the code you wrote to solve the previous problem, [construct a confidence](#page-79-1) [interval](#page-79-1) with asymptotic level 95% for  $\Delta_{0,c}(\Pi_0)$ , with  $c \in \{1/4, 1/2, 3/4\}$ .

#### 2.5. Representations

In Section [2.3,](#page-12-0) we reoriented our view of the target parameter to be that of a statistical functional of the law of the observed data. Specifically, we viewed the parameter as a function of specific features of the observed data law, namely  $Q_W$  and  $\overline{Q}$ .

#### 2.5.1. Yet another representation

It is straightforward to [show an equivalent representation](#page-79-2) of the parameter as

<span id="page-16-0"></span>
$$
\Psi_0 = \int \frac{2a - 1}{\ell \bar{G}_0(a, w)} y dP_0(w, a, y)
$$

$$
= E_{P_0} \left( \frac{2A - 1}{\ell \bar{G}_0(A, W)} Y \right).
$$
(7)

Viewing again the parameter as a statistical mapping from  $\mathcal{M}$  to [0,1], it also holds that

$$
\Psi(P) = \int \frac{2a - 1}{\ell \bar{G}(a, w)} y dP(w, a, y)
$$

$$
= E_P \left( \frac{2A - 1}{\ell \bar{G}_0(A, W)} Y \right).
$$
(8)

#### 2.5.2. From representations to estimation strategies

Our reason for introducing this alternative view of the target parameter will become clear when we discuss estimation of the target parameter. Specifically, the representations [\(1\)](#page-9-2) and [\(7\)](#page-16-0) naturally suggest different estimation strategies for  $\psi_0$ , as hinted in Section [2.3.1.](#page-12-2) The former suggests building an estimator of  $\psi_0$  using estimators of  $\bar{Q}_0$  and of  $Q_{W,0}$ . The latter suggests building an estimator of  $\psi_0$  using estimators of  $\ell \bar{G}_0$  and of  $P_0$ .

We return to these ideas in later sections.

## 2.6. Alternative representation

1. *Z* Show that for  $a' = 0, 1, \gamma_{0,a',c}$  as defined in [\(3\)](#page-11-3) can be equivalently expressed as

$$
\inf \left\{ z \in ]0,1[ : \int \frac{\mathbf{1}\{a=a'\}}{\ell \overline{G}(a',W)} \mathbf{1}\{y \leq z\} dP_0(w,a,y) \geq c \right\}.
$$

## <span id="page-17-0"></span>3. Smoothness

## 3.1. Fluctuating smoothly

Within our view of the target parameter as a statistical mapping evaluated at the law of the experiment, it is natural to inquire of properties this functional enjoys. For example, we may be interested in asking how the value of Ψ(*P*) changes as we consider laws that *get nearer to P* in  $M$ . If small deviations from  $P_0$  result in large changes in  $\Psi(P_0)$ , then we might hypothesize that it will be difficult to produce stable estimators of  $\psi_0$ . Fortunately, this turns out not to be the case for the mapping Ψ, and so we say that Ψ is a *smooth* statistical mapping.

To discuss how Ψ(*P*) changes for distributions that *get nearer* to *P* in the model, we require a more concrete notion of what it means to *get near* to a distribution in a model. The notion hinges on fluctuations (or fluctuating models).

#### 3.1.1. The **another\_experiment** fluctuation

In Section [2.3.3,](#page-14-0) we discussed the nature of the object called another experiment that was created when we ran example(tlrider):

```
another_experiment
#> A law for (W,A,Y) in [0,1] x {0,1} x [0,1].
#>
#> If the law is fully characterized, you can use method
#> 'sample_from' to sample from it.
#>
#> If you built the law, or if you are an _oracle_, you can also
#> use methods 'reveal' to reveal its relevant features (QW, Gbar,
#> Qbar, qY -- see '?reveal'), and 'alter' to change some of them.
#>
#> If all its relevant features are characterized, you can use
#> methods 'evaluate_psi' to obtain the value of 'Psi' at this law
```

```
#> (see '?evaluate_psi') and 'evaluate_eic' to obtain the efficient
#> influence curve of 'Psi' at this law (see '?evaluate_eic').
```
The message is a little misleading. Indeed, another\_experiment is not *a* law but, rather, a *collection* of laws indexed by a real-valued parameter h. This oracular statement (we built the object!) is evident when one looks again at the sample\_from feature of another\_experiment:

```
reveal(another_experiment)$sample_from
#> function(n, h) {
#> ## preliminary
#> n <- R.utils::Arguments$getInteger(n, c(1, Inf))
#> h <- R.utils::Arguments$getNumeric(h)
#> ## ## 'Gbar' and 'Qbar' factors
#> Gbar <- another_experiment$.Gbar
#> Qbar <- another_experiment$.Qbar
#> ## sampling
#> ## ## context
#> params <- formals(another_experiment$.QW)
#> W <- stats::runif(n, min = eval(params$min),
#> max = eval(params$max))
#> ## ## action undertaken
# A \leftarrow stats::rbinom(n, size = 1, prob = Gbar(W))
#> ## ## reward
#> params <- formals(another_experiment$.qY)
#> shape1 <- eval(params$shape1)
#> QAW <- Qbar(cbind(A = A, W = W), h = h)
#> Y <- stats::rbeta(n,
#> shape1 = shape1,
#> shape2 = shape1 * (1 - QAW) / QAW)
#> ## ## observation
#> obs <- cbind(W = W, A = A, Y = Y)
#> return(obs)
#> }
#> <bytecode: 0xf3593b0>
#> <environment: 0x10837e90>
```
Let us call  $\Pi_h \in \mathcal{M}$  the law encoded by another\_experiment for a given h taken in  $]-1,1[$ . Note that

$$
\mathscr{P} \doteq \{ \Pi_h : h \in ]-1,1[ \}
$$

defines a collection of laws, *i.e.*, a statistical model.

We say that P is a *submodel* of M because  $\mathcal{P} \subset \mathcal{M}$ . Moreover, we say that this submodel is *through*  $\Pi_0$  since  $\Pi_h = \Pi_0$  when  $h = 0$ . We also say that  $\mathcal P$  is a *fluctuation* of  $\Pi_0$ .

One could enumerate many possible submodels in  $\mathcal M$  through  $\Pi_0$ . It turns out that all that matters for our purposes is the form of the submodel in a neighborhood of  $\Pi_0$ . We informally say that this local behavior describes the *direction* of a submodel through Π0. We formalize this notion Section [3.3.](#page-20-0)

We now have a notion of how to move through the model space  $P \in \mathcal{M}$  and can study how the value of the parameter changes as we move away from a law *P*. Above, we said that Ψ is a smooth parameter if it does not change "abruptly" as we move towards *P* in any particular direction. That is, we should hope that Ψ is *differentiable* along our submodel at *P*. This idea too is formalized in Section [3.3.](#page-20-0) We now turn to illustrating this idea numerically.

#### <span id="page-19-1"></span>3.1.2. Numerical illustration

The code below evaluates how the parameter changes for laws in  $\mathcal{P}$ , and approximates the derivative of the parameter along the submodel  $\mathscr P$  at  $\Pi_0$ . Recall that the numerical value of  $\Psi(\Pi_0)$  has already been computed and is stored in object psi Pi zero.

```
approx \leq seq(-1, 1, \text{length.out} = 1e2)psi_Pi_h <- sapply(approx, function(t) {
  evaluate_psi(another_experiment, h = t)
})
slope_approx <- (psi_Pi_h - psi_Pi_zero) / approx
slope_approx <- slope_approx[min(which(approx > 0))]
ggplot() +
  geom_point(data = data.frame(x = approx, y = psi_Pi_h), aes(x, y),
             color = "#CC6666") +
  geom_segment(aes(x = -1, y = psi_Pi_zero - slope_approx,
                    xend = 1, yend = psi_Pi_zero + slope_approx),
               arrow = arrow(length = unit(0.03, "npc")),
                color = "#9999CC") +
  geom_vline(xintercept = 0, color = "#66CC99") +
  geom_hline(yintercept = psi_Pi_zero, color = "#66CC99") +
  \text{labs}(x = "h", y = \text{expression}(\text{Psi}(\text{Pi}[h]))
```
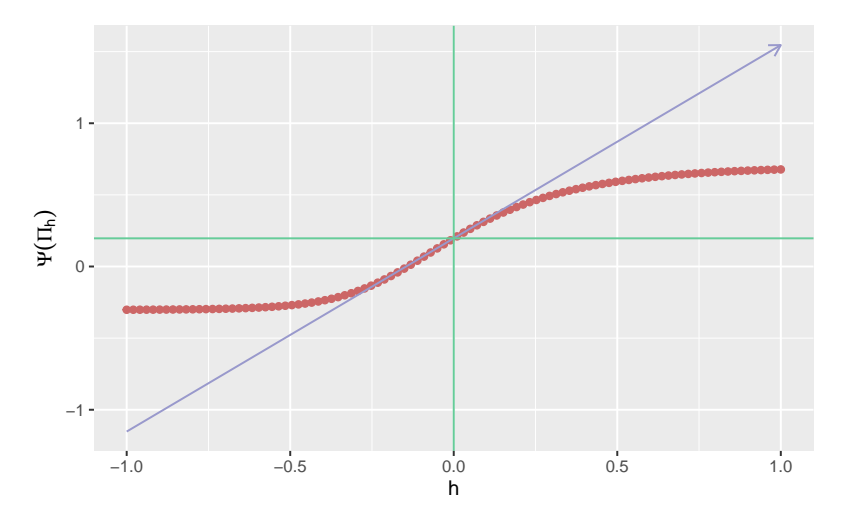

<span id="page-19-0"></span>FIGURE 2*. Evolution of statistical mapping*  $\Psi$  *along fluctuation*  $\{\Pi_h : h \in H\}$ *.* 

The red curve represents the function  $h \mapsto \Psi(\Pi_h)$ . The blue line represents the tangent to the previous curve at  $h = 0$ , which indeed appears to be differentiable around  $h = 0$ . In Section [3.4,](#page-22-0) we derive a closed-form expression for the slope of the blue curve.

## <span id="page-20-4"></span>3.2.  $\bullet$  Yet another experiment

- 1. Adapt the code from Problem 1 in Section [1.3](#page-6-0) to visualize  $w \mapsto E_{\Pi_h}(Y|A=1, W=w)$ , *w*  $\mapsto$  E<sub>Π*h*</sub></sub>(*Y*|*A* = 0,*W* = *w*), and *w*  $\mapsto$  E<sub>Π*h*</sub></sub>(*Y*|*A* = 1,*W* = *w*) − E<sub>Π*h*</sub></sub>(*Y*|*A* = 0,*W* = *w*), for  $h \in \{-1/2, 0, 1/2\}.$
- 2. Run the following chunk of code.

```
yet_another_experiment <- copy(another_experiment)
alter(yet another experiment,
      Qbar = function(AW, h){
        A \leftarrow AW[, "A"]W \leftarrow AW[, "W"]
        expit( logit( A * W + (1 - A) * W^2 ) +
                h * (2*A - 1) / ifelse(A == 1,
                                        \sin((1 + W) * \pi) / 6),1 - sin((1 + W) * pi / 6)) *
                (Y - A * W + (1 - A) * W^2)})
```
- 3. Justify that yet another fluctuation characterizes another fluctuation of  $\Pi_0$ . Comment upon the similarities and differences between  $\{\Pi_h : h \in ]-1,1[\}$  and  $\{\Pi'_h : h \in ]$  $]-1,1[}.$
- 4. Repeat Problem 1 above with  $\Pi'_h$  substituted for  $\Pi_h$ .
- 5. Re-produce Figure [2](#page-19-0) for the  $\{\Pi'_h : h \in ]-1,1[\}$  fluctuation. Comment on the similarities and differences between the resulting figure and Figure [2.](#page-19-0) In particular, how does the behavior of the target parameter around  $h = 0$  compare between laws  $\Pi_0$  and  $\Pi_0'$ ?

#### <span id="page-20-0"></span>3.3. *☡* More on fluctuations and smoothness

#### 3.3.1. Fluctuations

Let us now formally define what it means for statistical mapping Ψ to be smooth at every  $P \in \mathcal{M}$ . Let *H* be the interval  $]-1/M,M[$ . For every  $h \in H$ , we can define a law  $P_h \in \mathcal{M}$  by setting  $P_h \ll P^6$  $P_h \ll P^6$  and

<span id="page-20-2"></span>
$$
\frac{dP_h}{dP} \doteq 1 + hs,\tag{9}
$$

where  $s : \mathcal{O} \to \mathbb{R}$  is a (measurable) function of *O* such that  $s(O)$  is not equal to zero *P*-almost surely,  $E_P(s(O)) = 0$ , and *s* bounded by *M*. We make the observation that

<span id="page-20-3"></span>(i) 
$$
P_h|_{h=0} = P
$$
, (ii)  $\frac{d}{dh} \log \frac{dP_h}{dP}(O)\Big|_{h=0} = s(O)$ . (10)

Because of *(i)*,  $\{P_h : h \in H\}$  is a submodel through *P*, also referred to as a *fluctuation* of *P*. The fluctuation is a one-dimensional submodel of  $\mathcal M$  with univariate parameter  $h \in H$ . We note

© Société Française de Statistique et Société Mathématique de France (2020) ISSN: 2102-6238

<span id="page-20-1"></span><sup>&</sup>lt;sup>6</sup> That is,  $P_h$  is dominated by  $P$ : if an event  $A$  satisfies  $P(A) = 0$ , then necessarily  $P_h(A) = 0$  too. Because  $P_h \ll P$ , the law  $P_h$  has a density with respect to P, meaning that there exists a (measurable) function f such that  $P_h(A)$  $\int_{o∈A} f(o)dP(o)$  for any event *A*. The function is often denoted  $dP_h/dP$ .

#### 222 Benkeser & Chambaz

that *(ii)* indicates that the score of this submodel at  $h = 0$  is *s*. Thus, we say that the fluctuation is *in the direction* of *s*.

Fluctuations of *P* do not necessarily take the same form as in [\(9\)](#page-20-2). No matter how the fluctuation is built, for our purposes the most important feature of the fluctuation is its direction.

#### 3.3.2. Smoothness and gradients

We are now prepared to provide a formal definition of smoothness of statistical mappings. We say that a statistical mapping  $\Psi$  is *smooth* at every  $P \in \mathcal{M}$  if for each  $P \in \mathcal{M}$ , there exists a  $($ measurable $)$  function  $D^*(P)$  :  $\mathcal{O} \to \mathbb{R}$  such that  $E_P(D^*(P)(O)) = 0$ ,  $Var_P(D^*(P)(O)) < \infty$ , and, for every fluctuation  $\{P_h : h \in H\}$  with score *s* at  $h = 0$ , the real-valued mapping  $h \mapsto \Psi(P_h)$  is differentiable at  $h = 0$ , with a derivative equal to

<span id="page-21-0"></span>
$$
E_P(D^*(P)(O)s(O)). \tag{11}
$$

The object  $D^*(P)$  in [\(11\)](#page-21-0) is called a gradient of  $\Psi$  at *P*.<sup>[7](#page-21-1)</sup>

#### <span id="page-21-3"></span>3.3.3. A Euclidean perspective

This terminology has a direct parallel to directional derivatives in the calculus of Euclidean geometry. Recall that if f is a differentiable mapping from  $\mathbb{R}^p$  to  $\mathbb{R}$ , then the directional derivative of f at *a point x* (an element of  $\mathbb{R}^p$ ) in *direction u* (a unit vector in  $\mathbb{R}^p$ ) is the scalar product of the gradient of *f* and *u*. In words, the directional derivative of *f* at *x* can be represented as a scalar product of the direction that we approach *x* and the change of the function's value at *x*.

In the present problem, the law *P* is *the point* at which we evaluate the function Ψ, the score *s* of the fluctuation is *the direction* in which we approach the point, and the gradient describes the change in the function's value at the point.

#### <span id="page-21-4"></span>3.3.4. The canonical gradient

In general, it is possible for many gradients to exist<sup>[8](#page-21-2)</sup>. Yet, in the special case that the model is nonparametric, only a single gradient exists. The unique gradient is then referred to as *the canonical gradient* or, for reasons that will be clarified in Section [3.5,](#page-24-0) *the efficient influence curve*. In the more general setting, the canonical gradient may be defined as the minimizer of  $D \mapsto \text{Var}_P(D(O))$  over the set of all gradients of  $\Psi$  at *P*.

It is not difficult to check that the efficient influence curve of statistical mapping  $\Psi$  [\(6\)](#page-13-2) at *P*  $\in$  *M* can be written as

<span id="page-21-5"></span>
$$
D^*(P) \doteq D_1^*(P) + D_2^*(P), \quad \text{where} \tag{12}
$$

*Journal de la Société Française de Statistique*, Vol. 161 No. 1 201[-286](#page-85-1) http://www.sfds.asso.fr/journal

© Société Française de Statistique et Société Mathématique de France (2020) ISSN: 2102-6238

<span id="page-21-1"></span><sup>7</sup> Interestingly, if a fluctuation  $\{P_h : h \in H\}$  satisfies [\(10\)](#page-20-3) for a direction *s* such that  $s \neq 0$ ,  $E_P(s(O)) = 0$  and  $Var_P(s(O)) < \infty$ , then  $h \mapsto \Psi(P_h)$  is still differentiable at  $h = 0$  with a derivative equal to [\(11\)](#page-21-0) beyond fluctuations of the form [\(9\)](#page-20-2).

<span id="page-21-2"></span><sup>&</sup>lt;sup>8</sup> This may be at first surprising given the parallel drawn in Section [3.3.3](#page-21-3) to Euclidean geometry. However, it is important to remember that the model dictates fluctuations of *P* that are valid submodels with respect to the full model. In turn, this determines the possible directions from which we may approach *P*. Thus, depending on the direction, [\(11\)](#page-21-0) may hold with different choices of *D* ∗ .

A Ride in Targeted Learning Territory 223

$$
D_1^*(P)(O) \doteq \bar{Q}(1, W) - \bar{Q}(0, W) - \Psi(P),
$$
  

$$
D_2^*(P)(O) \doteq \frac{2A - 1}{\ell \bar{G}(A, W)}(Y - \bar{Q}(A, W)).
$$

A method from package tlrider evaluates the efficient influence curve at a law described by an object of class LAW. It is called evaluate\_eic. For instance, the next chunk of code evaluates the efficient influence curve  $D^*(P_0)$  of  $\Psi$  [\(6\)](#page-13-2) at  $P_0 \in \mathcal{M}$  that is characterized by experiment:

eic\_experiment <- **evaluate\_eic**(experiment)

The efficient influence curve  $D^*(P_0)$  is a function from  $\mathscr O$  to  $\mathbb R$ . As such, it can be evaluated at the five independent observations drawn from  $P_0$  in Section [1.2.2.](#page-2-0) This is what the next chunk of code does:

(**eic\_experiment**(five\_obs)) *#> [1] 0.246 -0.157 -0.534 -0.243 0.234*

Finally, the efficient influence curve can be visualized as two images that represent  $(w, y) \mapsto$  $D^*(P_0)(w, a, y)$  for  $a = 0, 1$ , respectively:

```
crossing(w = seq(0, 1, length.out = 2e2),
     a = c(0, 1),
     y = seq(0, 1, length.out = 2e2)) %>%
  mutate(eic = eic_experiment(cbind(Y=y,A=a,W=w))) %>%
  ggplot(aes(x = w, y = y, fill = eic)) +
  geom_raster(interpolate = TRUE) +
  geom_contour(aes(z = eic), color = "white") +
  factor_{wrap}(\sim a, nrow = 1,
             labeller = as\_labeller(c('0' = "a = 0", '1' = "a = 1")) +
  labs(fill = expression(paste(D^"*", (P[0])(w,a,y))))
```
#### <span id="page-22-0"></span>3.4. A fresh look at **another\_experiment**

We can give a fresh look at Section [3.1.2](#page-19-1) now.

#### 3.4.1. Deriving the efficient influence curve

It is not difficult (though cumbersome) to verify that, up to a constant,  $\{\Pi_h : h \in [-1,1]\}$  is a fluctuation of  $\Pi_0$  in the direction (in the sense of [\(9\)](#page-20-2)) of

<span id="page-22-1"></span>
$$
\sigma_0(O) \doteq -10\sqrt{W}A \times \beta_0(A, W)
$$
  
 
$$
\times \left(\log(1 - Y) + \sum_{k=0}^{3} (k + \beta_0(A, W))^{-1}\right) + \text{constant}, \text{ where }
$$
 (13)

$$
\beta_0(A,W) \doteq \frac{1 - \bar{Q}_{\Pi_0}(A,W)}{\bar{Q}_{\Pi_0}(A,W)}.
$$
\n(14)

224 Benkeser & Chambaz

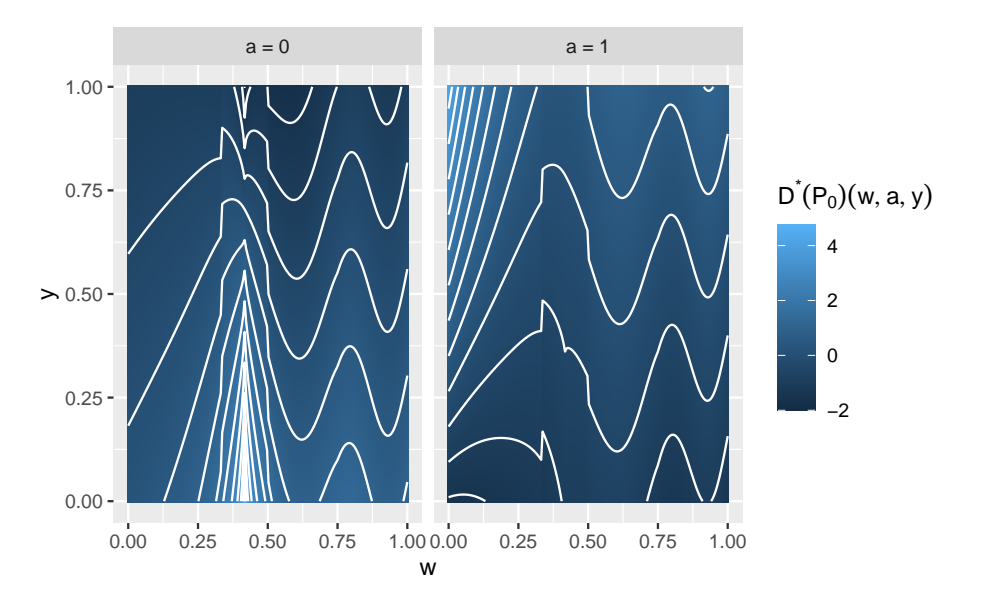

FIGURE 3. Visualizing the efficient influence curve  $D^*(P_0)$  of  $\Psi$  [\(6\)](#page-13-2) at  $P_0$ , the law described by experiment.

Consequently, the slope of line in Figure [2](#page-19-0) is equal to

<span id="page-23-0"></span>
$$
E_{\Pi_0}(D^*(\Pi_0)(O)\sigma_0(O)).
$$
\n(15)

Since  $D^*(\Pi_0)$  is centered under  $\Pi_0$ , knowing  $\sigma_0$  up to a constant is not problematic.

#### 3.4.2. Numerical validation

In the following code, we check the above fact numerically. When we ran example(tlrider), we created a function sigma0. The function implements  $\sigma_0$  defined in [\(14\)](#page-22-1):

```
sigma0
#> function(obs, law = another_experiment) {
#> ## preliminary
#> Qbar <- get_feature(law, "Qbar", h = 0)
#> QAW <- Qbar(obs[, c("A", "W")])
#> params <- formals(get_feature(law, "qY", h = 0))
#> shape1 <- eval(params$shape1)
#> ## computations
#> betaAW <- shape1 * (1 - QAW) / QAW
#> out <- log(1 - obs[, "Y"])
# for (int in 1:shape1) {<br># ant \leq ont + 1/(int -
     out \le out + 1/(int - 1 + betaAW)#> }
#> out <- - out * shape1 * (1 - QAW) / QAW *
#> 10 * sqrt(obs[, "W"]) * obs[, "A"]
#> ## no need to center given how we will use it
#> return(out)
#> }
```
The next chunk of code approximates [\(15\)](#page-23-0) pointwise and with a confidence interval of asymptotic level 95%:

```
eic_another_experiment <- evaluate_eic(another_experiment, h = 0)
obs another experiment \leq sample from (another experiment, B, h = 0)
vars <- eic_another_experiment(obs_another_experiment) *
  sigma0(obs_another_experiment)
sd_hat <- sd(vars)
(slope_hat <- mean(vars))
#> [1] 1.36
(slope_CI <- slope_hat + c(-1, 1) *
   qnorm(1 - alpha / 2) * sd_hat / sqrt(B))
#> [1] 1.35 1.36
```
Equal to 1.349 (rounded to three decimal places — hereafter, all rounding will be to three decimal places as well), the first numerical approximation slope\_approx is not too off!

## <span id="page-24-0"></span>3.5. *☡* Asymptotic linearity and statistical efficiency

#### 3.5.1. Asymptotic linearity

Suppose that  $O_1, \ldots, O_n$  are drawn independently from  $P \in \mathcal{M}$ . If an estimator  $\psi_n$  of  $\Psi(P)$  can be written as

$$
\Psi_n = \Psi(P) + \frac{1}{n} \sum_{i=1}^n \text{IC}(O_i) + o_P(1/\sqrt{n})
$$
\n(16)

for some function IC :  $\mathcal{O} \to \mathbb{R}$  such that  $E_P(\text{IC}(O)) = 0$  and  $\text{Var}_P(\text{IC}(O)) < \infty$ , then we say that ψ*<sup>n</sup>* is *asymptotically linear* with *influence curve* IC. Asymptotically linear estimators are *weakly convergent*. Specifically, if  $\Psi_n$  is asymptotically linear with influence curve IC, then

<span id="page-24-2"></span>
$$
\sqrt{n}(\psi_n - \Psi(P)) = \frac{1}{\sqrt{n}} \sum_{i=1}^n \text{IC}(O_i) + o_P(1)
$$
\n(17)

and, by the central limit theorem (recall that  $O_1, \ldots, O_n$  are independent),  $\sqrt{n}(\psi_n - \Psi(P))$  converges in law to a centered Gaussian distribution with variance  $\text{Var}_P(\text{IC}(O)).$ 

#### 3.5.2. Influence curves and gradients

As it happens, influence curves of regular <sup>[9](#page-24-1)</sup> estimators are intimately related to gradients. In fact, if  $\psi_n$  is a regular, asymptotically linear estimator of  $\Psi(P)$  with influence curve IC, then it must be true that  $\Psi$  is a smooth parameter mapping at *P* and that IC is a gradient of  $\Psi$  at *P*.

<span id="page-24-1"></span><sup>&</sup>lt;sup>9</sup> We can view  $\psi_n$  as the by product of an algorithm  $\hat{\Psi}$  trained on independent observations  $O_1, \ldots, O_n$  drawn from *P*. We say that the estimator is regular at *P* if, for any direction  $s \neq 0$  such that  $E_P(s(O)) = 0$  and  $Var_P(s(O)) < \infty$  and fluctuation  $\{P_h: h \in H\}$  satisfying [\(10\)](#page-20-3), the estimator  $\psi_{n,1/\sqrt{n}}$  of  $\Psi(P_{1/\sqrt{n}})$  obtained by training  $\hat{\Psi}$  on independent observations  $O_1, \ldots, O_n$  drawn from  $P_{1/\sqrt{n}}$  is such that  $\sqrt{n}(\psi_{n,1/\sqrt{n}} - \Psi(P_{1/\sqrt{n}}))$  converges in law to a limit that does not depend on *s*.

#### 226 Benkeser & Chambaz

#### 3.5.3. Asymptotic efficiency

Now recall that, in Section [3.3.4,](#page-21-4) we defined the canonical gradient as the minimizer of  $D \mapsto$  $Var_P(D(O))$  over the set of all gradients. Therefore, if  $\psi_n$  is a regular, asymptotically linear estimator of Ψ(*P*) (built from *n* independent observations drawn from *P*), then the asymptotic variance of  $\sqrt{n}(\psi_n - \Psi(P))$  cannot be smaller than the variance of the canonical gradient of  $\Psi$ at *P*, *i.e.*,

<span id="page-25-1"></span>
$$
Var_P(D^*(P)(O)).
$$
\n(18)

In other words, [\(18\)](#page-25-1) is the lower bound on the asymptotic variance of *any* regular, asymptotically linear estimator of Ψ(*P*). This bound is referred to as the *Cramér-Rao bound*. Any regular estimator that achieves this variance bound is said to be *asymptotically efficient* at *P*. Because the canonical gradient is the influence curve of an asymptotically efficient estimator, it is often referred to as the *efficient influence curve*.

## <span id="page-25-2"></span>3.6. Cramér-Rao bounds

1. What does the following chunk do?

```
obs <- sample_from(experiment, B)
(cramer_rao_hat <- var(eic_experiment(obs)))
#> [1] 0.287
```
2. Same question about this one.

```
obs_another_experiment <- sample_from(another_experiment, B, h = 0)
(cramer_rao_Pi_zero_hat <-
   var(eic_another_experiment(obs_another_experiment)))
#> [1] 0.0957
```
- 3. With a large independent sample drawn from  $\Psi(P_0)$  (or  $\Psi(\Pi_0)$ ), is it possible to construct with a rarge intependent sample drawn from  $\mathbf{F}(T_0)$  (or  $\mathbf{F}(T_0)$ ), is it possible to construct<br>a regular estimator  $\psi_n$  of  $\Psi(P_0)$  (or  $\Psi(\Pi_0)$ ) such that the asymptotic variance of  $\sqrt{n}$  times ψ*<sup>n</sup>* minus its target be smaller than the Cramér-Rao bound?
- 4. Is it easier to estimate  $\Psi(P_0)$  or  $\Psi(\Pi_0)$  (from independent observations drawn from either law)? In what sense? (Hint: you may want to compute a ratio.)

## <span id="page-25-0"></span>4. Double-robustness

#### 4.1. Linear approximations of parameters

#### 4.1.1. From gradients to estimators

We learned in Section [3](#page-17-0) that the stochastic behavior of a regular, asymptotically linear estimator of Ψ(*P*) can be characterized by its influence curve. Moreover, we said that this influence curve must in fact be a gradient of Ψ at *P*.

In this section, we show that the converse is also true: given a gradient  $D^*$  of  $\Psi$  at *P*, under so-called *regularity conditions*, it is possible to construct an estimator with influence curve

equal to  $D^*(P)$ . This fact will suggest concrete strategies for generating efficient estimators of smooth parameters. We take here the first step towards generating such estimators: linearizing the parameter.

### <span id="page-26-1"></span>4.1.2. A Euclidean perspective

As in Section [3.3.3,](#page-21-3) drawing a parallel to Euclidean geometry is helpful. We recall that if *f* is a differentiable mapping from  $\mathbb{R}^p$  to  $\mathbb{R}$ , then a Taylor series approximates f at a point  $x_0 \in \mathbb{R}^p$ :

$$
f(x_0) \approx f(x) + \langle (x_0 - x), \nabla f(x) \rangle,
$$

where *x* is a point in  $\mathbb{R}^p$ ,  $\nabla f(x)$  is the gradient of *f* evaluated at *x* and  $\langle u, v \rangle$  is the scalar product of *u*, *v* ∈  $\mathbb{R}^p$ . As the squared distance  $||x-x_0||^2 = \langle x-x_0, x-x_0 \rangle$  between *x* and *x*<sub>0</sub> decreases, the *linear approximation* to  $f(x_0)$  becomes more accurate.

### 4.1.3. The remainder term

Returning to the present problem with this in mind, we find that indeed a similar approximation strategy may be applied.

For clarity, let us introduce a new shorthand notation. For any measurable function *f* of the observed data O, we may write from now on  $Pf = E_P(f(O))$ . One may argue that the notation is valuable beyond the gain of space. For instance, [\(17\)](#page-24-2)

$$
\sqrt{n}(\psi_n - \Psi(P)) = \frac{1}{\sqrt{n}} \sum_{i=1}^n \text{IC}(O_i) + o_P(1)
$$

can be rewritten as

$$
\sqrt{n}(\psi_n - \Psi(P)) = \sqrt{n}(P_n - P)\mathbf{IC} + o_P(1),
$$

thus suggesting more clearly the importance of the so-called *empirical process*  $\sqrt{n}(P_n - P)$ .

In particular, if Ψ is smooth uniformly over directions, then for any given  $P \in \mathcal{M}$ , we can write

<span id="page-26-0"></span>
$$
\Psi(P_0) = \Psi(P) + (P_0 - P)D^*(P) - \text{Rem}_{P_0}(P),\tag{19}
$$

where  $\text{Rem}_{P_0}(P)$  (defined *implicitly* by [\(19\)](#page-26-0) – see [\(20\)](#page-27-0)) is a *remainder term* satisfying that

$$
\frac{\text{Rem}_{P_0}(P)}{d(P, P_0)} \to 0 \text{ as } d(P, P_0) \to 0,
$$

with *d* a measure of discrepancy for distributions in  $\mathcal{M}$ . Note that [\(19\)](#page-26-0) can be equivalently written as

$$
\Psi(P_0) = \Psi(P) + \mathcal{E}_{P_0}(D^*(P)(O)) - \mathcal{E}_P(D^*(P)(O)) - \text{Rem}_{P_0}(P).
$$

The remainder term formalizes the notion that if *P* is *close* to  $P_0$  (*i.e.*, if  $d(P, P_0)$  is small), then the linear approximation of  $\Psi(P_0)$  is more accurate. In light of the Euclidean perspective of Section [4.1.2,](#page-26-1) the remainder term  $\text{Rem}_{P_0}(P)$  plays the role of the squared distance  $||x-x_0||^2$ .

#### 4.1.4. Expressing the remainder term as a function of the relevant features

The equations for the definition of the parameter  $(6)$ , form of the canonical gradient  $(12)$ , and linearization of parameter [\(19\)](#page-26-0) combine to determine the remainder:

<span id="page-27-4"></span><span id="page-27-0"></span>
$$
\text{Rem}_{P_0}(P) \doteq \Psi(P) - \Psi(P_0) - (P_0 - P)D^*(P) \tag{20}
$$

hence

$$
\text{Rem}_{P_0}(P) = \text{E}_{P_0} \left[ \left( \bar{G}_0(W) - \bar{G}(W) \right) \times \left( \frac{\bar{Q}_0(1, W) - \bar{Q}(1, W)}{\ell \bar{G}(1, W)} + \frac{\bar{Q}_0(0, W) - \bar{Q}(0, W)}{\ell \bar{G}(0, W)} \right) \right]. \tag{21}
$$

Acting as oracles, we can compute explicitly the remainder term  $\text{Rem}_{P_0}(P)$ . The evaluate remainder method makes it very easy (simply run ?evaluate remainder to see the man page of the method):

```
(evaluate_remainder(experiment, experiment))
#> [1] 0
(rem <- evaluate_remainder(experiment, another_experiment,
                           list(list(), list(h = 0))))
#> [1] 0.199
```
We recover the equality  $\text{Rem}_{P_0}(P_0) = 0$ , which is fairly obvious given [\(19\)](#page-26-0). In addition, we learn that  $\text{Rem}_{P_0}(\Pi_0)$  equals 0.199. In the next subsection, we invite you to make better acquaintance with the remainder term by playing around with it numerically.

## <span id="page-27-2"></span>4.2. The remainder term

- 1. Compute numerically  $\text{Rem}_{\Pi_0}(\Pi_h)$  for  $h \in [-1,1]$  and plot your results. What do you notice?
- 2. *Z* Approximate  $\text{Rem}_{P_0}(\Pi_0)$  numerically without relying on method evaluate\_remainder and compare the value you get with that of rem. (Hint: use [\(20\)](#page-27-0) and a large sample of observations drawn independently from  $P_0$ .)

#### <span id="page-27-3"></span>4.3. *☡* Double-robustness

#### 4.3.1. The key property

Let us denote by  $||f||_p^2$  the square of the  $L^2(P)$ -norm of any function *f* from  $\mathcal O$  to  $\mathbb R$  *i.e.*, using a recently introduced notation,  $||f||_P^2 = Pf^2$ . For instance,  $||\bar{Q}_1 - \bar{Q}_0||_P$  or  $||\bar{G}_1 - \bar{G}_0||_P$  is a distance separating the features  $\bar{Q}_1$  and  $\bar{Q}_0$  or  $\bar{G}_1$  and  $\bar{G}_0$ .

The efficient influence curve  $D^*(P)$  at  $P \in \mathcal{M}$  enjoys a rather remarkable property: it is *doublerobust*. Specifically, for every  $P \in \mathcal{M}$ , the remainder term  $\text{Rem}_{P_0}(P)$  satisfies

<span id="page-27-1"></span>
$$
\text{Rem}_{P_0}(P)^2 \leq \|\bar{Q} - \bar{Q}_0\|_{P_0}^2 \times \|(\bar{G} - \bar{G}_0)/\ell \bar{G}_0\|_{P_0}^2,\tag{22}
$$

where  $\bar{Q}$  and  $\bar{G}$  are the counterparts under *P* to  $\bar{Q}_0$  and  $\bar{G}_0$ . The proof consists in a straightforward application of the Cauchy-Schwarz inequality to the right-hand side expression in [\(20\)](#page-27-0).

### 4.3.2. Its direct consequence

It may not be clear yet why [\(22\)](#page-27-1) is an important property, and why *D* ∗ is said *double-robust* because of it. To answer the latter question, let us consider a law  $P \in \mathcal{M}$  such that *either*  $\bar{Q} = \bar{Q}_0$  $or \overline{G} = \overline{G}_0.$ 

It is then the case that *either*  $\|\bar{Q} - \bar{Q}_0\|_P = 0$  *or*  $\|\bar{G} - \bar{G}_0\|_P = 0$ . Therefore, in light of [\(22\)](#page-27-1), it also holds that  $\text{Rem}_{P_0}(P) = 0$ . <sup>[10](#page-28-0)</sup> It thus appears that [\(19\)](#page-26-0) simplifies to

$$
\Psi(P_0) = \Psi(P) + (P_0 - P)D^*(P)
$$
  
= 
$$
\Psi(P) + P_0D^*(P),
$$

where the second equality holds because  $PD^*(P) = 0$  for all  $P \in \mathcal{M}$  by definition of  $D^*(P)$ .

It is now clear that for such a law  $P \in \mathcal{M}$ ,  $\Psi(P) = \Psi(P_0)$  is equivalent to

<span id="page-28-1"></span>
$$
P_0 D^*(P) = 0.
$$
 (23)

Most importantly, in words, if  $P$  solves the so-called  $P_0$ -specific efficient influence curve equation [\(23\)](#page-28-1) and if, in addition, *P* has the same  $\overline{Q}$ -feature *or*  $\overline{G}$ -feature as  $P_0$ , then  $\Psi(P) = \Psi(P_0)$ .

The conclusion is valid no matter how *P* may differ from  $P_0$  otherwise, hence the notion of being *double-robust*. This property is useful to build consistent estimators of Ψ(*P*), as we shall see in Section [5.](#page-28-2)

## 4.4. Double-robustness

- 1. Go back to Problem 1 in [4.2.](#page-27-2) In light of Section [4.3,](#page-27-3) what is happening?
- 2. Create a copy of experiment and replace its Gbar feature with some other function of *W* (see ?copy, ?alter and Problem 2 in Section [3.2\)](#page-20-4). Call  $P'$  the element of model  $\mathcal M$  thus characterized. Can you guess the values of  $\text{Rem}_{P_0}(P')$ ,  $\Psi(P')$  and  $P_0D^*(P')$ ? Support your argument.

## <span id="page-28-2"></span>5. Inference

#### 5.1. Where we stand

In the previous sections, we analyzed our target parameter and presented relevant theory for understanding the statistical properties of certain types of estimators of the parameter. The theory is also relevant for building and comparing a variety of estimators.

We assume from now on that we have available a sample  $O_1, \ldots, O_B$  of independent observations drawn from *P*0. This is literally the case!, and the observations are stored in obs that we created in Section [3.6.](#page-25-2)

<span id="page-28-0"></span> $\frac{10}{10}$  This also trivially follows from [\(21\)](#page-27-4).

iter  $<-1e3$ 

Equal to 1 million, the sample size B is very large. We will in fact use 1000 disjoint subsamples composed of *n* independent observations among  $O_1, \ldots, O_B$ , where *n* equals B/iter, *i.e.*, 1000. We will thus be in a position to investigate the statistical properties of every estimation procedure by replicating it independently 1000 times.

## 5.2. Where we are going

The following sections explore different statistical paths to inferring  $\psi_0$  or, rather (though equivalently),  $\Psi(P_0)$ .

- $-$  Section [6](#page-29-0) presents a simple inference strategy. It can be carried out in situations where  $\bar{G}_0$ is already known to the statistician.
- Section [7](#page-35-0) discusses the estimation of some infinite-dimensional features of *P*0. The resulting estimators are later used to estimate  $\psi_0$ .
- Section [8](#page-43-0) extends the inference strategy discussed in Section [6](#page-29-0) to the case that  $\bar{G}_0$  is not known to the statistician but estimated by her. It also presents another inference strategy that relies upon the estimation of  $\bar{Q}_0$ . A theoretical analysis reveals that both strategies, called the *inverse probability of treatment weighted* and *G-computation* estimation methodologies, suffer from an inherent flaw.
- Section [9](#page-57-0) builds upon the aforementioned analysis and develops a methodological workaround to circumvent the problem revealed by the analysis. It appears indeed that the flawed estimators can be corrected. However, the so-called *one-step correction* comes at a price that may be high in small samples.
- Section [10](#page-62-0) also builds on the aforementioned analysis but draws a radically different conclusion from it. Instead of trying to circumvent the problem by correcting the flawed estimators of  $\psi_0$ , it does so by correcting the estimators of the infinite-dimensional features of  $P_0$  combined to estimate  $\psi_0$ . The section thus presents an instantiation of the general *targeted minimum loss estimation* procedure tailored to the estimation of  $\psi_0$ . It is the main destination of this ride in targeted learning territory, far from its outposts yet well into this exciting territory.

## <span id="page-29-0"></span>6. A simple inference strategy

## 6.1. A cautionary detour

Let us introduce first the following estimator:

<span id="page-29-1"></span>
$$
\psi_n^a \doteq \frac{\mathcal{E}_{P_n}(AY)}{\mathcal{E}_{P_n}(A)} - \frac{\mathcal{E}_{P_n}((1-A)Y)}{\mathcal{E}_{P_n}(1-A)} \n= \frac{\sum_{i=1}^n \mathbf{1}\{A_i = Y_i = 1\}}{\sum_{i=1}^n \mathbf{1}\{A_i = 1\}} - \frac{\sum_{i=1}^n \mathbf{1}\{A_i = 0, Y_i = 1\}}{\sum_{i=1}^n \mathbf{1}\{A_i = 0\}}.
$$
\n(24)

Note that  $\psi_n^a$  is simply the difference in sample means between observations with  $A = 1$  and observations with  $A = 0$ . It estimates

$$
\Phi(P_0) \doteq \frac{\mathcal{E}_{P_0}(AY)}{\mathcal{E}_{P_0}(A)} - \frac{\mathcal{E}_{P_0}((1-A)Y)}{\mathcal{E}_{P_0}(1-A)}
$$
  
=  $\mathcal{E}_{P_0}(Y|A=1) - \mathcal{E}_{P_0}(Y|A=0).$ 

We seize this opportunity to demonstrate numerically that  $\psi_n^a$  *does not* estimate  $\Psi(P_0)$  because, in general,  $\Psi(P_0)$  and  $\Phi(P_0)$  differ. This is apparent in the following alternative expression of  $\Phi(P_0)$ :

$$
\Phi(P_0) = \mathbb{E}_{P_0} \left( \mathbb{E}_{P_0} (Y \mid A, W) \mid A = 1 \right) - \mathbb{E}_{P_0} \left( \mathbb{E}_{P_0} (Y \mid A, W) \mid A = 0 \right)
$$
  
= 
$$
\int \bar{Q}_0(1, w) dP_{0, W \mid A = 1}(w) - \int \bar{Q}_0(0, w) dP_{0, W \mid A = 0}(w).
$$

Contrast the above equalities and  $(1)$ . In the latter, the outer integral is against the marginal law of *W* under  $P_0$ . In the former, the outer integrals are respectively against the conditional laws of *W* given  $A = 1$  and  $A = 0$  under  $P_0$ . Thus  $\Psi(P_0)$  and  $\Phi(P_0)$  will enjoy equality when the conditional laws of *W* given  $A = 1$  and *W* given  $A = 0$  both equal the marginal law of *W*. This can sometimes be ensured by design, as in an experiment where *A* is randomly allocated to observations, irrespective of *W*. However, barring this level of experimental control, in general the naive estimator may lead us astray in our goal of drawing causal inference.

## 6.2. Delta-method

Consider the next chunk of code:

```
compute irrelevant estimator \leq function(obs) {
  obs <- as_tibble(obs)
  Y \leftarrow \text{pull}(\text{obs}, Y)A \leftarrow \text{pull}(\text{obs}, A)psi_n <- mean(A * Y) / mean(A) - mean((1 - A) * Y) / mean(1 - A)
  Var_n <- cov(cbind(A * Y, A, (1 - A) * Y, (1 - A)))
  phi_n <- c(1 / mean(A), -mean(A * Y) / mean(A)^2,
              -1 / mean(1 - A),
              mean((1 - A) * Y) / mean(1 - A)^2)
  var_n <- as.numeric(t(phi_n) %*% Var_n %*% phi_n)
  sig_n <- sqrt(var_n / nrow(obs))
  tibble(psi_n = psi_n, sig_n = sig_n)}
```
Function compute\_irrelevant\_estimator computes the estimator  $\psi_n^a$  [\(24\)](#page-29-1) based on the data set in obs.

Set  $X_n = n^{-1} \sum_{i=1}^n (A_i Y_i, A_i, (1 - A_i) Y_i, 1 - A_i)^\top$  and  $X = (AY, A, (1 - A)Y, 1 - A)^\top$ . It happens that  $X_n$  is asymptotically Gaussian: as  $n$  goes to infinity,

$$
\sqrt{n}\left(X_n - \mathrm{E}_{P_0}(X)\right)
$$

converges in law to the centered Gaussian law with covariance matrix

$$
V_0 \doteq \mathbf{E}_{P_0}\left( (X - \mathbf{E}_{P_0}(X)) \times (X - \mathbf{E}_{P_0}(X))^\top \right).
$$

Let  $f : \mathbb{R} \times \mathbb{R}^* \times \mathbb{R} \times \mathbb{R}^*$  be given by  $f(r, s, t, u) = r/s - t/u$ . The function is differentiable.

- 1. Check that  $\psi_n^a = f(X_n)$ . Point out the line where  $\psi_n^a$  is computed in the body of compute\_irrelevant\_estimator. Also point out to the line where the above asymptotic variance of  $X_n$  is estimated with its empirical counterpart, say  $V_n$ .
- 2. *Z* Argue how the [delta-method](#page-80-0) yields that  $\sqrt{n}(\psi_n^a \Phi(P_0))$  converges in law to the centered Gaussian law with a variance that can be estimated with

<span id="page-31-1"></span>
$$
v_n^a \doteq \nabla f(X_n) \times V_n \times \nabla f(X_n)^\top.
$$
 (25)

3. Check that the gradient  $\nabla f$  of *f* is given by  $\nabla f(r, s, t, u) \doteq (1/s, -r/s^2, -1/u, t/u^2)$ . Point out to the line where the asymptotic variance of  $\psi_n^a$  is estimated.

For instance,

```
(compute_irrelevant_estimator(head(obs, 1e3)))
#> # A tibble: 1 x 2
#> psi_n sig_n
#> <dbl> <dbl>
#> 1 0.110 0.0173
```
computes the numerical values of  $\psi_n^a$  and  $v_n^a$  based on the 1000 first observations in obs.

#### 6.3. IPTW estimator assuming the mechanism of action known

#### 6.3.1. A simple estimator

Let us assume for a moment that we know  $\bar{G}_0$ . This would have been the case indeed if we had experimental control over the actions taken by observational units, as in a randomized experiment. Note that, on the contrary, assuming  $\bar{Q}_0$  known would be difficult to justify.

```
Gbar \leftarrow get feature(experiment, "Gbar")
```
The alternative expression [\(7\)](#page-16-0) suggests to estimate  $\Psi(P_0)$  with

$$
\Psi_n^b = \mathcal{E}_{P_n} \left( \frac{2A - 1}{\ell \bar{G}_0(A, W)} Y \right) \tag{26}
$$

<span id="page-31-0"></span>
$$
= \frac{1}{n} \sum_{i=1}^{n} \left( \frac{2A_i - 1}{\ell \bar{G}_0(A_i, W_i)} Y_i \right).
$$
 (27)

Note how  $P_n$  is substituted for  $P_0$  in [\(27\)](#page-31-0) relative to [\(7\)](#page-16-0). However, we cannot call  $\psi_n^b$  a *substitution estimator* because it does not write as Ψ evaluated at an element of *M*. This said, it is dubbed an IPTW (inverse probability of treatment weighted) estimator because of the denominators  $\ell \bar{G}_0(A_i, W_i)$  in its definition. <sup>[11](#page-32-0)</sup>

In Section [8.2,](#page-43-1) we develop another IPTW estimator that does not assume that  $\bar{G}_0$  is known beforehand.

#### 6.3.2. Elementary statistical properties

It is easy to check that  $\psi_n^b$  estimates  $\Psi(P_0)$  consistently, but this is too little to request from an **h** is easy to encek that  $\psi_n$  estimates 1(*i*) consistently, but this is too intic to request from an estimator of  $\psi_0$ . Better,  $\psi_n^b$  also satisfies a central limit theorem:  $\sqrt{n}(\psi_n^b - \psi_0)$  converges in law to a centered Gaussian law with asymptotic variance

<span id="page-32-2"></span>
$$
v^b \doteq \text{Var}_{P_0}\left(\frac{2A-1}{\ell \bar{G}_0(A,W)}Y\right),\,
$$

where  $v^b$  can be consistently estimated by its empirical counterpart

$$
v_n^b \doteq \text{Var}_{P_n} \left( \frac{2A - 1}{\ell \bar{G}_0(A, W)} Y \right)
$$
 (28)

$$
= \frac{1}{n} \sum_{i=1}^{n} \left( \frac{2A_i - 1}{\ell \bar{G}_0(A_i, W_i)} Y_i - \psi_n^b \right)^2.
$$
 (29)

We investigate *empirically* the statistical behavior of  $\psi_n^b$  in Section [6.3.3.](#page-32-1)

#### <span id="page-32-1"></span>6.3.3. Empirical investigation

The package tlrider includes compute iptw, a function that implements the IPTW inference strategy (simply run ?compute\_iptw to see its man page). For instance,

```
(compute_iptw(head(obs, 1e3), Gbar))
#> # A tibble: 1 x 2
#> psi_n sig_n
#> <dbl> <dbl>
#> 1 0.0713 0.0556
```
computes the numerical values of  $\psi_n^b$  and  $v_n^b$  based upon the 1000 first observations contained in obs.

The next chunk of code investigates the empirical behaviors of estimators  $\psi_n^a$  and  $\psi_n^b$ . As explained in Section [5,](#page-28-2) we first make iter data sets out of the obs data set (second line), then build the estimators on each of them (fourth and fifth lines). After the first series of commands the object psi hat ab, a tibble, contains 2000 rows and four columns. For each smaller data set (identified by its id), two rows contain the values of either  $\psi_n^a$  and  $\sqrt{v_n^a}/\sqrt{n}$  $\overline{n}$  (if type equals a) or  $\psi_n^b$  and  $\sqrt{\psi_n^b}/\sqrt{n}$  $\overline{n}$  (if type equals b).

After the second series of commands, the object psi\_hat\_ab contains, in addition, the values of the recentered (with respect to  $\psi_0$ ) and renormalized  $\sqrt{n}/\sqrt{v_n^a}(\psi_n^a - \psi_0)$  and  $\sqrt{n}/\sqrt{v_n^b}(\psi_n^b - \psi_0)$ 

<span id="page-32-0"></span> $11$  We could have used the alternative expression IPAW, where A (like action) is substituted for T (like treatment).

 $\psi_0$ ), where  $v_n^a$  [\(25\)](#page-31-1) and  $v_n^b$  [\(28\)](#page-32-2) estimate the asymptotic variances of  $\psi_n^a$  and  $\psi_n^b$ , respectively. Finally, bias\_ab reports amounts of bias (at the renormalized scale).

We will refer to the recentering (always with respect to  $\psi_0$ ) then renormalizing procedure as a *renormalization scheme*, because what may vary between two such procedures is the renormalization factor. We will judge whether or not the renormalization scheme is adequate for instance by comparing kernel density estimators of the law of estimators gone through a renormalization procedure with the standard normal density, as in Figure [4](#page-34-0) below.

```
psi_hat_ab <- obs %>% as_tibble %>%
 mutate(id = (seq_len(n()) - 1) %% iter) %>%
 nest(obs = c(W, A, Y)) %>%
 mutate(est_a = map(obs, ~ compute_irrelevant_estimator(.)),
        est_b = map(obs, ~ compute_iptw(as.matrix(.), Gbar))) %>%
 pivot_longer(c('est_a', 'est_b'),
             names_to = "type", values_to = "estimates") %>%
 extract(type, "type", "_([ab])$") %>%
 unnest(estimates) %>% select(-obs)
(psi_hat_ab)
#> # A tibble: 2,000 x 4
#> id type psi_n sig_n
#> <dbl> <chr> <dbl> <dbl>
#> 1 0 a 0.0942 0.0171
#> 2 0 b 0.0169 0.0573
#> 3 1 a 0.105 0.0164
#> 4 1 b 0.0520 0.0551
#> 5 2 a 0.111 0.0187
#> 6 2 b 0.135 0.0546
#> # ... with 1,994 more rows
psi_hat_ab <- psi_hat_ab %>%
 group_by(id) %>%
 mutate(clt = (psi_n - psi_zero) / sig_n)
(psi_hat_ab)
#> # A tibble: 2,000 x 5
#> # Groups: id [1,000]
#> id type psi_n sig_n clt
#> <dbl> <chr> <dbl> <dbl> <dbl>
#> 1 0 a 0.0942 0.0171 0.643
#> 2 0 b 0.0169 0.0573 -1.16
#> 3 1 a 0.105 0.0164 1.30
#> 4 1 b 0.0520 0.0551 -0.565
#> 5 2 a 0.111 0.0187 1.49
            #> 6 2 b 0.135 0.0546 0.952
#> # ... with 1,994 more rows
(bias_ab <- psi_hat_ab %>%
  group_by(type) %>% summarise(bias = mean(clt)))
```

```
#> # A tibble: 2 x 2
#> type bias
#> <chr> <dbl>
#> 1 a 1.40
#> 2 b 0.0353
fig_bias_ab <- ggplot() +
  geom_line(aes(x = x, y = y),
             data = tibble(x = seq(-3, 3, length.out = 1e3),
                            y = \text{dnorm}(x),
             linetype = 1, alpha = 0.5) +
  geom_density(aes(clt, fill = type, colour = type),
                psi_hat_ab, alpha = 0.1) +
  geom_vline(aes(xintercept = bias, colour = type),
              bias_ab, size = 1.5, alpha = 0.5)
fig_bias_ab +
  \text{labs}(y = \text{""},x = \text{bquote}(\text{pastes}(\text{sqrt}(n/v[n])^{*}[\text{list}(a, b)]))(psi[n]^{list(a, b)} - psi[0]))))
             0.0
             0.1 -0.2
             0.3
             0.4
                        −2 0 2 4
                                    n/v_n^{a, b}(\psi_n^{a, b}-\psi_0)type
```
<span id="page-34-0"></span>FIGURE 4*. Kernel density estimators of the law of two estimators of*  $ψ<sub>0</sub>$  *(recentered with respect to*  $ψ<sub>0</sub>$ *, and renor*malized), one of them misconceived (a), the other assuming that  $\bar{G}_0$  is known (b). Built based on  $\,$ iter $\,$ independent *realizations of each estimator.*

By the above chunk of code, the averages of  $\sqrt{n/v_n^a}(\psi_n^a - \psi_0)$  and  $\sqrt{n/v_n^b}(\psi_n^b - \psi_0)$  computed across the realizations of the two estimators are respectively equal to 1.404 and 0.035 (see bias\_ab). Interpreted as amounts of bias, those two quantities are represented by vertical lines in Figure [4.](#page-34-0) The red and blue bell-shaped curves represent the empirical laws of  $\psi_n^a$  and  $\psi_n^b$  (recentered with respect to  $\psi_0$ , and renormalized) as estimated by kernel density estimation. The latter is close to the black curve, which represents the standard normal density.

*Journal de la Société Française de Statistique*, Vol. 161 No. 1 201[-286](#page-85-1) http://www.sfds.asso.fr/journal © Société Française de Statistique et Société Mathématique de France (2020) ISSN: 2102-6238

a b

## <span id="page-35-0"></span>7. Nuisance parameters

#### 7.1. Anatomy of an expression

From now, all the inference strategies that we will present unfold in two or three stages. For all of them, the first stage consists in estimating a selection of features of the law  $P_0$  of the experiment. Specifically, the features are chosen among  $Q_{0,W}$  (the marginal law of *W* under  $P_0$ ),  $\bar{G}_0$  (the conditional probability that  $A = 1$  given *W* under  $P_0$ ) and  $\overline{Q}_0$  (the conditional mean of *Y* given *A* and *W* under  $P_0$ ).

In this context, because they are not the parameter of primary interest (*i.e.*, they are not the real-valued feature  $\Psi(P_0)$ ), they are often referred to as *nuisance parameters* of  $P_0$ . The unflaterring expression conveys the notion that their estimation is merely an intermediate step along our path towards an inference of the target parameter.

As for the reason why  $Q_{0,W}$ ,  $\bar{G}_0$  and  $\bar{Q}_0$  are singled out, it is because of their role in the definition of  $\Psi$  and the efficient influence curve  $D^*(P_0)$ .

#### 7.2. An algorithmic stance

In general, we can view an estimator of any feature  $f_0$  of  $P_0$  as the output of an algorithm  $\widehat{\mathscr{A}}$  that maps any element of

$$
\mathscr{M}^{\text{empirical}} \doteq \left\{ \frac{1}{m} \sum_{i=1}^{m} \text{Dirac}(o_i) : m \geq 1, o_1, \ldots, o_m \in [0,1] \times \{0,1\} \times [0,1] \right\}
$$

to the set  $\mathcal F$  where  $f_0$  is known to live. Here,  $\mathcal M^{\text{empirical}}$  can be interpreted as the set of all possible empirical measures summarizing the outcomes of any number of replications of the experiment *P*0. In particular, *P<sup>n</sup>* belongs to this set.

The tlrider package includes such template algorithms for the estimation of  $Q_{0,W}$ ,  $\bar{G}_0$  and  $\overline{Q}_0$ . We illustrate how they work and their use in the next sections.

#### 7.3. **QW**

For instance, estimate\_QW is an algorithm  $\mathcal{A}_{Q_W}$  for the estimation of the marginal law of *W* under  $P_0$  (to see its man page, simply run ?estimate\_QW). It is a map from  $\mathcal{M}^{\text{empirical}}$  to the set of laws on [0,1]. The following chunk of code estimates  $Q_{0,W}$  based on the  $n = 1000$  first observations in obs:

QW\_hat <- **estimate\_QW**(**head**(obs, 1e3))

It is easy to sample independent observations from QW\_hat. To do so, we create an object of class LAW then set its marginal law of *W* to that described by QW\_hat and specify its sample\_from feature:

```
empirical_experiment <- LAW()
alter(empirical_experiment, QW = QW_hat)
alter(empirical_experiment, sample_from = function(n) {
```
```
QW <- get_feature(empirical_experiment, "QW")
  W <- sample(pull(QW, "value"), n, prob = pull(QW, "weight"))
  \text{cbind}(W = W, A = NA, Y = NA)})
W <- sample_from(empirical_experiment, 1e3) %>% as_tibble
W %>%
ggplot() +
  geom histogram(\text{aes}(x = W, y = \text{stat}(density)), bins = 40) +
```

```
stat_function(fun = get_feature(experiment, "QW"), col = "red")
```
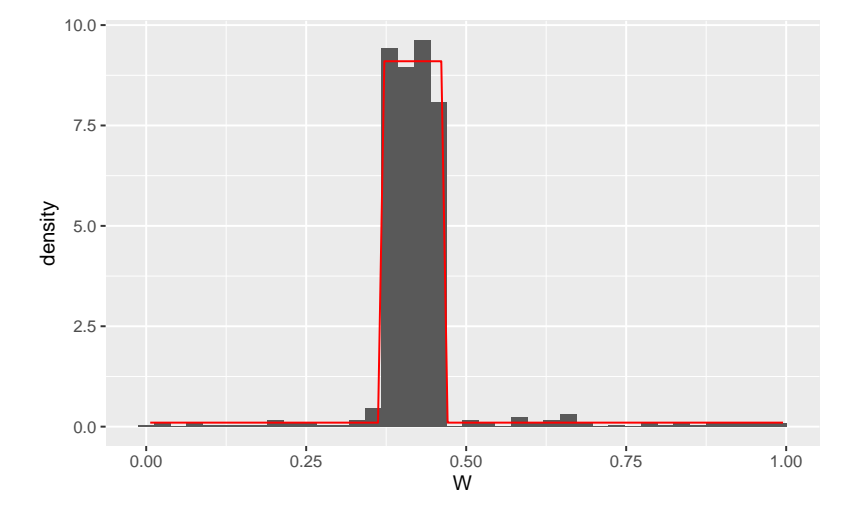

FIGURE 5*. Histogram representing 1000 observations drawn independently from QW\_hat. The superimposed red curve is the true density of*  $Q_{0,W}$ *.* 

Note that all the *W*s sampled from  $QW$  hat fall in the set  $\{W_1, \ldots, W_n\}$  of observed *W*s in obs (an obvious fact given the definition of the sample\_from feature of empirical\_experiment:

```
(length(intersect(pull(W, W), head(obs[, "W"], 1e3))))
#> [1] 1000
```
This is because estimate\_QW estimates *Q*0,*<sup>W</sup>* with its empirical counterpart, *i.e.*,

$$
\frac{1}{n}\sum_{i=1}^n\operatorname{Dirac}(W_i).
$$

# <span id="page-36-0"></span>7.4. **Gbar**

Another template algorithm is built-in into tlrider: estimate Gbar (to see its man page, simply run ?estimate\_Gbar). Unlike estimate\_QW, estimate\_Gbar needs further specification of the algorithm. The package also includes examples of such specifications.

There are two sorts of specifications, of which we say that they are either *working modelbased* or *machine learning-based*. We discuss the former sort in the next subsection. The latter sort is discussed in Section [7.6.](#page-39-0)

### <span id="page-37-1"></span>7.4.1. Working model-based algorithms

Let us take a look at working model G one for instance:

```
working_model_G_one
#> $model
#> function (...)
#> {
#> trim_glm_fit(glm(family = binomial(), ...))
#> }
#> <environment: 0xecf7498>
#>
#> $formula
#> A ~ I(W^0.5) + I(abs(W - 5/12)^0.5) + I(W^1) + I(abs(W - 5/12)^1) +
#> I(W^1.5) + I(abs(W - 5/12)^1.5)
#> <environment: 0xecf7498>
#>
#> $type_of_preds
#> [1] "response"
#>
#> attr(,"ML")
#> [1] FALSE
```
and focus on its model and formula attributes. The former relies on the glm and binomial functions from base R, and on trim\_glm\_fit (which removes information that we do not need from the standard output of glm, simply run ?trim\_glm\_fit to see the function's man page). The latter is a formula that characterizes what we call a *working model* for  $\bar{G}_0$ .

In words, by using working model G one we implicitly choose the so-called logistic (or negative binomial) loss function *L<sup>a</sup>* given by

<span id="page-37-0"></span>
$$
-L_a(f)(A,W) \doteq A \log f(W) + (1-A) \log(1 - f(W))
$$
\n(30)

for any function  $f : [0,1] \rightarrow [0,1]$  paired with the working model

$$
\mathscr{F}_1 \doteq \left\{ f_{\theta} : \theta \in \mathbb{R}^7 \right\}
$$

where, for any  $\theta \in \mathbb{R}^7$ ,

$$
\text{logit } f_{\theta}(W) \doteq \theta_0 + \sum_{j=1}^3 \left( \theta_j W^{j/2} + \theta_{3+j} |W - 5/12|^{j/2} \right).
$$

We acted as oracles when we specified the working model: it is *well-specified*, *i.e.*, it happens that  $\bar{G}_0$  is the unique minimizer of the risk entailed by  $L_a$  over  $\mathscr{F}_1$ :

$$
\bar{G}_0 = \underset{f_{\theta} \in \mathscr{F}_1}{\arg \min} \mathbf{E}_{P_0} \left( L_a(f_{\theta})(A, W) \right).
$$

Therefore, the estimator  $\bar{G}_n$  obtained by minimizing the empirical risk

$$
E_{P_n}(L_a(f_{\theta})(A,W)) = \frac{1}{n} \sum_{i=1}^n L_a(f_{\theta})(A_i, W_i)
$$

over  $\mathscr{F}_1$  estimates  $\bar{G}_0$  consistently.

Of course, it is seldom certain in real life that the target feature, here  $\bar{G}_0$ , belongs to the working model. <sup>[12](#page-38-0)</sup> Suppose for instance that we choose a small finite-dimensional working model  $\mathscr{F}_2$  without acting as an oracle. Then consistency certainly fails to hold. However, if  $\bar{G}_0$  can nevertheless be *projected* unambiguously onto  $\mathscr{F}_2$  (an assumption that cannot be checked), then the estimator might converge to the projection.

### <span id="page-38-3"></span>7.4.2. Visualization

To illustrate the use of the algorithm  $\mathcal{A}_{\bar{G},1}$  obtained by combining estimate Gbar and working\_model\_G\_one, let us estimate  $\bar{G}_0$  based on the first  $n=1000$  observations in obs:

```
Gbar_hat <- estimate_Gbar(head(obs, 1e3), algorithm = working_model_G_one)
```
Using compute\_Gbar\_hat\_W  $^{13}$  $^{13}$  $^{13}$  (simply run ?compute\_Gbar\_hat\_W to see its man page) makes it is easy to compare visually the estimator  $\bar{G}_n = \mathscr{A}_{\bar{G},1}(P_n)$  with its target  $\bar{G}_0$ :

```
\text{tible}(w = \text{seq}(0, 1, \text{length.out} = 1e3)) %>%
  mutate("truth" = Gbar(w),
          "estimated" = compute_Gbar_hatW(w, Gbar_hat)) %>%
  pivot_longer(-w, names_to = "f", values_to = "value") %>%
  ggplot() +
  geom line(\text{aes}(x = w, y = value, color = f), size = 1) +
  \text{labs}(y = "f(w)",
        title = bquote("Visualizing" \sim bar(G)[0] \sim "and" \sim bat(G)[n])) +
  ylim(NA, 1)
```
# <span id="page-38-2"></span>7.5. **Qbar**, working model-based algorithms

A third template algorithm is built-in into tlrider: estimate\_Qbar (to see its man page, simply run ?estimate\_Qbar). Like estimate\_Gbar, estimate\_Qbar needs further specification of the algorithm. The package also includes examples of such specifications, which can also be either working model-based (see Section [7.4\)](#page-36-0) or machine learning-based (see Sections [7.6](#page-39-0) and [7.7\)](#page-42-0).

There are built-in specifications similar to working\_model\_G\_one, *e.g.*,

<span id="page-38-0"></span><sup>&</sup>lt;sup>12</sup> In fact, if one knows nothing about the feature, then it is *certain* that it does not belong to whichever small finitedimensional working model we may come up with.

<span id="page-38-1"></span><sup>13</sup> See also the companion function compute\_lGbar\_hat\_AW (run ?compute\_lGbar\_hat\_AW to see its man page.

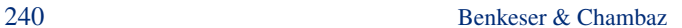

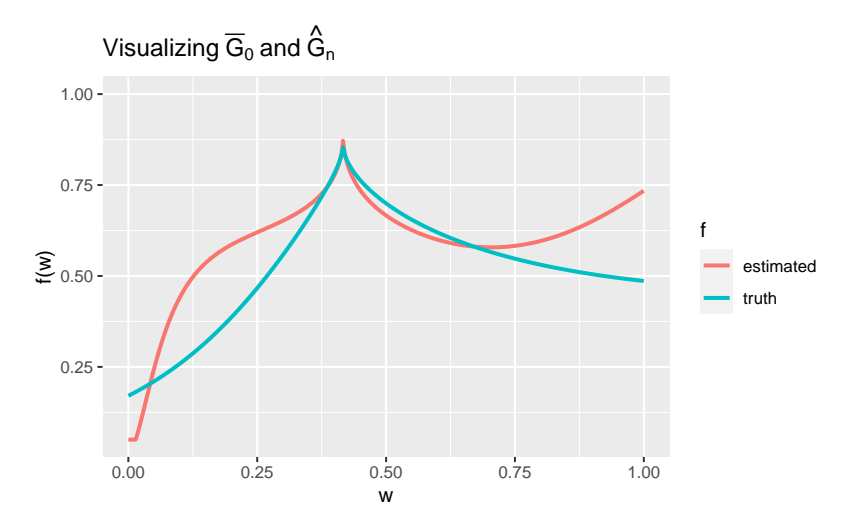

FIGURE 6. Comparing  $\bar{G}_n = \widehat{\mathscr{A}_{G,1}}(P_n)$  and  $\bar{G}_0$ . The estimator is consistent because the algorithm relies on a working *model that is correctly specified.*

```
working_model_Q_one
#> $model
#> function (...)
#> {
#> trim_glm_fit(glm(family = binomial(), ...))
#> }
#> <environment: 0xecf7498>
#>
#> $formula
#> Y ~ A * (I(W^0.5) + I(W^1) + I(W^1.5))
#> <environment: 0xecf7498>
#>
#> $type_of_preds
#> [1] "response"
#>
#> attr(,"ML")
#> [1] FALSE
#> attr(,"stratify")
#> [1] FALSE
```
1. Drawing inspiration from Section [7.4,](#page-36-0) comment upon and use the algorithm  $\mathcal{A}_{\bar{Q},1}$  obtained by combining estimate\_Gbar and working\_model\_Q\_one.

### <span id="page-39-0"></span>7.6. **Qbar**

# 7.6.1. **Qbar**, machine learning-based algorithms

We explained how algorithm  $\mathscr{A}_{\bar{G},1}$  is based on a working model (and *you* did for  $\mathscr{A}_{\bar{Q},1}$ ). It is not the case that all algorithms are based on working models in the same (admittedly rather narrow)

sense. We propose to say that those algorithms that are not based on working models like  $\mathscr{A}_{G,1}$ , for instance, are instead *machine learning-based*.

Typically, machine learning-based algorithms are more data-adaptive; they rely on larger working models, and/or fine-tune parameters that must be calibrated, *e.g.* by cross-validation. Furthermore, they call for being stacked, *i.e.*, combined by means of another outer algorithm (involving cross-validation) into a more powerful machine learning-based *meta-algorithm*. The super learning methodology is a popular stacking algorithm.

We will elaborate further on this important topic in another forthcoming part and merely touch upon it in Section [7.8.](#page-42-1) Here, we simply illustrate the concept with two specifications built-in into tlrider. Based on the *k-nearest neighbors* non-parametric estimating methodology, the first one is discussed in the next subsection. Based on *boosted trees*, another non-parametric estimating methodology, the second one is used in the exercise that follows the next subsection.

### <span id="page-40-1"></span>7.6.2. **Qbar**, kNN algorithm

Algorithm  $\mathcal{A}_{0 \text{ kNN}}$  is obtained by combining estimate\_Qbar and kknn\_algo. The training of  $\mathcal{A}_{\bar{O},kNN}$  (*i.e.*, the making of the output  $\mathcal{A}_{\bar{O},kNN}(P_n)$  is implemented based on function caret::train of the caret (classification and regression training) package (to see its man page, simply run ?caret::train). Some additional specifications are provided in kknn\_grid and kknn\_control.

In a nutshell,  $\widehat{\mathcal{A}_{\tilde{Q},\rm{kNN}}}$  estimates  $\overline{\mathcal{Q}}_0(1,\cdot)$  and  $\overline{\mathcal{Q}}_0(0,\cdot)$  separately. Each of them is estimated by applying the *k*-nearest neighbors methodology as it is implemented in function kknn::train.kknn from the kknn package (to see its man page, simply run ?kknn::train.kknn). <sup>[14](#page-40-0)</sup> The following chunk of code trains algorithm  $\widehat{\mathscr{A}}_{\bar{O}kNN}$  on  $P_n$ :

```
Qbar_hat_kknn <- estimate_Qbar(head(obs, 1e3),
                               algorithm = kknn algo,
                               trControl = kknn control,
                               tuneGrid = kknn-grid)
```
Using compute Qbar\_hat\_AW (simply run ?compute\_Qbar\_hat\_AW to see its man page) makes it is easy to compare visually the estimator  $\overline{Q}_{n,kNN} = \mathscr{A}_{\overline{Q},kNN}(P_n)$  with its target  $\overline{Q}0$ , see Figure [7.](#page-42-2)

```
fig <- tibble(w = seq(0, 1, length.out = 1e3),
              truth_1 = Qbar(cbind(A = 1, W = w)),truth_0 = Qbar(cbind(A = 0, W = w)),kNN_1 = compute_Qbar_hatAW(1, w, Qbar_hat_kknn),
              kNN 0 = compute Qbar hatAW(0, w, Qbar hat kknn))
```
<span id="page-40-0"></span><sup>14</sup> Specifically, argument kmax (maximum number of neighbors considered) is set to 5, argument distance (parameter of the Minkowski distance) is set to 2, and argument kernel is set to gaussian. The best value of *k* is chosen between 1 and kmax by leave-one-out. No outer cross-validation is needed.

### <span id="page-41-1"></span>7.6.3. **Qbar**, boosted trees algorithm

Algorithm  $\mathcal{A}_{0,\text{trees}}$  is obtained by combining estimate\_Qbar and bstTree\_algo. The training of  $\widehat{\mathcal{A}_{\overline{O}}}_{\overline{O}}$ , the making of the output  $\widehat{\mathcal{A}_{\overline{O}}}_{\overline{O}}$ , the implemented based on function caret::train of the caret package. Some additional specifications are provided in bstTree\_grid and bstTree\_control.

In a nutshell,  $\widehat{\mathscr{A}_{\tilde{Q},\text{trees}}}$  estimates  $\bar{\mathscr{Q}}_0(1,\cdot)$  and  $\bar{\mathscr{Q}}_0(0,\cdot)$  separately. Each of them is estimated by boosted trees as implemented in function  $bst$ : bst from the bst (gradient boosting) package (to see its man page, simply run ?bst::bst). <sup>[15](#page-41-0)</sup> The following chunk of code trains algorithm  $\widehat{\mathscr{A}_{\bar{Q}:\text{trees}}}$  on  $P_n$ , and reveals what are the optimal fine-tune parameters for the estimation of  $\bar{Q}_0(1,\cdot)$ and  $\overline{\mathcal{Q}}_0(0,\cdot)$ :

```
Qbar_hat_trees <- estimate_Qbar(head(obs, 1e3),
                                algorithm = bstTree algo,
                                trControl = bstTree_control,
                                tuneGrid = bstTree_grid)
Qbar_hat_trees %>% filter(a == "one") %>% pull(fit) %>%
  capture.output %>% tail(3) %>% str_wrap(width = 60) %>% cat
#> RMSE was used to select the optimal model using the smallest
#> value. The final values used for the model were mstop = 30,
#> maxdepth = 1 and nu = 0.1.
Qbar_hat_trees %>% filter(a == "zero") %>% pull(fit) %>%
  capture.output %>% tail(3) %>% str_wrap(width = 60) %>% cat
#> RMSE was used to select the optimal model using the smallest
#> value. The final values used for the model were mstop = 20,
#> maxdepth = 1 and nu = 0.2.
```
We can compare visually the estimators  $\overline{Q}_{n,kNN}$ ,  $\overline{Q}_{n,\text{trees}} = \widehat{\mathscr{A}_{\overline{Q},\text{trees}}}(P_n)$  with its target  $\overline{Q}_0$ , see Figure [7.](#page-42-2) In summary,  $\overline{Q}_{n,kNN}$  is rather good, though very variable at the vincinity of the break points. As for  $\bar{Q}_{n,\text{trees}}$ , it does not seem to capture the shape of its target.

```
fig %>%
  mutate(trees_1 = compute_Qbar_hatAW(1, w, Qbar_hat_trees),
          trees 0 = compute Qbar hatAW(0, w, Qbar hat trees)) \frac{9}{8}pivot longer(-\mathbf{w}, names to = "f", values to = "value") \frac{9}{2}extract(f, c("f", "a"), "([^1],^1) ([01]+)^{n}) %>%
  mutate(a = paste0("a=", a)) %>%
  ggplot +
  \phi geom line(\text{aes}(x = w, y = value, \text{ color} = f), size = 1) +\texttt{labs}(y = "f(w)",
        title = bquote("Visualizing" ~ bar(Q)[0] ~ "and its estimators")) +
```
<span id="page-41-0"></span><sup>&</sup>lt;sup>15</sup> Specifically, argument mstop (number of boosting iterations for prediction) is one among 10, 20 and 30; argument nu (stepsize of the shrinkage parameter) is one among 0.1 and 0.2; argument maxdepth (maximum depth of the base learner, a tree) is one among 1, 2 and 5. An outer 10-fold cross-validation is carried out to select the best combination of fine-tune parameters.

## **ylim**(NA, 1) **+ facet\_wrap**(**~** a)

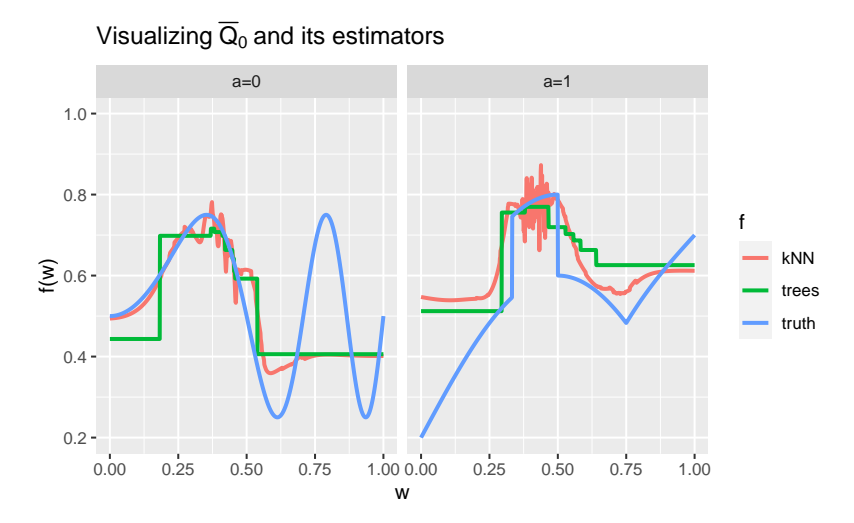

<span id="page-42-2"></span>FIGURE 7. Comparing to their target two (machine learning-based) estimators of  $\bar{Q}_0$ , one based on the k-nearest *neighbors and the other on boosted trees.*

# <span id="page-42-0"></span>7.7. *☡* **Qbar**, machine learning-based algorithms

- 1. Using estimate\_Q, make your own machine learning-based algorithm for the estimation of  $\bar{Q}_0$ .
- 2. Train your algorithm on the same data set as  $\widehat{\mathscr{A}_{\bar{O},kNN}}$  and  $\widehat{\mathscr{A}_{\bar{O},trees}}$ . If, like  $\widehat{\mathscr{A}_{\bar{O},trees}}$ , your algorithm includes a fine-tuning procedure, comment upon the optimal, data-driven specification.
- 3. Plot your estimators of  $\bar{Q}_0(1, \cdot)$  and  $\bar{Q}_0(0, \cdot)$  on Figure [7.](#page-42-2)

# <span id="page-42-1"></span>7.8. Meta-learning/super learning

Without a great deal of previous experience or scientific expertise, it would have likely been difficult for us to *a priori* postulate which of the two above machine learning algorithms (or indeed the algorithm based on a working model) would perform better for estimation of  $\bar{\mathcal{Q}}_0$ . Rather than committing to one single algorithm, we may instead wish to resort to meta-learning or super learning. In this approach, one specifies a *library* of candidate algorithms for estimating a given nuisance parameter. Cross-validation is used to determine an *ensemble* (*e.g.* convex combination) of the algorithms that yields the best fit to the underlying function. In this way, one can learn in real time which algorithms tend to fit the data best and shift attention towards those algorithms.

# 8. Two "naive" inference strategies

# 8.1. Why "naive"?

In this section, we present and discuss two strategies for the inference of  $\Psi(P_0)$ . In light of Section [7.1,](#page-35-0) both unfold in *two* stages. During the first stage, some features among  $\dot{Q}_{0,W}$ ,  $\dot{G}_0$  and  $\bar{Q}_0$  (the Ψ-specific nuisance parameters, see Section [7\)](#page-35-1) are estimated. During the second stage, these estimators are used to build estimators of  $\Psi(P_0)$ .

Although the strategies sound well conceived, a theoretical analysis reveals that they lack a third stage trying to correct an inherent flaw. They are thus said *naive*. The analysis and a first *modus operandi* are presented in Section [9.1.](#page-57-0)

### 8.2. IPTW estimator

### 8.2.1. Construction and computation

In Section [6.3,](#page-31-0) we developed an IPTW estimator,  $\psi_n^b$ , *assuming that* we knew  $\bar{G}_0$  beforehand. What if we did not? Obviously, we could estimate it and substitute the estimator of  $\ell \bar{G}_0$  for  $\ell \bar{G}_0$ in [\(27\)](#page-31-1).

Let  $\widehat{\mathcal{A}_{\tilde{G}}}$  be an algorithm designed for the estimation of  $\bar{G}_0$  (see Section [7.4\)](#page-36-0). We denote by  $\bar{G}_n = \widehat{\mathscr{A}_{\bar{G}}}(P_n)$  the output of the algorithm trained on  $P_n$ , and by  $\ell \bar{G}_n$  the resulting (empirical) function given by

$$
\ell \bar{G}_n(A, W) \doteq A \bar{G}_n(W) + (1 - A)(1 - \bar{G}_n(W)).
$$

In light of [\(27\)](#page-31-1), we introduce

$$
\psi_n^c \doteq \frac{1}{n} \sum_{i=1}^n \left( \frac{2A_i - 1}{\ell \bar{G}_n(A_i, W_i)} Y_i \right).
$$

From a computational point of view, the tlrider package makes it easy to build  $\psi_n^c$ . Recall that

**compute\_iptw**(**head**(obs, 1e3), Gbar)

implements the computation of  $\psi_n^b$  based on the  $n = 1000$  first observations stored in obs, using the true feature  $\bar{G}_0$  stored in Gbar, see Section [6.3.3](#page-32-0) and the construction of psi\_hat\_ab. Similarly,

```
Gbar hat \leq estimate Gbar(head(obs, 1e3), working model G one)
compute_iptw(head(obs, 1e3), wrapper(Gbar_hat)) %>% pull(psi_n)
#> [1] 0.0915
```
implements *(i)* the estimation of  $\bar{G}_0$  with  $\bar{G}_n$ /Gbar\_hat using algorithm  $\widehat{\mathscr{A}}_{\bar{G},1}$  (first line) then *(ii)* the computation of  $\psi_n^c$  (second line), both based on the same observations as above.

Note how we use function wrapper (simply run ?wrapper to see its man page).

### <span id="page-44-3"></span>8.2.2. Elementary statistical properties

Because  $\bar{G}_n$  minimizes the empirical risk over a finite-dimensional, identifiable, and wellspecified working model,  $\sqrt{n}(\psi_n^c - \psi_0)$  converges in law to a centered Gaussian law. Moreover, the asymptotic variance of  $\sqrt{n}(\psi_n^c - \psi_0)$  is **conservatively** <sup>[16](#page-44-0)</sup> estimated with

$$
v_n^c \doteq \text{Var}_{P_n} \left( \frac{2A - 1}{\ell \bar{G}_n(A, W)} Y \right)
$$
  
= 
$$
\frac{1}{n} \sum_{i=1}^n \left( \frac{2A_i - 1}{\ell \bar{G}_n(A_i, W_i)} Y_i - \psi_n^c \right)^2.
$$

We investigate *empirically* the statistical behavior of  $\psi_n^c$  in Section [8.2.3.](#page-44-1) For an analysis of we investigate *empirically* the statistical behavior of  $\psi_n$  in Section 6.2.5. For all analysis of the reason why  $v_n^c$  is a conservative estimator of the asymptotic variance of  $\sqrt{n}(\psi_n^c - \psi_0)$ , see [there](#page-81-0) in Appendix [C.1.1.](#page-81-0)

Before proceeding, let us touch upon what would have happened if we had used a less amenable algorithm  $\widehat{\mathcal{A}_{\tilde{G}}}$ . For instance,  $\widehat{\mathcal{A}_{\tilde{G}}}$  could still be well-specified <sup>[17](#page-44-2)</sup> but so *versatile/complex* (as opposed to being based on well-behaved, finite-dimensional parametric model) that the estimator  $\bar{G}_n$ , though still consistent, would converge slowly to its target. Then, root-*n* consistency would fail to hold. Or  $\mathcal{A}_{\bar{G}}$  could be mis-specified and there would be no guarantee at all that the resulting estimator  $\psi_n^c$  be even consistent.

### <span id="page-44-1"></span>8.2.3. Empirical investigation

Let us compute  $\psi_n^c$  on the same iter = 1000 independent samples of independent observations drawn from  $P_0$  as in Section [6.3.](#page-31-0) As explained in Sections [5](#page-28-0) and [6.3.3,](#page-32-0) we first make iter data sets out of the obs data set (third line), then train algorithm  $\mathcal{A}_{\bar{G},1}$  on each of them (fifth to seventh lines). After the first series of commands the object learned\_features\_fixed\_sample\_size, a tibble, contains 1000 rows and three columns.

We created  ${\tt learned\_features\_fixed\_sample\_size}$  to store the estimators of  $\bar{G}_0$  for future use. We will at a later stage enrich the object, for instance by adding to it estimators of  $\bar{Q}_0$ obtained by training different algorithms on each smaller data set.

In the second series of commands, the object psi\_hat\_abc is obtained by adding to psi\_hat\_ab (see Section [6.3.3\)](#page-32-0) an 1000 by four tibble containing notably the values of  $\psi_n^c$  $\sqrt{v_n^c}/\sqrt{n}$  computed by calling compute\_iptw. The object also contains the values of the and  $\sqrt{v_n^c}/\sqrt{n}$  computed by calling compute\_iptw. The object also contains the values of the  $\sqrt{v_n}/\sqrt{n}$  computed by cannig compute\_1pcw. The object also contains the values of the recentered (with respect to  $\psi_0$ ) and renormalized  $\sqrt{n}/\sqrt{v_n^c}(\psi_n^c - \psi_0)$ . Finally, bias\_abc reports amounts of bias (at the renormalized scale).

```
learned_features_fixed_sample_size <-
  obs %>% as_tibble %>%
  mutate(id = (seq_len(n()) - 1) %% iter) %>%
  nest(obs = c(W, A, Y)) %>%
  mutate(Gbar_hat =
```
<span id="page-44-0"></span><sup>16</sup> In words,  $v_n^c$  converges to an upper-bound of the true asymptotic variance.

<span id="page-44-2"></span><sup>17</sup> Well-specified *e.g.* in the sense that the target  $\bar{G}_0$  of  $\widehat{\mathscr{A}_{\bar{G}}}$  belongs to the closure of the algorithm's image  $\widehat{\mathscr{A}_{\tilde{G}}}(\mathscr{M}^{\text{empirical}})$  or, in other words, can be approximated arbitrarily well by an output of the algorithm.

```
map(obs,
              ~ estimate_Gbar(., algorithm = working_model_G_one)))
psi_hat_abc <-
 learned_features_fixed_sample_size %>%
 mutate(est_c =
          map2(obs, Gbar_hat,
               ~ compute_iptw(as.matrix(.x), wrapper(.y, FALSE)))) %>%
 unnest(est_c) %>% select(-Gbar_hat, -obs) %>%
 mutate(clt = (psi_n - psi_zero) / sig_n,
        type = "c") %>%
 full_join(psi_hat_ab)
(bias_abc <- psi_hat_abc %>%
  group_by(type) %>% summarise(bias = mean(clt)))
#> # A tibble: 3 x 2
#> type bias
#> <chr> <dbl>
#> 1 a 1.40
#> 2 b 0.0353
#> 3 c -0.00443
```
By the above chunk of code, the average of  $\sqrt{n/v_n^c}(\psi_n^c - \psi_0)$  computed across the realizations is equal to -0.004 (see bias\_abc). In words, the bias of  $\psi_n^c$  is of the same magnitude as that of  $\psi_n^b$  despite the fact that the construction of  $\psi_n^c$  hinges on the estimation of  $\bar{G}_0$  (based on the well-specified algorithm  $\mathscr{A}_{G,1}$ ).

We represent the empirical laws of the recentered (with respect to  $\psi_0$ ) and renormalized  $\psi_n^a$ ,  $\psi_n^b$  and  $\psi_n^c$  in Figures [8](#page-46-0) (kernel density estimators) and [9](#page-46-1) (quantile-quantile plots).

```
fig_bias_ab +
  geom_density(aes(clt, fill = type, colour = type), psi_hat_abc, alpha = 0.1) +
  geom_vline(aes(xintercept = bias, colour = type),
               bias_abc, size = 1.5, alpha = 0.5) +
  xlim(-3, 4) +
  \text{labs}(y = \text{""})x = \text{bquote}(\text{past}(\text{sqrt}(n/v[n]) \hat{\text{dist}}(a, b, c)))(psi[n]^{list(a, b, c)} - psi[0]))))
```

```
ggplot(psi_hat_abc, aes(sample = clt, fill = type, colour = type)) +
  geom_abline(intercept = 0, slope = 1, alpha = 0.5) +
  geom_qq(alpha = 1)
```
Figures [8](#page-46-0) and [9](#page-46-1) confirm that  $\psi_n^c$  behaves as well as  $\psi_n^b$  in terms of bias — but remember that we acted as oracles when we chose the well-specified algorithm  $\mathcal{A}_{\bar{G},1}$ . They also corroborate that *v*<sub>*c*</sub>, the estimator of the asymptotic variance of  $\sqrt{n}(\psi_n^c - \psi_0)$ , is conservative: for instance, the corresponding bell-shaped blue curve is too much concentrated around its axis of symmetry.

The actual asymptotic variance of  $\sqrt{n}(\psi_n^c - \psi_0)$  can be estimated with the empirical variance

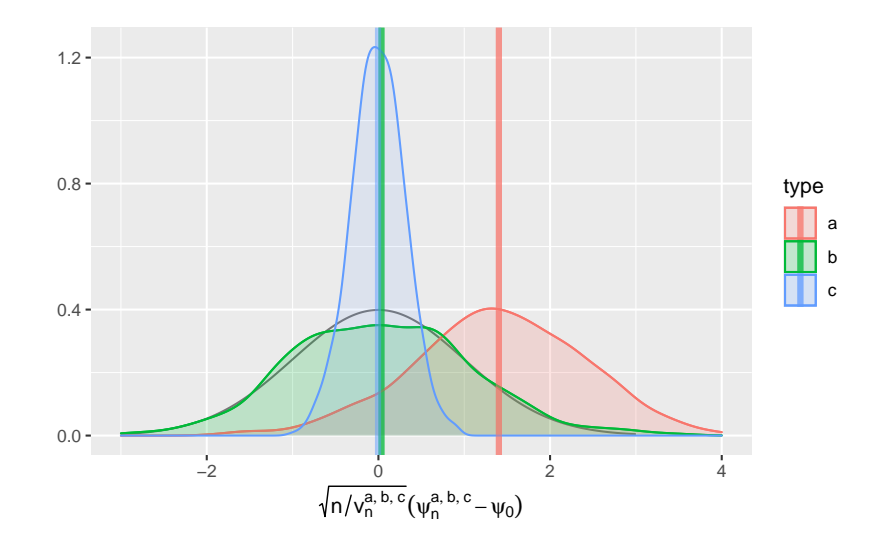

<span id="page-46-0"></span>FIGURE 8*. Kernel density estimators of the law of three estimators of*  $\psi_0$  (recentered with respect to  $\psi_0$ , and renormalized), one of them misconceived (a), one assuming that  $\bar{G}_0$  is known (b) and one that hinges on the estimation of *G*¯ <sup>0</sup> *(c). The present figure includes Figure [4](#page-34-0) (but the colors differ). Built based on iter independent realizations of each estimator.*

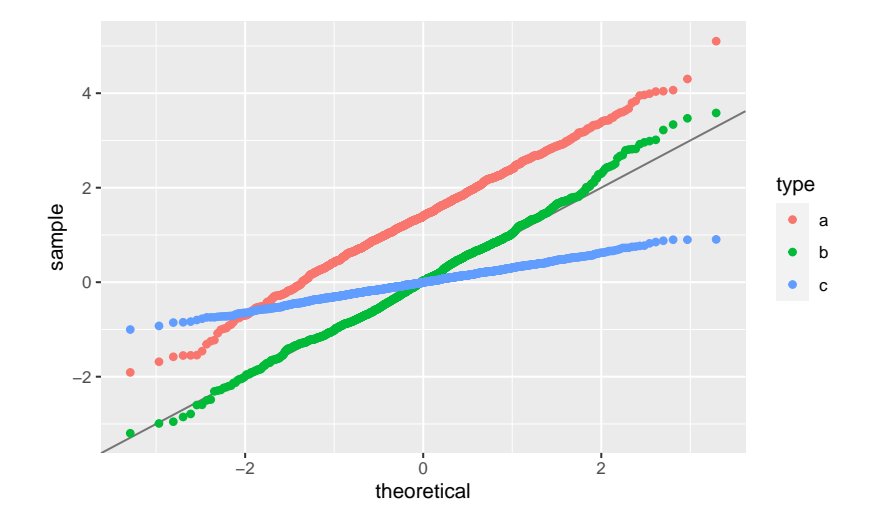

<span id="page-46-1"></span>FIGURE 9. Quantile-quantile plot of the standard normal law against the empirical laws of three estimators of  $\psi_0$ , one of them misconceived (a), one assuming that  $\bar{G}_0$  is known (b) and one that hinges on the estimation of  $\bar{G}_0$  (c). *Built based on iter independent realizations of each estimator.*

of the iter replications of the construction of  $\psi_n^c$ .

```
(emp_sig_n <- psi_hat_abc %>% filter(type == "c") %>%
  summarize(sd(psi_n)) %>% pull)
#> [1] 0.0175
(summ_sig_n <- psi_hat_abc %>% filter(type == "c") %>% select(sig_n) %>%
  summary)
#> sig_n
#> Min. :0.0523
#> 1st Qu.:0.0549
#> Median :0.0560
#> Mean :0.0561
#> 3rd Qu.:0.0570
#> Max. :0.0631
```
The empirical standard deviation is approximately 3.213 times smaller than the average *estimated* standard deviation. The estimator is conservative indeed! Furthermore, note the better fit with the density of the standard normal density of the kernel density estimator of the law of  $\overline{n}(\mathbf{\psi}_n^c - \mathbf{\psi}_0)$  renormalized with <code>emp\_sig\_n.</code>

```
clt_c <- psi_hat_abc %>% filter(type == "c") %>%
  mutate(elt = clt * sig_n / \text{emp\_sig_n})fig_bias_ab +
  geom_density(aes(clt, fill = type, colour = type), clt_c, alpha = 0.1) +
  geom_vline(aes(xintercept = bias, colour = type),
             bias abc, size = 1.5, alpha = 0.5) +
  xlim(-3, 4) +
  \texttt{labels}(y = "",x = bquote(paste(sqrt(n/v[n]^{list(a, b, c)})*
                         (psi[n]^{list(a, b, c)} - psi[0]))))
```
Workaround. In a real world data-analysis, one could correct the estimation of the asymp**totic variance of**  $\sqrt{n}(\psi_n^c - \psi_0)$ **. We could for instance derive the influence function as it is de**scribed [there](#page-81-0) in Appendix [C.1.1](#page-81-0) and use the corresponding influence function-based estimator of the variance. One could also rely on the cross-validation, possibly combined with the previous workaround. Or one could also rely on the bootstrap.  $^{18}$  $^{18}$  $^{18}$  This, however, would only make sense if one knew for sure that the algorithm for the estimation of  $\bar{G}_0$  is well-specified.

# 8.3.  $\bullet$  Investigating further the IPTW inference strategy

1. Building upon the chunks of code devoted to the repeated computation of  $\psi_n^b$  and its companion quantities, construct confidence intervals for  $\psi_0$  of (asymptotic) level 95%, and check if the empirical coverage is satisfactory. Note that if the coverage was exactly 95%, then the number of confidence intervals that would contain  $\psi_0$  would follow a binomial

<span id="page-47-0"></span><sup>&</sup>lt;sup>18</sup> That is, replicate the construction of  $\psi_n^c$  many times based on data sets obtained by resampling from the original data set, then estimate the asymptotic variance with the empirical variance of  $\psi_n^c$  computed across the replications.

A Ride in Targeted Learning Territory 249

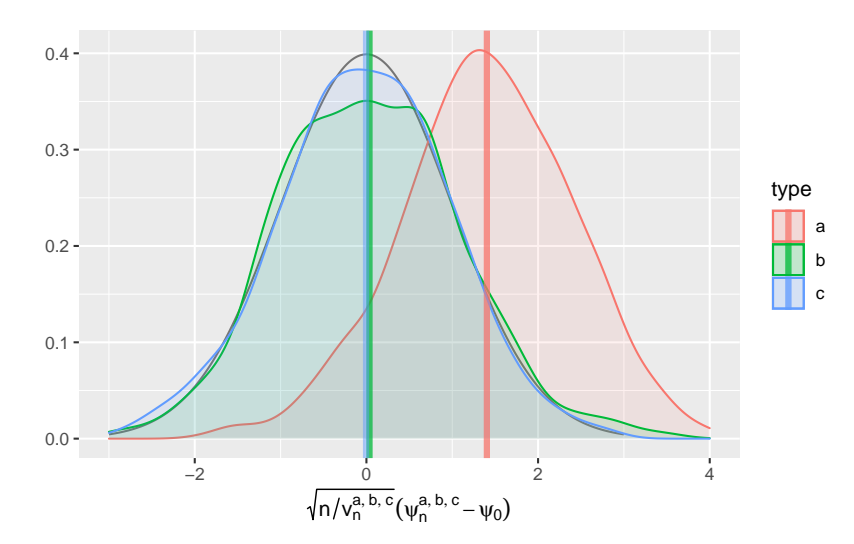

FIGURE 10*. Kernel density estimators of the law of three estimators of*  $\Psi_0$  *(recentered with respect to*  $\Psi_0$ *, and renor*malized), one of them misconceived (a), one assuming that  $\bar{G}_0$  is known (b) and one that hinges on the estimation of  $\bar{G}_0$  and an estimator of the asymptotic variance computed across the replications (c). The present figure includes *Figure [4](#page-34-0) (but the colors differ) and it should be compared to Figure [9.](#page-46-1) Built based on iter independent realizations of each estimator.*

law with parameters iter and 0.95, and recall that function binom.test performs an exact test of a simple null hypothesis about the probability of success in a Bernoulli experiment against its three one-sided and two-sided alternatives.

2. Discuss what happens when the dimension of the (still well-specified) working model grows. Start with the built-in working model working\_model\_G\_two. The following chunk of code re-defines working\_model\_G\_two

```
## make sure '1/2' and '1' belong to 'powers'
powers <- rep(seq(1/4, 3, by = 1/4), each = 2)
working_model_G_two <- list(
  model = function(...) {trim_glm_fit(glm(family = binomial(), ...))},
  formula = stats::as.formula(
   paste("A ~",
          paste(c("I(W^", "I(abs(W - 5/12)^"),
                powers,
                sep = "", collapse = "') + "")")
  ),
  type_of_preds = "response"
\lambdaattr(working_model_G_two, "ML") <- FALSE
```
3. Play around with argument powers (making sure that 1/2 and 1 belong to it), and plot graphics similar to those presented in Figures [8](#page-46-0) and [9.](#page-46-1)

- 4. Discuss what happens when the working model is mis-specified. You could use the built-in working model working\_model\_G\_three.
- 5. Repeat the analysis developed in response to problem 1 above but for  $\psi_n^c$ . What can you say about the coverage of the confidence intervals?
- 6. *☡* (Follow-up to problem 5). Implement the bootstrap procedure evoked at the end of Section [8.2.3.](#page-44-1) Repeat the analysis developed in response to problem 1. Compare your results with those to problem 5.
- 7. *Z* Is it legitimate to infer the asymptotic variance of  $\psi_n^c$  with  $v_n^c$  when one relies on a very data-adaptive/versatile algorithm to estimate  $\bar{G}_0$ ?

### 8.4. G-computation estimator

### <span id="page-49-1"></span>8.4.1. Construction and computation

Let  $\mathscr{A}_{Q_W}$  be an algorithm designed for the estimation of  $Q_{0,W}$  (see Section [7.3\)](#page-35-2). We denote by  $Q_{n,W} \doteq \bigotimes_{m=0}^{\infty} (P_n)$  the output of the algorithm trained on  $P_n$ .

Let  $\widehat{A}_{\bar{Q}}$  be an algorithm designed for the estimation of  $\bar{Q}_0$  (see Section [7.6\)](#page-39-0). We denote by  $\overline{Q}_n = \overbrace{\mathscr{A}_{\overline{Q}}(P_n)}^{\mathscr{L}}$  the output of the algorithm trained on  $P_n$ .

Equation [\(1\)](#page-9-0) suggests the following, simple estimator of  $\Psi(P_0)$ :

<span id="page-49-0"></span>
$$
\psi_n \doteq \int \left(\bar{Q}_n(1,w) - \bar{Q}_n(0,w)\right) dQ_{n,W}(w). \tag{31}
$$

In words, this estimator is implemented by first regressing  $Y$  on  $(A, W)$ , then by marginalizing with respect to the estimated law of *W*. The resulting estimator is referred to as a *G-computation* (or *standardization*) estimator.

From a computational point of view, the tlrider package makes it easy to build the Gcomputation estimator. Recall that we have already estimated the marginal law  $Q_{0,W}$  of *W* under *P*<sub>0</sub> by training the algorithm  $\mathscr{A}_{Q_W}$  as it is implemented in estimate\_QW on the *n* = 1000 first observations in obs (see Section [7.3\)](#page-35-2):

```
QW_hat <- estimate_QW(head(obs, 1e3))
```
Recall that  $\widehat{\mathscr{A}}_{\bar{Q},1}$  is the algorithm for the estimation of  $\bar{Q}_0$  as it is implemented in estimate\_Qbar with its argument algorithm set to the built-in working\_model\_Q\_one (see Section [7.5\)](#page-38-2). Recall also that  $\widehat{\mathcal{A}}_{\overline{Q},kNN}$  is the algorithm for the estimation of  $\overline{Q}_0$  as it is implemented in estimate\_Qbar with its argument algorithm set to the built-in kknn\_algo (see Section [7.6.2\)](#page-40-1). We have already trained the latter on the  $n = 1000$  first observations in obs. Let us train the former on the same data set:

```
Qbar_hat_kknn <- estimate_Qbar(head(obs, 1e3),
                               algorithm = kknn algo,
                               trControl = kknn_control,
                               tuneGrid = kknn grid)
```

```
Qbar_hat_d <- estimate_Qbar(head(obs, 1e3), working_model_Q_one)
```
With these estimators handy, computing the G-computation estimator is as simple as running the following chunk of code:

```
(compute_gcomp(QW_hat, wrapper(Qbar_hat_kknn, FALSE), 1e3))
#> # A tibble: 1 x 2
#> psi_n sig_n
#> <dbl> <dbl>
#> 1 0.0887 0.00245
(compute_gcomp(QW_hat, wrapper(Qbar_hat_d, FALSE), 1e3))
#> # A tibble: 1 x 2
#> psi_n sig_n
#> <dbl> <dbl>
#> 1 0.0961 0.00161
```
Note how we use function wrapper again, and that it is necessary to provide the number of observations upon which the estimation of the  $Q_W$  and  $\overline{Q}$  features of  $P_0$ .

#### 8.4.2. Elementary statistical properties

This subsection is very similar to its counterpart for the IPTW estimator, see Section [8.2.2.](#page-44-3)

Let us denote by  $\bar{Q}_{n,1}$  the output of algorithm  $\widehat{\mathscr{A}_{\bar{Q},1}}$  trained on  $P_n$ , and recall that  $\bar{Q}_{n,kNN}$  is the output of algorithm  $\widehat{\mathcal{A}_{\overline{Q},kNN}}$  trained on  $P_n$ . Let  $\psi_n^d$  and  $\psi_n^e$  be the G-computation estimators obtained by substituting  $\overline{\tilde{Q}_{n,1}}$  and  $\overline{\tilde{Q}_{n,kNN}}$  for  $\overline{\tilde{Q}_{n}}$  in [\(31\)](#page-49-0), respectively.

If  $\bar{Q}_{n,\bullet}$  minimized the empirical risk over a finite-dimensional, identifiable, and well-specified *n*  $Q_{n,\bullet}$  minimized the empirical risk over a ninc-dimensional, identifiable, and wen-specified working model, then  $\sqrt{n}(\psi_n^{\bullet} - \psi_0)$  would converge in law to a centered Gaussian law (here  $\psi_n^{\bullet}$ represents the G-computation estimator obtained by substituting  $\bar{Q}_{n,\bullet}$  for  $\bar{Q}_n$  in [\(31\)](#page-49-0)). Moreover, the asymptotic variance of  $\sqrt{n}(\psi_n^{\bullet} - \psi_0)$  would be estimated **anti-conservatively** <sup>[19](#page-50-0)</sup> with

$$
\mathbf{v}_n^d \doteq \text{Var}_{P_n} \left( \bar{Q}_{n,1}(1,\cdot) - \bar{Q}_{n,1}(0,\cdot) \right) \tag{32}
$$

<span id="page-50-1"></span>
$$
= \frac{1}{n} \sum_{i=1}^{n} \left( \bar{Q}_{n,1}(1, W_i) - \bar{Q}_{n,1}(0, W_i) - \psi_n^d \right)^2.
$$
 (33)

Unfortunately, algorithm  $\mathcal{A}_{\bar{Q},1}$  is mis-specified and  $\mathcal{A}_{\bar{Q},kNN}$  is not based on a finitedimensional working model. Nevertheless, function compute\_gcomp estimates (in general, very poorly) the asymptotic variance with [\(33\)](#page-50-1).

We investigate *empirically* the statistical behavior of  $\psi_n^d$  in Section [8.4.3.](#page-51-0) For an analysis of we investigate *empirically* the statistical behavior of  $\psi_n$  in section 6.4.5. For all analysis of the reason why  $v_n^d$  is an anti-conservative estimator of the asymptotic variance of  $\sqrt{n}(\psi_n^d - \psi_0)$ , see [there](#page-81-1) in Appendix [C.1.2.](#page-81-2) We wish to emphasize that anti-conservativeness is even more embarrassing that conservativeness (both being contingent on the fact that the algorithms are well-specified, fact that cannot be true in the present case in real world situations).

What would happen if we used a less amenable algorithm  $\mathcal{A}_{\bar{O}}$ . For instance,  $\mathcal{A}_{\bar{O}}$  could still be well-specified but so *versatile/complex* (as opposed to being based on well-behaved, finitedimensional parametric model) that the estimator  $\overline{Q}_n$ , though still consistent, would converge

<span id="page-50-0"></span><sup>&</sup>lt;sup>19</sup> In words,  $v_n^d$  converges to a lower-bound of the true asymptotic variance.

slowly to its target. Then, root-*n* consistency would fail to hold. We can explore empirically this situation with estimator  $\psi_n^e$  that hinges on algorithm  $\mathcal{A}_{\overline{Q},kNN}$ . Or  $\mathcal{A}_{\overline{Q}}$  could be mis-specified and there would be no guarantee at all that the resulting estimator  $\psi_n$  be even consistent.

#### <span id="page-51-0"></span>8.4.3. Empirical investigation, fixed sample size

Let us compute  $\psi_n^d$  and  $\psi_n^e$  on the same iter = 1000 independent samples of independent observations drawn from  $P_0$  as in Sections [6.3](#page-31-0) and [8.2.3.](#page-44-1) We first enrich object learned\_features\_fixed\_sample\_size that was created in Section [8.2.3,](#page-44-1) adding to it estimators of  $\overline{Q}_0$  obtained by training algorithms  $\widehat{\mathscr{A}}_{\overline{Q},1}$  and  $\widehat{\mathscr{A}}_{\overline{Q},kNN}$  on each smaller data set.

The second series of commands creates object psi\_hat\_de, an 1000 by six tibble containing notably the values of  $\psi_n^d$  and  $\sqrt{v_n^d}/\sqrt{n}$  computed by calling compute\_gcomp, and those of the recentered (with respect to  $\psi_0$ ) and renormalized  $\sqrt{n}/\sqrt{v_n^d}(\psi_n^d - \psi_0)$ . Because we know beforehand that  $v_n^d$  under-estimates the actual asymptotic variance of  $\sqrt{n}(\psi_n^d - \psi_0)$ , the tibble also<br>forehand that  $v_n^d$  under-estimates the actual asymptotic variance of  $\sqrt{n}(\psi_n^d - \psi_0)$ , the tibble also includes the values of  $\sqrt{n}/\sqrt{v^{d*}}(\psi_n^d - \psi_0)$  where the estimator  $v^{d*}$  of the asymptotic variance is includes the values of  $\sqrt{n}/\sqrt{v^{d*}}(\psi_n^d - \psi_0)$  where the estimator  $v^{d*}$  of the asymptotic variance is computed *across the replications of*  $\psi_n^d$ . The tibble includes the same quantities pertaining to  $\psi_n^e$ , although there is no theoretical guarantee that the central limit theorem does hold and, even if it did, that the counterpart  $v_n^e$  to  $v_n^d$  estimates in any way the asymptotic variance of  $\sqrt{n}(v_n^e - v_0)$ .

Finally, bias\_de reports amounts of bias (at the renormalized scales — plural). There is one value of bias for each combination of *(i)* type of the estimator (d or e) and *(ii)* how the renormalization is carried out, either based on  $v_n^d$  and  $v_n^e$  (auto\_renormalization is TRUE) *or* on the estimator of the asymptotic variance computed across the replications of  $\psi_n^d$  and  $\psi_n^e$ (auto\_renormalization is FALSE).

```
learned_features_fixed_sample_size <-
  learned_features_fixed_sample_size %>%
 mutate(Qbar_hat_d =
           map(obs,
               ~ estimate_Qbar(., algorithm = working_model_Q_one)),
         Qbar hat e =map(obs,
               ~ estimate_Qbar(., algorithm = kknn_algo,
                               trControl = kknn_control,
                               tuneGrid = kknn_grid))) %>%
  mutate(QW = map(obs, estimate_QW),
         est_d =pmap(list(QW, Qbar_hat_d, n()),
               ~ compute_gcomp(..1, wrapper(..2, FALSE), ..3)),
         est e =pmap(list(QW, Qbar_hat_e, n()),
                ~ compute_gcomp(..1, wrapper(..2, FALSE), ..3)))
psi_hat_de <- learned_features_fixed_sample_size %>%
  select(est_d, est_e) %>%
  pivot_longer(c('est_d', 'est_e'),
               names_to = "type", values_to = "estimates") %>%
  extract(type, "type", "_([de])$") %>%
```

```
unnest(estimates) %>%
 group_by(type) %>%
 mutate(sig_alt = sd(psi_n)) %>%
 mutate(clt_ = (psi_n - psi_zero) / sig_n,
         clt_alt = (psi_n - psi_zero) / sig_alt) %>%
 pivot_longer(c('clt_', 'clt_alt'),
              names_to = "key", values_to = "clt") %>%
 extract(key, "key", "_(.*)$") %>%
 mutate(key = ifelse(key == "", TRUE, FALSE)) %>%
 rename("auto_renormalization" = key)
(bias_de <- psi_hat_de %>%
  group_by(type, auto_renormalization) %>%
  summarize(bias = mean(clt)) %>% ungroup)
#> # A tibble: 4 x 3
#> type auto_renormalization bias
#> <chr> <lgl> <dbl>
#> 1 d FALSE 0.240
#> 2 d TRUE 2.25<br>
#> 3 e FALSE 0.122
#> 3 e FALSE 0.122
#> 4 e TRUE 0.679
fig <- ggplot() +
 geom line(aes(x = x, y = y)),
           data = tibble(x = seq(-4, 4, length.out = 1e3),
                         y = \text{dnorm}(x).
           linetype = 1, alpha = 0.5) +
 geom_density(aes(clt, fill = type, colour = type),
              psi_hat_de, alpha = 0.1) +
 geom_vline(aes(xintercept = bias, colour = type),
            bias_de, size = 1.5, alpha = 0.5) +
 facet_wrap(~ auto_renormalization,
            labeller =
              as_labeller(c('TRUE' = "auto-renormalization: TRUE",
                            'FALSE' = "auto-renormalization: FALSE")),
            scales = "free")fig +
 \texttt{labels}(y = "",x = \text{bquote}(\text{past}(\text{sqrt}(n/v[n]) \hat{\theta})\text{)}(psi[n]^{list(d, e)} - psi[0]))))
```
We represent the empirical laws of the recentered (with respect to  $\psi_0$ ) and renormalized  $\psi_n^d$ and  $\psi_n^e$  in Figure [11](#page-53-0) (kernel density estimators). Two renormalization schemes are considered, either based on an estimator of the asymptotic variance (left) or on the empirical variance computed across the iter independent replications of the estimators (right). We emphasize that the *x*-axis ranges differ starkly between the left and right plots.

Two important comments are in order. First, on the one hand, the G-computation estimator

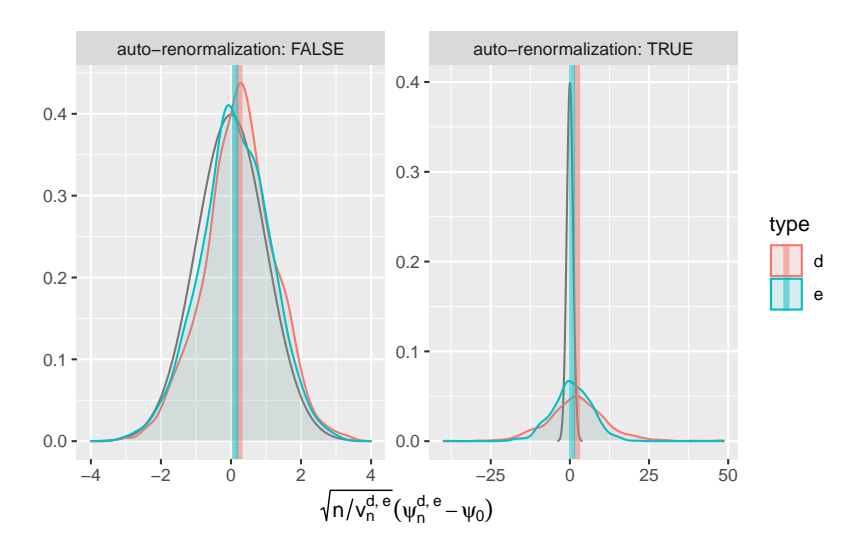

<span id="page-53-0"></span>FIGURE 11*. Kernel density estimators of the law of two G-computation estimators of* ψ<sup>0</sup> *(recentered with respect to*  $\psi_0$ , and renormalized). The estimators respectively hinge on algorithms  $\widehat{\mathcal{A}}_{\tilde{Q},1}$  (d) and  $\widehat{\mathcal{A}}_{\tilde{Q},kNN}$  (e) to estimate  $\bar{Q}_0$ . Two *renormalization schemes are considered, either based on an estimator of the asymptotic variance (right) or on the empirical variance computed across the iter independent replications of the estimators (left). We emphasize that the x-axis ranges differ starkly between the left and right plots.*

 $\psi_n^d$  is biased. Specifically, by the above chunk of code, the averages of  $\sqrt{n/v_n^d}(\psi_n^d - \psi_0)$  and  $\sqrt{n/v_n^d}(\psi_n^d - \psi_0)$  computed across the realizations are equal to 2.247 and 0.24 (see bias de).  $\overline{n/v_n^{d*}}(\psi_n^d - \psi_0)$  computed across the realizations are equal to 2.247 and 0.24 (see bias\_de). On the other hand, the G-computation estimator  $\psi_n^e$  is biased too, though slightly less than  $\psi_n^d$ . Specifically, by the above chunk of code, the averages of  $\sqrt{n/v_n^e}(\psi_n^e - \psi_0)$  and  $\sqrt{n/v_n^{e*}}(\psi_n^e - \psi_0)$ computed across the realizations are equal to 0.679 and 0.122 (see bias\_de). We can provide an oracular explanation. Estimator  $\psi_n^d$  suffers from the poor approximation of  $\bar{Q}_0$  by  $\widehat{\mathscr{A}_{\bar{Q},1}}(P_n)$ , a result of the algorithm's mis-specification. As for  $\psi_n^e$ , it behaves better because  $\mathscr{A}_{\bar{Q},kNN}(P_n)$ approximates  $\bar{Q}_0$  better than  $\widehat{\mathscr{A}_{\bar{Q},1}}(P_n)$ , an apparent consequence of the greater versatility of the algorithm.

Second, we get a visual confirmation that  $v_n^d$  under-estimates the actual asymptotic variance of Second, we get a visual committation that  $v_n$  under-estimates the actual asymptotic variance of  $\sqrt{n}(\psi_n^d - \psi_0)$ : the right-hand side red bell-shaped curve is too dispersed. In contrast, the righthand side blue bell-shaped curve is much closer to the black curve that represents the density of the standard normal law. Looking at the left-hand side plot reveals that the empirical law of  $\sqrt{n/v^{d*}}(\psi_n^d - \psi_0)$ , once translated to compensate for the bias, is rather close to the black curve. This means that the random variable is approximately distributed like a Gaussian random variable. On the contrary, the empirical law of  $\sqrt{n/v^{e*}}(\psi_n^e - \psi_0)$  does not strike us as being as closely Gaussian-like as that of  $\sqrt{n/v^{d*}}(\psi_n^d - \psi_0)$ . By being more data-adaptive than  $\widehat{\mathscr{A}_{\bar{Q},1}}$ , algorithm  $\widehat{\mathscr{A}_{\bar{Q},\text{kNN}}}$  yields a better estimator of  $\bar{Q}_0$ . However, the rate of convergence of  $\widehat{\mathscr{A}_{\bar{Q},\text{kNN}}}(P_n)$ to its limit may be slower than root-*n*, invalidating a central limit theorem.

How do the estimated variances of  $\psi_n^d$  and  $\psi_n^e$  compare with their empirical counterparts (computed across the iter replications of the construction of the two estimators)?

```
## psi_n^d
(psi_hat_de %>% ungroup %>%
  filter(type == "d" & auto_renormalization) %>% pull(sig_n) %>% summary)
#> Min. 1st Qu. Median Mean 3rd Qu. Max.
#> 0.00061 0.00171 0.00208 0.00208 0.00244 0.00373
## psi_n^e
(psi_hat_de %>% ungroup %>%
  filter(type == "e" & auto_renormalization) %>% pull(sig_n) %>% summary)
#> Min. 1st Qu. Median Mean 3rd Qu. Max.
#> 0.00151 0.00261 0.00288 0.00289 0.00316 0.00430
```
The empirical standard deviation of  $\psi_n^d$  is approximately 8.56 times larger than the average *estimated* standard deviation. The estimator is anti-conservative indeed!

As for the empirical standard deviation of  $\psi_n^e$ , it is approximately 6.093 times larger than the average *estimated* standard deviation.

### 8.4.4. *∠* Empirical investigation, varying sample size

```
sample_size <- c(5e3, 15e3)
block_size <- sum(sample_size)
learned_features_varying_sample_size <- obs %>% as_tibble %>%
 head(n = (nrow(.) %/% block_size) * block_size) %>%
 mutate(block = label(1:nrow(.), sample_size)) %>%
 nest(obs = c(W, A, Y))
```
First, we cut the data set into independent sub-data sets of sample size *n* in  $\{5000, 1.5 \times 10^4\}$ . Second, we infer  $\psi_0$  as shown two chunks earlier. We thus obtain 50 independent realizations of each estimator derived on data sets of 2, increasing sample sizes.

```
learned_features_varying_sample_size <-
  learned_features_varying_sample_size %>%
  mutate(Qbar hat d =map(obs,
              ~ estimate_Qbar(., algorithm = working_model_Q_one)),
         Qbar hat e =map(obs,
               ~ estimate_Qbar(., algorithm = kknn_algo,
                               trControl = kknn_control,
                               tuneGrid = kknn_grid))) %>%
  mutate(QW = map(obs, estimate_QW),
         est d =pmap(list(QW, Qbar_hat_d, n()),
                ~ compute_gcomp(..1, wrapper(..2, FALSE), ..3)),
         est e =pmap(list(QW, Qbar_hat_e, n()),
               ~ compute_gcomp(..1, wrapper(..2, FALSE), ..3)))
```

```
root_n_bias <- learned_features_varying_sample_size %>%
  mutate(block = unlist(map(strsplit(block, "_"), ~.x[2])),
         sample_size = sample_size[as.integer(block)]) %>%
  select(block, sample_size, est_d, est_e) %>%
  pivot_longer(c('est_d', 'est_e'),
              names_to = "type", values_to = "estimates") %>%
  extract(type, "type", "_([de])$") %>%
  unnest(estimates) %>%
  group_by(block, type) %>%
  mutate(sig alt = sd(psi n)) %>%
  mutate(clt_ = (psi_n - psi_zero) / sig_n,
         clt_alt = (psi_n - psi_zero) / sig_alt) %>%
  pivot_longer(c('clt_', 'clt_alt'),
               names_to = "key", values_to = "clt") %>%
  extract(key, "key", "_(.*)$") %>%
  mutate(key = ifelse(key == "", TRUE, FALSE)) %>%
  rename("auto_renormalization" = key)
```
The tibble called root n bias reports root-*n* times bias for all combinations of estimator and sample size. The next chunk of code presents visually our findings, see Figure [12.](#page-56-0) Note how we include the realizations of the estimators derived earlier and contained in psi\_hat\_de (thus breaking the independence between components of root\_n\_bias, a small price to pay in this context).

```
root_n_bias <- learned_features_fixed_sample_size %>%
   mutate(block = "0",
          sample_size = B/iter) %>% # because *fixed* sample size
   select(block, sample_size, est_d, est_e) %>%
  pivot_longer(c('est_d', 'est_e'),
               names_to = "type", values_to = "estimates") %>%
   extract(type, "type", "_([de])$") %>%
  unnest(estimates) %>%
  group_by(block, type) %>%
  mutate(sig_alt = sd(psi_n)) %>%
  mutate(clt_ = (psi_n - psi_zero) / sig_n,
          clt_alt = (psi_n - psi_zero) / sig_alt) %>%
  pivot_longer(c('clt_', 'clt_alt'),
              names_to = "key", values_to = "clt") %>%
   extract(key, "key", "_(.*)$") %>%
  mutate(key = ifelse(key == "", TRUE, FALSE)) %>%
  rename("auto_renormalization" = key) %>%
  full_join(root_n_bias)
root_n_bias %>% filter(auto_renormalization) %>%
  mutate(rnb = sqrt(sample_size) * (psi_n - psi_zero)) %>%
  group_by(sample_size, type) %>%
  ggplot() +
  stat summary(\text{aes}(x = \text{sample size}, y = \text{rho}),
```

```
group = interaction(sample_size, type),
                 color = type),
             fun.data = mean_se, fun.args = list(mult = 1),
             position = position_dodge(width = 250), cex = 1) +
stat_summary(aes(x = sample_size, y = rnb,
                 group = interaction(sample_size, type),
                 color = type),
             fun.data = mean_se, fun.args = list(mult = 1),
             position = position dodge(width = 250), cex = 1,
             geom = "errorbar", width = 750) +
stat_summary(aes(x = sample_size, y = rnb,
                 color = type),
             fun = mean,
             position = position_dodge(width = 250),
             geom = "polygon", fill = NA) +
geom_point(aes(x = sample_size, y = rnb,
               group = interaction(sample_size, type),
               color = type),
           position = position_dodge(width = 250),
           alpha = 0.1) +
scale_x_continuous(breaks = unique(c(B / iter, sample_size))) +
\texttt{labels}(x = "sample size n",y = bquote(paste(sqrt(n) * (psi[n]^{list(d, e)} - psi[0]))))
```
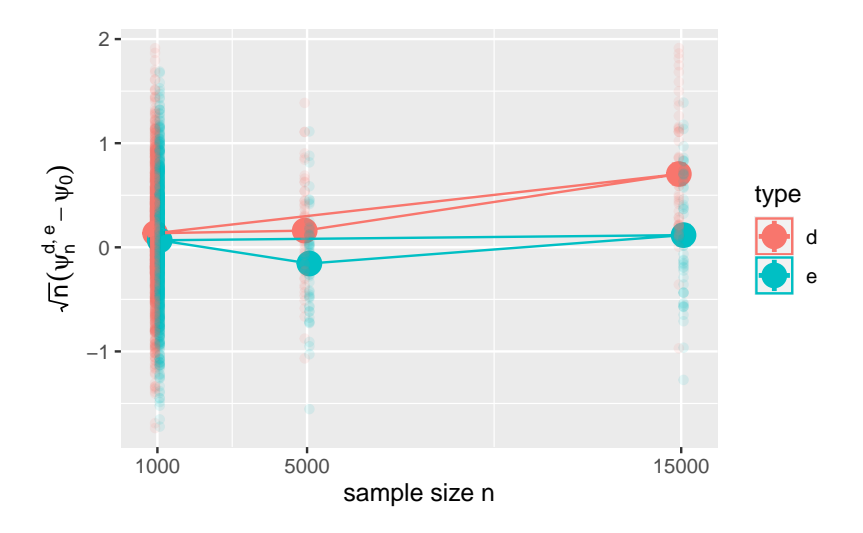

<span id="page-56-0"></span>FIGURE 12*. Evolution of root-n times bias versus sample size for two G-computation estimators of* ψ0*. The estimators respectively hinge on algorithms*  $\widehat{A}_{\tilde{Q},1}$  (d) and  $\widehat{A}_{\tilde{Q},kNN}$  (e) to estimate  $\bar{Q}_0$ . Big dots represent the average biases and *vertical lines represent twice the standard error.*

Root-*n* bias for  $\psi_n^d$  (red lines and points) is positive and tends to increase from sample size 1000 to 5000 and from 5000 to  $1.5 \times 10^4$ . Moreover, root-*n* bias tends to be larger for  $\psi_n^d$  than for  $\psi_n^e$ . In addition, root-*n* bias for  $\psi_n^e$  tends to increase from sample size 1000 to 1.5 × 10<sup>4</sup>, where it

tends to be positive too. [20](#page-57-1)

In essence, we observe that the bias does not vanish faster than root-*n*. For  $\psi_n^d$ , this is because  $\widehat{\mathscr{A}_{Q,1}}$  is mis-specified and we expect that the bias increases at rate root-*n*. For  $\psi_n^e$ , this is because the estimator produced by the versatile  $\widehat{\mathscr{A}_{O,kNN}}$  converges slowly to its limit. Can anything be done to amend  $\psi_n^d$  and  $\psi_n^e$ ?

# 8.5.  $\bullet$  Investigating further the G-computation estimation strategy

- 1. Implement the G-computation estimator based on well-specified working model. To do so, *(i)* create a copy working\_model\_Q\_two of working\_model\_Q\_one, *(ii)* replace its family entry in such a way that  $\overline{Q}_0$  falls in the corresponding working model, and *(iii)* adapt the chunk of code where we computed Qbar\_hat\_d in Section [8.4.1.](#page-49-1)
- 2. Evaluate the empirical properties of the estimator of problem 1.
- 3. Create a function to estimate the marginal law  $Q_{0,W}$  of *W* by maximum likelihood estimation based on a mis-specified model that assumes (wrongly) that *W* is drawn from a Gaussian law with unknown mean and variance.
- 4. *☡* Implement the G-computation estimator using either working\_model\_Q\_one or working model Q two and the estimator of  $Q_{0,W}$  of problem 3.

# <span id="page-57-3"></span>9. One-step correction

# <span id="page-57-0"></span>9.1. *Z* General analysis of plug-in estimators

Recall that  $\mathscr{A}_{Q_W}$  is an algorithm designed for the estimation of  $Q_{0,W}$  (see Section [7.3\)](#page-35-2) and that we denote by  $Q_{n,W} = \widetilde{\mathscr{A}_{Q_W}}(P_n)$  the output of the algorithm trained on  $P_n$ . Likewise,  $\widehat{\mathscr{A}_{\bar{G}}}$  and  $\widehat{\mathscr{A}_{\bar{Q}}}$ are two generic algorithms designed for the estimation of  $\bar{G}_0$  and of  $\bar{Q}_0$  (see Sections [7.4](#page-36-0) and [7.6\)](#page-39-0),  $\bar{G}_n \doteq \mathscr{A}_{\bar{G}}(P_n)$  and  $\bar{Q}_n \doteq \mathscr{A}_{\bar{Q}}(P_n)$  are their outputs once trained on  $P_n$ .

Let us now introduce  $P_n^{\circ}$  a law in  $\mathcal M$  such that the  $Q_W$ ,  $\bar G$  and  $\bar Q$  features of  $P_n^{\circ}$  equal  $Q_{n,W}$ ,  $\bar G_n$ and  $\bar{Q}_n$ , respectively. We say that any such law is *compatible* with  $Q_{n,W}$ ,  $\bar{G}_n$  and  $\bar{Q}_n$ .

Now, let us substitute  $P_n^{\circ}$  for *P* in [\(19\)](#page-26-0):

<span id="page-57-2"></span>
$$
\Psi(P_n^{\circ}) - \Psi(P_0) = -P_0 D^*(P_n^{\circ}) + \text{Rem}_{P_0}(P_n^{\circ}).
$$
\n(34)

We show [there](#page-81-3) in Appendix [C.2](#page-81-4) that, under conditions on the complexity/versatility of algorithms  $\widehat{\mathscr{A}_{\bar{G}}}$  and  $\widehat{\mathscr{A}_{\bar{Q}}}$  (often referred to as *regularity conditions*) and assuming that their outputs  $\bar{G}_n$  and  $\bar{Q}_n$  both consistently estimate their targets  $\bar{G}_0$  and  $\bar{Q}_0$ , it holds that

$$
\Psi(P_n^{\circ}) - \Psi(P_0) = -P_n D^*(P_n^{\circ}) + P_n D^*(P_0) + o_{P_0}(1/\sqrt{n})
$$
\n
$$
= -P_n D^*(P_n^{\circ}) + \frac{1}{n} \sum_{i=1}^n D^*(P_0)(O_i) + o_{P_0}(1/\sqrt{n}).
$$
\n(35)

© Société Française de Statistique et Société Mathématique de France (2020) ISSN: 2102-6238

<span id="page-57-1"></span> $20$  We use the expression "tend to" because controlling for multiple testing makes it impossible to make a firm statement.

In light of [\(16\)](#page-24-0),  $\Psi(P_n^{\circ})$  would be asymptotically linear with influence curve IC =  $D^*(P_0)$  in the absence of the random term  $-P_nD^*(P_n^{\circ})$ . Unfortunately, it turns out that this term can degrade dramatically the behavior of the plug-in estimator  $\Psi(P_n^{\circ})$ .

### <span id="page-58-2"></span>9.2. One-step correction

Luckily, *a very simple workaround* allows to circumvent the problem. Proposed by [Le Cam](#page-85-1) [\(1969\)](#page-85-1) (see also [\(Pfanzagl,](#page-85-2) [1982\)](#page-85-2) and [\(van der Vaart,](#page-85-3) [1998\)](#page-85-3)), the workaround merely consists in adding the random term to the initial estimator, that is, in estimating  $\Psi(P_0)$  not with  $\Psi(P_n^{\circ})$  but instead with

<span id="page-58-0"></span>
$$
\psi_n^{\text{os}} \doteq \Psi(P_n^{\text{c}}) + P_n D^*(P_n^{\text{c}}) = \Psi(P_n^{\text{c}}) + \frac{1}{n} \sum_{i=1}^n D^*(P_n^{\text{c}})(O_i). \tag{36}
$$

Obviously, in light of [\(35\)](#page-57-2),  $\psi_n^{\text{os}}$  is asymptotically linear with influence curve IC =  $D^*(P_0)$ . Obviously, in fight of (55),  $\psi_n$  is asymptotically finct with findence curve  $\mathbf{R} = B'(t_0)$ .<br>Thus, by the central limit theorem,  $\sqrt{n}(\psi_n^{os} - \Psi(P_0))$  converges in law to a centered Gaussian distribution with variance

$$
Var_{P_0}(D^*(P_0)(O)) = E_{P_0}(D^*(P_0)(O)).
$$
\n(37)

The detailed general analysis of plug-in estimators developed [there](#page-81-3) in Appendix [C.2](#page-81-4) also revealed that the above asymptotic variance is consistently estimated with

$$
P_n D^*(P_n^{\circ})^2 = \frac{1}{n} \sum_{i=1}^n D^*(P_n^{\circ})^2(O_i).
$$
 (38)

Therefore, by the central limit theorem and Slutsky's lemma (see the argument [there](#page-79-0) in Appendix [B.3.1\)](#page-79-1),

$$
\[ \psi_n^{\text{os}} \pm \Phi^{-1} (1 - \alpha) \frac{P_n D^*(P_n^{\text{o}})^2}{\sqrt{n}} \]
$$

is a confidence interval for  $\Psi(P_0)$  with asymptotic level  $(1-2\alpha)$ .

#### <span id="page-58-1"></span>9.3. Empirical investigation

In light of [\(36\)](#page-58-0) if the estimator equals  $\Psi(P_n^{\circ})$ , then performing a one-step correction essentially boils down to computing two quantities,  $-P_n D^*(P_n^{\circ})$  (the bias term) and  $P_n D^*(P_n^{\circ})^2$  (an estimator of the asymptotic variance of  $\psi_n^{\text{os}}$ ). The tlrider package makes the operation very easy thanks to the function apply\_one\_step\_correction.

Let us illustrate its use by updating the G-computation estimator built on the  $n = 1000$  first observations in obs by relying on  $\widehat{\mathscr{A}}_{\bar{Q},kNN}$ , that is, on the algorithm for the estimation of  $\bar{Q}_0$  as it is implemented in estimate Qbar with its argument algorithm set to the built-in kknn algo (see Section [7.6.2\)](#page-40-1). The algorithm has been trained earlier on this data set and produced the object Qbar\_hat\_kknn. The following chunk of code re-computes the corresponding G-computation estimator, using again the estimator  $QW$  hat of the marginal law of *W* under  $P_0$  (see Section [7.3\)](#page-35-2), then applied the one-step correction:

```
260 Benkeser & Chambaz
```

```
(psin_kknn <- compute_gcomp(QW_hat, wrapper(Qbar_hat_kknn, FALSE), 1e3))
#> # A tibble: 1 x 2
#> psi_n sig_n
#> <dbl> <dbl>
#> 1 0.0887 0.00245
(psin_kknn_os <- apply_one_step_correction(head(obs, 1e3),
                                         wrapper(Gbar_hat, FALSE),
                                         wrapper(Qbar_hat_kknn, FALSE),
                                         psin_kknn$psi_n))
#> # A tibble: 1 x 3
#> psi_n sig_n crit_n
#> <dbl> <dbl> <dbl>
#> 1 0.0888 0.0162 0.000124
```
In the call to apply\_one\_step\_correction we provide *(i)* the data set at hand (first line), (*ii*) the estimator Gbar\_hat of  $\bar{G}_0$  that we built earlier by using algorithm  $\widehat{\mathscr{A}}_{\bar{G},1}$  (second line; see Section [7.4.2\)](#page-38-3), *(iii)* the estimator Qbar\_hat\_kknn of  $\overline{Q}_0$  and the G-computation estimator psin\_kknn that resulted from it (third and fourth lines).

To assess what is the impact of the one-step correction, let us apply the one-step correction to the estimators that we built in Section [8.4.3.](#page-51-0) The object learned features fixed sample size already contains the estimated features of  $P_0$  that are needed to perform the one-step correction to the estimators  $\psi_n^d$  and  $\psi_n^e$ , namely, thus we merely have to call the function apply\_one\_step\_correction.

```
psi_hat_de_one_step <- learned_features_fixed_sample_size %>%
  mutate(os_est_d =
           pmap(list(obs, Gbar_hat, Qbar_hat_d, est_d),
                ~ apply_one_step_correction(as.matrix(..1),
                                 wrapper(..2, FALSE),
                                 wrapper(..3, FALSE),
                                 ..4$psi_n)),
         os est e =pmap(list(obs, Gbar_hat, Qbar_hat_e, est_e),
                ~ apply_one_step_correction(as.matrix(..1),
                                 wrapper(..2, FALSE),
                                 wrapper(..3, FALSE),
                                  ..4$psi_n))) %>%
  select(os_est_d, os_est_e) %>%
  pivot_longer(c('os_est_d', 'os_est_e'),
              names_to = "type", values_to = "estimates") %>%
  extract(type, "type", "_([de])$") %>%
  mutate(type = paste0(type, "_one_step")) %>%
  unnest(estimates) %>%
  group_by(type) %>%
  mutate(sig_alt = sd(psi_n)) %>%
  mutate(clt_ = (psi_n - psi_zero) / sig_n,
         clt_alt = (psi_n - psi_zero) / sig_alt) %>%
  pivot_longer(c('clt_', 'clt_alt'),
```

```
names_to = "key", values_to = "clt") %>%
 extract(key, "key", "_(.*)$") %>%
 mutate(key = ifelse(key == "", TRUE, FALSE)) %>%
 rename("auto_renormalization" = key)
(bias_de_one_step <- psi_hat_de_one_step %>%
  group_by(type, auto_renormalization) %>%
  summarize(bias = mean(clt)) %>% ungroup)
#> # A tibble: 4 x 3
#> type auto_renormalization bias
#> <chr> <lgl> <dbl>
#> 1 d_one_step FALSE -0.00668
#> 2 d_one_step TRUE -0.0240
#> 3 e_one_step FALSE 0.0333
#> 4 e_one_step TRUE 0.0171
fig <- ggplot() +
 geom_line(aes(x = x, y = y),
           data = tibble(x = seq(-4, 4, length.out = 1e3),y = \text{dnorm}(x),
           linetype = 1, alpha = 0.5) +
 geom_density(aes(clt, fill = type, colour = type),
             psi_hat_de_one_step, alpha = 0.1) +
 geom_vline(aes(xintercept = bias, colour = type),
           bias de one step, size = 1.5, alpha = 0.5) +
 facet_wrap(~ auto_renormalization,
            labeller =
             as_labeller(c('TRUE' = "auto-renormalization: TRUE",
                           'FALSE' = "auto-renormalization: FALSE")),
            scales = "free")fig +
 \text{labs}(y = \text{""},x = bquote(paste(sqrt(n/v[n]^{list(d, e, os)})*
                      (psi[n]^{list(d, e, os)} - psi[0]))))
```
It seems that the one-step correction performs qui well (in particular, compare bias\_de with bias\_de\_one\_step):

```
bind_rows(bias_de, bias_de_one_step) %>%
 filter(!auto_renormalization) %>%
arrange(type)
#> # A tibble: 4 x 3
#> type auto_renormalization bias
#> <chr> <lgl> <dbl>
#> 1 d FALSE 0.240
#> 2 d_one_step FALSE -0.00668
#> 3 e FALSE 0.122
#> 4 e_one_step FALSE 0.0333
```
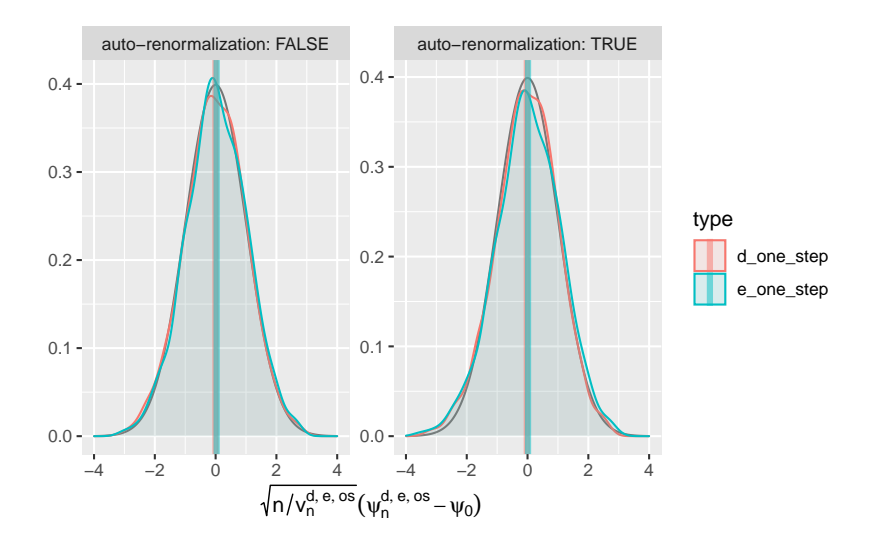

FIGURE 13*. Kernel density estimators of the law of two one-step-G-computation estimators of* ψ<sup>0</sup> *(recentered with respect to*  $ψ_0$ , and renormalized). The estimators respectively hinge on algorithms  $\mathscr{A}_{\bar{Q},1}$  (d) and  $\mathscr{A}_{\bar{Q},kNN}$  (e) to estimate  $\bar{Q}_0$ , and on one-step correction. Two renormalization schemes are considered, either based on an estimator of the *asymptotic variance (left) or on the empirical variance computed across the iter independent replications of the estimators (right). We emphasize that the x-axis ranges differ between the left and right plots.*

What about the estimation of the asymptotic variance, and of the mean squared-error of the estimators?

```
psi_hat_de %>%
 full_join(psi_hat_de_one_step) %>%
 filter(auto_renormalization) %>%
 group_by(type) %>%
 summarize(sd = mean(sig_n),
          se = sd(psi_n),mse = mean((psi_n - psi_zero)^2) * n()) %>%
 arrange(type)
#> # A tibble: 4 x 4
#> type sd se mse
#> <chr> <dbl> <dbl> <dbl>
#> 1 d 0.00208 0.0178 0.336
#> 2 d_one_step 0.0174 0.0174 0.302
#> 3 e 0.00289 0.0176 0.314
#> 4 e_one_step 0.0167 0.0176 0.309
```
The sd (*estimator* of the asymptotic standard deviation) and se (*empirical* standard deviation) entries are similar. This indicates that the inference of the asymptotic variance of the one-step estimators based on the influence curve is rather accurate for both the d- and e-variants that we implemented. As for the mean square error, it is diminished by the one-step update for both types d and e, the e\_one\_step estimator exhibiting the smallest mean square error.

# 9.4.  $\bullet$  Investigating further the one-step correction methodology

1. Use estimate Gbar to create an oracle algorithm  $\widetilde{\mathcal{A}}_{\bar{G},s}$  for the estimation of  $\bar{G}_0$  that, for any  $s > 0$ , estimates  $\bar{G}_0(w)$  with

$$
\bar{G}_n(w) \doteq \widetilde{\mathscr{A}}_{\bar{G},s}(P_n)(w) \doteq \text{expit}(\text{logit}(\bar{G}_0(w)) + sZ)
$$

where *Z* is a standard normal random variable. <sup>[21](#page-62-0)</sup> What would happen if one chose  $s = 0$ in the above definition? What happens when *s* converges to 0? Explain why the algorithm is said to be an *oracle algorithm*.

2. Use estimate Qbar to create an oracle algorithm  $\widetilde{\mathscr{A}}_{\bar{Q},s}$  for the estimation of  $\bar{Q}_0$  that, for any  $s > 0$ , estimates  $\overline{Q}_0(a, w)$  with

$$
\overline{Q}_n(a,w) \doteq \widetilde{\mathscr{A}_{G,s}}(P_n)(a,w) \doteq \text{expit}(\text{logit}(\overline{Q}_0(a,w)) + sZ)
$$

where *Z* is a standard normal random variable. The comments made about  $\mathscr{A}_{\bar{G},s}$  in the above problem also apply to  $\mathscr{A}_{\bar{Q},s}$ .

3. Reproduce the simulation study developed in Sections [8.4.3](#page-51-0) and [9.3](#page-58-1) with the oracle algorithms  $\mathcal{A}_{\bar{G},s}$  and  $\mathcal{A}_{\bar{Q},s'}$  substituted for used in these sections. Change the values of *s*,*s'* > 0 and compare how well the estimating procedure performs depending on the product ss'. What do you observe? We invite you to refer to Section [C.2.1.](#page-81-5)

# <span id="page-62-1"></span>10. Targeted minimum loss-based estimation

### 10.1. Motivations

### 10.1.1. Falling outside the parameter space

Section [9](#page-57-3) introduced the one-step corrected estimator  $\psi_n^{os}$  of  $\psi_0$ . It is obtained by adding a correction term to an initial plug-in estimator  $\Psi(P_n^{\circ})$ , resulting in an estimator that is asymptotically linear with influence curve  $IC = D^*(P_0)$  under mild conditions (see Section [9.2](#page-58-2) and the detailed proof [there](#page-81-3) in Appendix [C.2\)](#page-81-4).

Unfortunately, the one-step estimator lacks a desirable feature of a plug-in estimator: plug-in estimators always lie in the parameter space whereas a one-step estimator does not necessarily do so. For example, it must also be true that  $\psi_0 = \Psi(P_0) \in [-1,1]$  yet it may be the case that  $\psi_n^{\text{os}} \not\in [-1,1].$ 

It is typically easy to shape an algorithm  $\widehat{A}_{\overline{Q}}$  for the estimation of  $\overline{Q}_0$  to output estimators  $\bar{Q}_n$  that, like  $\bar{Q}_0$ , take their values in [0,1]. The plug-in estimator  $\psi_n$  [\(31\)](#page-49-0) based on such a  $\bar{Q}_n$ necessarily satisfies  $\psi_n \in [-1,1]$ . However, the one-step estimator derived from  $\psi_n$  may fall outside of the interval if the correction term  $P_n D^*(P_n^{\circ})$  is large.

<span id="page-62-0"></span> $21$  Note that the algorithm does not really to be trained.

### <span id="page-63-5"></span>10.1.2. The influence curve equation

Upon closer examination of the influence curve  $D^*(P_n^{\circ})$ , we see that this may occur more frequently when  $\ell \bar{G}_n(A_i, W_i)$  is close to zero for at least some  $1 \leq i \leq n$ . In words, this may happen if there are observations in our data set that we observed under actions  $A_i$  that were estimated to be unlikely given their respective contexts  $W_i$ . In such cases,  $D^*(P_n^{\circ})(O_i)$ , and consequently the one-step correction term, may be large and cause the one-step estimate to fall outside [−1,1].

Another way to understand this behavior is to recognize the one-step estimator as an initial plug-in estimator that is corrected *in the parameter space of*  $\Psi_0$ . One of the pillars of targeted learning is to perform, instead, a correction *in the parameter space of*  $\bar{Q}_0$ .

In particular, consider a law  $P_n^*$  estimating  $P_0$  that is compatible with the estimators  $\bar{Q}_n^*, \bar{G}_n$ , and  $Q_{n,W}$ , but moreover is such that

<span id="page-63-0"></span>
$$
P_n D^*(P_n^*) = 0 \tag{39}
$$

or, at the very least,

<span id="page-63-1"></span>
$$
P_n D^*(P_n^*) = o_{P_0}(1/\sqrt{n}).
$$
\n(40)

Achieving [\(39\)](#page-63-0) is called *solving the efficient influence curve equation*. Likewise, achieving [\(40\)](#page-63-1) is called *approximately solving the influence curve equation*.

If such estimators can be generated indeed, then the plug-in estimator

$$
\psi_n^* \doteq \Psi(P_n^*) = \int \left( \bar{Q}_n^*(1, w) - \bar{Q}_n^*(0, w) \right) dQ_{n,W}(w)
$$

is asymptotically linear with influence curve  $IC = D^*(P_0)$ , under mild conditions. Moreover, by virtue of its plug-in construction, it has the additional property that in finite-samples  $\psi_n^*$  will always obey bounds on the parameter space.

### <span id="page-63-4"></span>10.1.3. A basic fact on the influence curve equation

Our strategy for constructing such a plug-in estimate begins by generating an initial estimator  $\overline{Q}_n$  of  $\overline{Q}_0$  based on an algorithm  $\widehat{A}_{\overline{Q}}$  and an estimator  $\overline{G}_n$  of  $\overline{G}_0$  based on an algorithm  $\widehat{A}_{\overline{G}}$ . These initial estimators should strive to be as close as possible to their respective targets. We use the empirical distribution  $Q_{n,W}$  as an estimator of  $Q_{0,W}$ .

Now, recall the definition of  $D_1^*$  [\(12\)](#page-21-0) and note that for *any* estimator  $\bar{Q}_n^*$  of  $\bar{Q}_0$  and a law  $P_n^*$ that is compatible with  $\overline{Q}_n^*$  and  $Q_{n,W}$ ,

$$
P_n D_1(P_n^*)=0.
$$

The proof can be found [there](#page-83-0) in Appendix [C.4.1.](#page-83-0)

In words, this shows that so long as we use the empirical distribution  $Q_{n,W}$  to estimate  $Q_{0,W}$ , by its very construction achieving [\(39\)](#page-63-0) or [\(40\)](#page-63-1) is equivalent to solving

<span id="page-63-2"></span>
$$
P_n D_2^*(P_n^*) = 0 \tag{41}
$$

or

<span id="page-63-3"></span>
$$
P_n D_2^*(P_n^*) = o_{P_0}(1/\sqrt{n}).
$$
\n(42)

It thus remains to devise a strategy for ensuring that  $P_n D_2^*(P_n^*) = 0$  or  $o_{P_0}(1/\sqrt{n})$ .

### 10.2. Targeted fluctuation

Our approach to satisfying  $(41)^{22}$  $(41)^{22}$  $(41)^{22}$  $(41)^{22}$  hinges on revising our initial estimator  $\bar{Q}_n$  of  $\bar{Q}_0$ . We propose a method for building an estimator of  $\bar{Q}_0$  that is "near to"  $\bar{Q}_n$ , but is such that for any law  $P_n^*$ that is compatible with this revised estimator,  $P_n D^* (P_n^*) = 0$ . <sup>[23](#page-64-1)</sup> Because  $\overline{Q}_n$  is our best (initial) estimator of  $\bar{Q}_0$ , the new estimator that we shall build should be *at least as good* an estimator of  $\bar{Q}_0$  as  $\bar{Q}_n$ . So first, we must propose a way to move between regression functions, and then we must propose a way to move to a new regression function that fits the data at least as well as  $\bar{Q}_n$ .

Instead of writing "propos[ing] a way to move between regression functions" we may also have written "proposing a way to *fluctuate* a regression function", thus suggesting very opportunely that the notion of fluctuation as discussed in Section [3.3](#page-20-0) may prove instrumental to achieve the former objective.

## 10.2.1. **Z** Fluctuating indirectly

Let us resume the discussion where we left it at the end of Section [3.3.1.](#page-20-1) It is easy to show that the fluctuation  $\{P_h : h \in H\}$  of *P* in direction of *s* in *M* induces a fluctuation  $\{\overline{Q}_h : h \in H\}$ *H*} of  $\overline{Q} = Q_h|_{h=0}$  in the space  $\mathcal{Q} = {\overline{Q} : P \in \mathcal{M}}$  of regression functions induced by model  $M$ . Specifically we show [there](#page-83-1) in Appendix [C.4.2](#page-84-0) that, for every  $h \in H$ , the conditional mean  $\overline{Q}_h(A, W)$  of *Y* given  $(A, W)$  under  $P_h$  is given by

$$
\overline{Q}_h(A,W) \doteq \frac{\overline{Q}(A,W) + h\mathbb{E}_P(Y_S(O)|A,W)}{1 + h\mathbb{E}_P(S(O)|A,W)}.
$$

We note that if  $s(O)$  depends on *O* only through  $(A, W)$  then, abusing notation and writing *s*(*A*,*W*) for *s*(*O*),

<span id="page-64-3"></span>
$$
\bar{Q}_h(A, W) = \frac{\bar{Q}(A, W) + hE_P(Y_S(A, W)|A, W)}{1 + hE_P(s(A, W)|A, W)} \n= \frac{\bar{Q}(A, W) + hS(A, W)\bar{Q}(A, W)}{1 + hS(A, W)} \n= \bar{Q}(A, W).
$$
\n(43)

In words,  $\overline{Q}$  is not fluctuated at all, that is, the laws  $P_h$  that are elements of the fluctuation share the same conditional mean of *Y* given  $(A, W)$ . <sup>[24](#page-64-2)</sup>

However we find it easier in the present context, notably from a computational perspective, to fluctuate  $\bar{Q}_n$  *directly* in  $\mathcal{Q}$ , as opposed to *indirectly* through a fluctuation defined in M of a law compatible with  $\bar{Q}_n$ . The next section introduces such a direct fluctuation.

### 10.2.2. Fluctuating directly

Set arbitrarily  $\bar{Q} \in \mathcal{Q}$ . The (direct) fluctuation of  $\bar{Q}$  that we propose to consider depends on a usersupplied  $\bar{G}$ . For any  $\bar{G}$  such that  $0 < \ell \bar{G}(A, W) < 1$ ,  $P_0$ -almost surely, the  $\bar{G}$ -specific fluctuation

<span id="page-64-0"></span> $\frac{22}{22}$  or [\(42\)](#page-63-3).

<span id="page-64-1"></span> $^{23}$  or  $P_n D^* (P_n^*) = o_{P_0}(1/\sqrt{n}).$ 

<span id="page-64-2"></span><sup>&</sup>lt;sup>24</sup> In fact, more generally, the conditional *law* of *Y* given  $(A, W)$  is not fluctuated. See the corresponding problem in Section [10.2.3.](#page-66-0)

model for  $\overline{O}$  is

<span id="page-65-0"></span>
$$
\mathscr{Q}(\bar{\mathcal{Q}}, \bar{G}) \doteq \left\{ (w, a) \mapsto \bar{Q}_h(a, w) \doteq \text{expit}\left(\text{logit}\left(\bar{Q}(a, w)\right) + h \frac{2a - 1}{\ell \bar{G}(a, w)}\right) : t \in \mathbb{R} \right\} \subset \mathscr{Q}. \quad (44)
$$

Fluctuation  $\mathcal{Q}(\bar{Q}, \bar{G})$  is a one-dimensional parametric model (indexed by the real-valued parameter *h*) that goes through  $\bar{Q}$  (at  $h = 0$ ). For each  $h \in \mathbb{R}$ ,  $\bar{Q}_h \in \mathcal{Q}$  is the conditional mean of *Y* given  $(A, W)$  under infinitely many laws  $P \in \mathcal{M}$ .

The following chunk of code represents three elements of the fluctuations  $\mathscr{Q}(\bar{Q}_0, \bar{G}_0)$  and  $\mathscr{Q}(\bar{Q}_{n,\text{trees}}, \bar{G}_0)$ , where  $\bar{Q}_{n,\text{trees}}$  is an estimator of  $\bar{Q}_0$  derived by the boosted trees algorithm (see Section [7.6.3\)](#page-41-1).

```
Qbar_hminus <- fluctuate(Qbar, Gbar, h = -1)
Qbar_hplus <- fluctuate(Qbar, Gbar, h = +1)
Qbar_trees <- wrapper(Qbar_hat_trees, FALSE)
Qbar trees hminus <- fluctuate(Qbar trees, Gbar, h = -1)
Qbar_trees_hplus <- fluctuate(Qbar_trees, Gbar, h = +1)
tibble(w = seq(0, 1, length.out = 1e3)) %>%
  mutate(truth 0 1 = Qbar(bind(A = 1, W = w)),truth_0_0 = Qbar(cbind(A = 0, W = w)),trees_0_1 = Qbar_t trees(clind(A = 1, W = w)),trees_0_0 = Qbar_t trees(cbind(A = 0, W = w)),truth_ hminus_1 = Qbar_hminus(cbind(A = 1, W = w)),truth_ hminus_0 = Qbar_ hminus(cbind(A = 0, W = w)),trees_hminus_1 = Qbar_trees_hminus(cbind(A = 1, W = w)),
         trees_hminus_0 = Qbar_trees_hminus(cbind(A = 0, W = w)),
         truth hplus 1 = \text{Qbar}_h = \text{hbar}_d (cbind(A = 1, W = w)),
         truth hplus 0 = \text{Qbar}_h = \text{hbar}_d (cbind(A = 0, W = w)),
         trees hplus 1 = \text{Qbar trees } hplus(\text{cbind}(A = 1, W = w)),
         trees_hplus_0 = Qbar_trees_hplus(cbind(A = 0, W = w))) %>%
  pivot_longer(-w, names_to = "f", values_to = "value") %>%
  extract(f, c("f", "h", "a"), "([^_]+)_([^_]+)_([01]+)") %>%
  mutate(f = ifelse(f == "truth", "Q_0", "Q_n"),
         h = factor(ifelse(h == "0", 0, ifelse(h == "hplus", 1, -1)))) %>%
  mutate(a = paste0("a=", a),
         fh = paste0("(", f, ",", h, ")")) %>%
  ggplot +
  geom\_line(aes(x = w, y = value, color = h, linetype = f, group = fh),size = 1) +
  \text{labels}(y = \text{bquote}(\text{pastef}[h](a,w))),
       title = bquote("Visualizing three elements of two fluctuations of"
                       ~ bar(Q)[0] ~ "and" ~ bar(Q)[n])) +
  ylim(NA, 1) +
  facet_wrap(~ a)
```
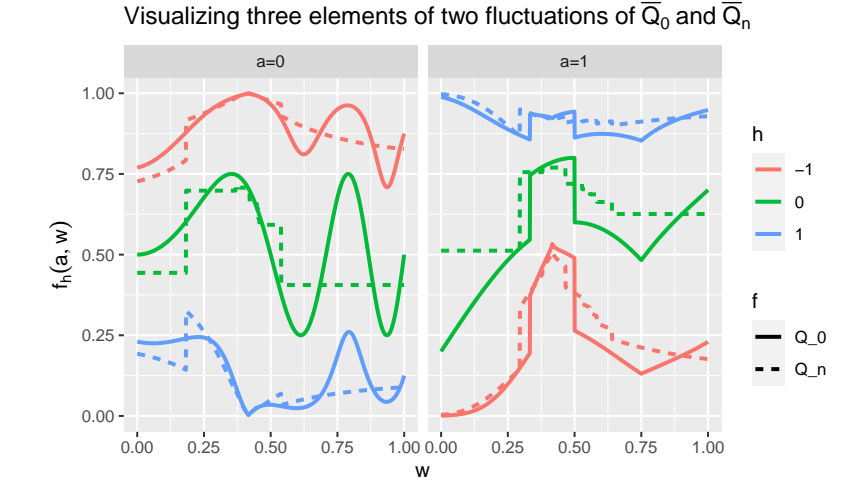

<span id="page-66-2"></span>FIGURE 14. Representing three elements  $\bar{Q}_h$  of the fluctuations  $\mathscr{Q}(\bar{Q}_0,\bar{G}_0)$  and  $\mathscr{Q}(\bar{Q}_{n,trees},\bar{G}_0)$ , respectively, where  $\bar{Q}_{n, trees}$  is an estimator of  $\bar{Q}_0$  derived by the boosted trees algorithm (see Section [7.6.3\)](#page-41-1). The three elements correspond  $\bar{a}$  *to*  $h = -1, 0, 1$ *. When*  $h = 0$ *,*  $\bar{Q}_h$  *equals either*  $\bar{Q}_0$  *or*  $\bar{Q}_{n,\text{trees}}$ *, depending on which fluctuation is roamed.* 

# <span id="page-66-0"></span>10.2.3.  $\bullet$  More on fluctuations

- 1. Justify the series of equalities in [\(43\)](#page-64-3).
- 2. Justify that, in fact, if  $s(O)$  depends on *O* only through  $(A, W)$  then the conditional law of *Y* given  $(A, W)$  under  $P_h$  equals that under  $P_h$ .

#### <span id="page-66-1"></span>10.2.4. Targeted roaming of a fluctuation

Recall that our goal is to build an estimator of  $\overline{Q}_0$  that is *at least as good* as  $\overline{Q}_n$ . We will look for this enhanced estimator in the fluctuation  $\mathscr{Q}(\bar{Q}_n, \bar{G}_n)$  where  $\bar{G}_n$  is an estimator of  $\bar{G}_0$  that is bounded away from 0 and 1. Thus, the estimator writes as  $\bar{Q}_{n,h_n}$  for some data-driven  $h_n \in \mathbb{R}$ . We will clarify why we do so [at a later time](#page-67-0)

To assess the performance of all the candidates included in the fluctuation, we formally rely on the empirical risk function  $h \mapsto E_{P_n}\left(L_y(\bar{Q}_{n,h})(O)\right)$  where

$$
E_{P_n}\left(L_{y}(\bar{Q}_{n,h})(O)\right) = \frac{1}{n} \sum_{i=1}^{n} L_{y}(\bar{Q}_{n,h})(O_i)
$$

and the logistic (or negative binomial) loss function  $L<sub>y</sub>$  is given by

$$
-L_{y}(f)(O) \doteq Y \log f(A, W) + (1 - Y) \log (1 - f(A, W))
$$

for any function  $f : \{0,1\} \times [0,1] \to [0,1]$ . This loss function is the counterpart of the loss function  $L_a$  defined in [\(30\)](#page-37-0). The justification that we gave in Section [7.4.1](#page-37-1) of the relevance of  $L_a$ also applies here, *mutatis mutandis*. In summary, the oracle risk  $E_{P_0}(L_y(f)(O))$  of f is a realvalued measure of discrepancy between  $\bar{Q}_0$  and  $f$ ;  $\bar{Q}_0$  minimizes  $f \mapsto E_{P_0}(L_y(f)(O))$  over the set of all (measurable) functions  $f : [0,1] \times \{0,1\} \times [0,1] \rightarrow [0,1]$ ; and a minimizer  $h_0 \in \mathbb{R}$  of

 $h\mapsto \mathrm{E}_{P_0}\left(L_{\mathrm{y}}(\bar{Q}_{n,h})(O)\right)$  identifies the element of fluctuation  $\mathscr{Q}(\bar{Q}_n,\bar{G}_n)$  that is closest to  $\bar{Q}_0$  (some details are given [there](#page-80-0) in Appendix [B.6\)](#page-80-1).

It should not come as a surprise after this discussion that the aforeentioned data-driven  $h_n$  is chosen to be the minimizer of the empirical risk function, *i.e.*,

$$
h_n \doteq \underset{h \in \mathbb{R}}{\arg \min } \mathrm{E}_{P_n}\left(L_{\mathrm{y}}(\bar{Q}_{n,h})(O)\right).
$$

The criterion is convex so the optimization program is well-posed.

The next chunk of code illustrates the search of an approximation of *h<sup>n</sup>* over a grid of candidate values.

```
candidates <- seq(-0.01, 0.01, length.out = 1e4)
W <- obs[1:1e3, "W"]
A <- obs[1:1e3, "A"]
Y <- obs[1:1e3, "Y"]
lGAW <- compute_lGbar_hatAW(A, W, Gbar_hat)
QAW <- compute Qbar hatAW(A, W, Qbar hat trees)
risk <- sapply(candidates,
               function(h) {
                 QAW_h <- expit(logit(QAW) + h * (2 * A - 1) / lGAW)
                 -mean(Y * log(QAW_h) + (1 - Y) * log(1 - QAW_h))
               })
idx_min <- which.min(risk)
idx_zero <- which.min(abs(candidates))[1]
labels <- c(expression(R[n](bar(Q)[list(n,hn)]^list(o))),
            expression(R[n](bar(Q)[list(n,0)]^list(o))))
risk %>% enframe %>%
  mutate(h = candidates) %>%
  filter(abs(h - h[idx_min]) <= abs(h[idx_min])) %>%
  ggplot() +
  geom\_point(aes(x = h, y = value), color = "#CC6666") +
  geom_vline(xintercept = c(0, candidates[idx_min])) +
  geom_hline(yintercept = c(risk[idx_min], risk[idx_zero])) +
  scale_y_continuous(
    bquote("empirical logistic risk, " ~ R[n](bar(Q)[list(n,h)]^list(o))),
   trans = "exp", labels = NULL,
    sec.axis = sec_axis(~ .,
                        breaks = c(risk[idx_min], risk[idx_zero]),
                        labels = labels))
```
Figure [15](#page-68-0) reveals how moving away slightly from  $h = 0$  to the left (*i.e.*, to  $h_n$  equal to -0.004, rounded to three decimal places) entails a decrease of the empirical risk. The gain is modest at the scale of the empirical risk, but considerable in terms of inference, as we explain below.

### <span id="page-67-0"></span>10.2.5. Justifying the form of the fluctutation

Let us define  $\bar{Q}_n^* = \bar{Q}_{n,h_n}$ . We justify in two steps our assertion that moving from  $\bar{Q}_n|_{h=0} = \bar{Q}_n$  to  $\bar{Q}_n^*$  along fluctuation  $\mathscr{L}(\bar{Q}_n, \bar{G}_n)$  has a considerable impact for the inference of  $\psi_0$ .

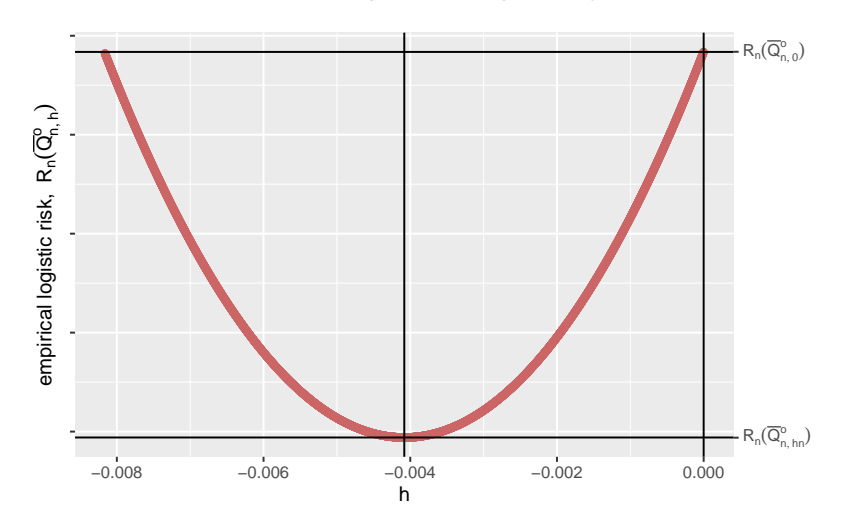

<span id="page-68-0"></span>FIGURE 15*. Representing the evolution of the empirical risk function as h ranges over a grid of values. One sees that* the risk at  $h = 0$  (i.e., the risk of  $\bar{Q}_n$ ) is larger that the minimal risk, achieved at  $h \approx$  -0.004 (which must be close to *that of the optimal*  $\overline{Q}_{n,h_n}$ *).* 

First, we note that there is no need to iterate the updating procedure. Specifically, even if we tried to fluctuate  $\bar{Q}_n^*$  along the fluctuation  $\mathscr{Q}(\bar{Q}_n^*, \bar{G}_n) = \{\bar{Q}_{n,h'}^* : h' \in \mathbb{R}\}\$  defined like  $\mathscr{Q}(\bar{Q}_n, \bar{G}_n)$ [\(44\)](#page-65-0) with  $\bar{Q}_{n,h_n}$  substituted for  $\bar{Q}_n$ , then we would not move at all. This is obvious because there is a one-to-one smooth correspondence between the parameter *h*' indexing  $\mathcal{Q}(\bar{Q}_n^*, \bar{G}_n)$  and the parameter *h* indexing  $\mathscr{Q}(\bar{Q}_n, \bar{G}_n)$  (namely,  $h' = h + h_n$ ). Therefore, the derivative of (the real-valued function over  $\R$  )  $h \mapsto E_{P_n}\left(L_y(\bar{Q}_{n,h})(O)\right)$  evaluated at its minimizer  $h_n$  equals 0. Equivalently (see [there](#page-84-1) in Appendix [C.4.3](#page-84-2) for a justification of the last but one equality below),

$$
\frac{d}{dh} \mathbf{E}_{P_n} (L_y(\bar{Q}_{n,h}^*)(O))\Big|_{h=0} \n= -\frac{1}{n} \frac{d}{dh} \sum_{i=1}^n (Y_i \log \bar{Q}_{n,h}^*(A_i, W_i) + (1 - Y_i) \log (1 - \bar{Q}_{n,h}^*(A_i, W_i))) \Big|_{h=0} \n= -\frac{1}{n} \sum_{i=1}^n \left( \frac{Y_i}{\bar{Q}_{n}^*(A_i, W_i)} - \frac{1 - Y_i}{1 - \bar{Q}_{n}^*(A_i, W_i)} \right) \times \frac{d}{dh} \bar{Q}_{n,h}^*(A_i, W_i) \Big|_{h=0} \n= -\frac{1}{n} \sum_{i=1}^n \frac{Y_i - \bar{Q}_{n}^*(A_i, W_i)}{\bar{Q}_{n}^*(A_i, W_i) \times (1 - \bar{Q}_{n}^*(A_i, W_i))} \frac{d}{dh} \bar{Q}_{n,h}^*(A_i, W_i) \Big|_{h=0} \n= -\frac{1}{n} \sum_{i=1}^n \frac{2A_i - 1}{\ell \bar{G}_n(A_i, W_i)} (Y_i - \bar{Q}_{n}^*(A_i, W_i)) = 0.
$$
\n(45)

Second, let  $P_n^*$  be a law in *M* such that the  $Q_W$ ,  $\bar{G}$  and  $\bar{Q}$  features of  $P_n^*$  equal  $Q_{n,W}$ ,  $\bar{G}_n$  and  $Q_n^*$ , respectively. In other words,  $P_n^*$  is compatible with  $Q_{n,W}$ ,  $\bar{G}_n$  and  $\bar{Q}_n^*$ . <sup>[25](#page-68-1)</sup> Note that the last equality in [\(45\)](#page-68-2) equivalently writes as

<span id="page-68-2"></span>
$$
P_n D_2^*(P_n^*)=0.
$$

*Journal de la Société Française de Statistique*, Vol. 161 No. 1 201[-286](#page-85-0) http://www.sfds.asso.fr/journal

© Société Française de Statistique et Société Mathématique de France (2020) ISSN: 2102-6238

<span id="page-68-1"></span><sup>&</sup>lt;sup>25</sup> In Section [9.1,](#page-57-0) we defined  $P_n^{\circ}$  similarly with  $\bar{Q}_n$  substituted for  $\bar{Q}_n^*$ .

Thus the (direct) fluctuation solves [\(41\)](#page-63-2). Now, we have already argued in Section [10.1.3](#page-63-4) that it also holds that

$$
P_n D_1^*(P_n^*) = 0.
$$

Consequently,  $P_n^*$  solves the efficient influence curve equation, that is, satisfies [\(39\)](#page-63-0). As argued in Section [10.1.2,](#page-63-5) it thus follows that the plug-in estimator

$$
\psi_n^* \doteq \Psi(P_n^*) = \int \left( \bar{Q}_n^*(1, w) - \bar{Q}_n^*(0, w) \right) dQ_{n,W}(w)
$$

is asymptotically linear with influence curve  $IC = D^*(P_0)$ , under mild conditions. Moreover, by virtue of its plug-in construction, it has the additional property that in finite-samples  $\psi_n^*$  will always obey bounds on the parameter space.

# 10.2.6.  $\bullet$  Alternative fluctuation

The following exercises will have you consider an alternative means of performing a fluctuation. For  $a = 0, 1$ , consider the following fluctuation model for  $\overline{Q}^a \doteq \overline{Q}(a, \cdot)$ :

$$
\mathcal{Q}^a(\bar{Q}^a) \doteq \{ w \mapsto \bar{Q}^a_h(w) \doteq \text{expit}\left(\text{logit}\left(\bar{Q}(a,w)\right) + h\right) : h \in \mathbb{R} \} \subset \mathcal{Q}.
$$
 (46)

Let

$$
\mathscr{Q}^{\text{alt}}(\bar{Q}) \doteq \{ (a,w) \mapsto \bar{Q}_{h_0,h_1}(a,w) \doteq a \times \bar{Q}_{h_1}^1(w) + (1-a)\bar{Q}_{h_0}^0(w) : h_0, h_1 \in \mathbb{R} \}
$$

be the fluctuation model for  $\bar{Q}$  that is implied by the two submodels for  $\bar{Q}^1$  and  $\bar{Q}^0$ .

Also for a given  $\bar{G}$  satisfying that  $0 < \ell \bar{G}(A, W) < 1$ ,  $P_0$ -almost surely, and both  $a = 0, 1$ , consider the loss function  $L^a_{y,\bar{G}}$  given by

$$
L_{y,\bar{G}}^a(f)(A,W) \doteq \frac{\mathbf{1}{A=a}}{\ell \bar{G}(A,W)} L_y(f)(O)
$$

for any function  $f : \{0,1\} \times [0,1] \to [0,1]$ , where  $L<sub>y</sub>$  is defined in [\(10.2.4\)](#page-66-1) above. It yields the empirical risk function

$$
(h_0,h_1)\mapsto \sum_{a=0,1}\mathrm{E}_{P_n}\left(L_{y,\bar{G}}^a(\bar{Q}_{n,h_a}^a)(O)\right).
$$

- 1. Comment on the differences between these fluctuation model and loss function compared to those discussed above.
- 2. Visualize three elements of  $\mathscr{Q}^{\text{alt}}(\bar{Q}_0)$  and  $\mathscr{Q}^{\text{alt}}(\bar{Q}_n)$ : choose three values for  $(h_0, h_1)$  and reproduce Figure [14.](#page-66-2)
- 3. Argue that in order to minimize the empirical risk over all  $(h_0, h_1) \in \mathbb{R}^2$ , we may minimize over  $h_0 \in \mathbb{R}$  and  $h_1 \in \mathbb{R}$  separately.
- 4. Visualize how the empirical risk with  $\bar{G} = \bar{G}_n$  varies for different elements  $\bar{Q}_{n,h_0,h_1}$  of  $\mathcal{Q}(\bar{\mathcal{Q}}_n)$ . For simplicity (and with the justification of problem 3), you may wish to make a separate figure (like Figure [15\)](#page-68-0) for  $a = 0, 1$  that illustrates how the empirical risk varies as a function of  $h_a$  while setting  $h_{1-a} = 0$ .

- 5. *Z* Justify the validity of  $L^a_{y,\bar{G}}$  as a loss function for  $\bar{Q}^a_0$ : show that amongst all functions that map *w* to (0, 1), the true risk  $E_{P_0}\left(L_{y,\bar{G}}^a(f)(O)\right)$  is minimized when  $f = \bar{Q}_0^a$ .
- 6. *☡* Argue that your answer to problem 2 also implies that the summed loss function  $\sum_{a=0,1} L^a_{y,\bar{G}}$  is valid for  $\bar{Q}$ .
- 7. *Z* Justify the combination of these loss function and fluctuation by repeating the calculation in equation [\(45\)](#page-68-2) above, *mutatis mutandis*.

### 10.3. Summary and perspectives

The procedure laid out in Section [10](#page-62-1) is called *targeted minimum loss-based estimation* (TMLE). The nomenclature derives from its logistics. We first generated an (un-targeted) initial estimator of  $\Psi(P_0)$  by substituting for  $P_0$  a law  $P_n^{\circ}$  compatible with initial estimators of some  $\Psi$ -specific relevant nuisance parameters. Then through loss-minimization, we built a *targeted* estimator by substituting for  $P_n^{\circ}$  a law  $P_n^*$  compatible with the nuisance parameters that we updated in a targeted fashion.

The TMLE procedure was coined in 2006 by Mark van der Laan and Dan Rubin [\(van der Laan](#page-85-4) [and Rubin,](#page-85-4) [2006\)](#page-85-4). It has since then been developed and applied in a great variety of contexts. We refer to the monographies [\(van der Laan and Rose,](#page-85-5) [2011\)](#page-85-5) and [\(van der Laan and Rose,](#page-85-6) [2018\)](#page-85-6) for a rich overview.

In summary, targeted learning bridges the gap between formal inference of finite-dimensional parameters  $\Psi(P_0)$  of the law  $P_0$  of the data, via bootstrapping or influence curves, and dataadaptive, loss-based, machine learning estimation of Ψ-specific infinite-dimensional features thereof (the so-called nuisance parameters). A typical example concerns the super learningbased, targeted estimation of effect parameters defined as identifiable versions of causal quantities. The TMLE algorithm integrates completely the estimation of the relevant nuisance parameters by super learning [\(van der Laan et al.,](#page-85-7) [2007\)](#page-85-7). Under mild assumptions, the targeting step removes the bias of the initial estimators of the targeted effects. The resulting TMLEs enjoy many desirable statistical properties: among others, by being substitution estimators, they lie in the parameter space; they are often double-robust; they lend themselves to the construction of confidence regions.

The scientific community is always engaged in devising and promoting enhanced principles for sounder research through the better design of experimental and nonexperimental studies and the development of more reliable and honest statistical analyses. By focusing on prespecified analytic plans and algorithms that make realistic assumptions in more flexible nonparametric or semiparametric statistical models, targeted learning has been at the forefront of this concerted effort. Under this light, targeted learning notably consists in translating knowledge about the data and underlying data-generating mechanism into a realistic model; in expressing the research question under the form of a statistical estimation problem; in analyzing the statistical estimation problem within the frame of the model; in developing *ad hoc* algorithms grounded in theory and tailored to the question at stake to map knowledge and data into an answer coupled to an assessment of its trustworthiness.

Quoting [\(van der Laan and Rose,](#page-85-6) [2018\)](#page-85-6):

Over the last decade, targeted learning has been established as a reliable framework for constructing effect estimators and prediction functions. The continued development of targeted learning has led to new solutions for existing problems in many data structures in addition to discoveries in varied applied areas. This has included work in randomized controlled trials, parameters defined by a marginal structural model, case-control studies, collaborative TMLE, missing and censored data, longitudinal data, effect modification, comparative effectiveness research, aging, cancer, occupational exposures, plan payment risk adjustment, and HIV, as well as others. In many cases, these studies compared targeted learning techniques to standard approaches, demonstrating improved performance in simulations and realworld applications.

It is now time to resume our introduction to TMLE and to carry out an empirical investigation of its statistical properties in the context of the estimation of  $\psi_0$ .

### 10.4. Empirical investigation

### 10.4.1. A first numerical application

Let us illustrate the principle of targeted minimum loss estimation by updating the Gcomputation estimator built on the  $n = 1000$  first observations in obs by relying on  $\mathcal{A}_{\overline{O},kNN}$ , that is, on the algorithm for the estimation of  $\bar{\mathcal{Q}}_0$  as it is implemented in estimate\_Qbar with its argument algorithm set to the built-in kknn\_algo (see Section [7.6.2\)](#page-40-1). In Section [9.3,](#page-58-1) we performed a one-step correction of the same initial estimator.

The algorithm has been trained earlier on this data set and produced the object Qbar hat kknn. The following chunk of code prints the initial estimator psin kknn, its one-step update psin\_kknn\_os, then applies the targeting step and presents the resulting estimator:

```
(psin_kknn)
#> # A tibble: 1 x 2
#> psi_n sig_n
#> <dbl> <dbl>
#> 1 0.0887 0.00245
(psin_kknn_os)
#> # A tibble: 1 x 3
#> psi_n sig_n crit_n
#> <dbl> <dbl> <dbl>
#> 1 0.0888 0.0162 0.000124
(psin_kknn_tmle <- apply_targeting_step(head(obs, 1e3),
                                     wrapper(Gbar_hat, FALSE),
                                     wrapper(Qbar_hat_kknn, FALSE)))
#> # A tibble: 1 x 3
#> psi_n sig_n crit_n
#> <dbl> <dbl> <dbl>
#> 1 0.0888 0.0162 -1.01e-9
```
In the call to apply\_targeting\_step we provide *(i)* the data set at hand (first line), *(ii)* the estimator Gbar\_hat of  $\bar{G}_0$  that we built earlier by using algorithm  $\widehat{\mathscr{A}}_{\bar{G},1}$  (second line; see Section [7.4.2\)](#page-38-3), *(iii)* the estimator  $Qbar_h$  that kknn of  $\bar{Q}_0$  (third line). Apparently, in this particular example, the one-step correction and targeted correction updater similarly the initial estimator.
## <span id="page-72-0"></span>10.4.2.  $\mathbb{Q}$  A computational exploration

- 1. Consult the man page of function apply\_targeting\_step (run ?apply\_targeting\_ step) and explain what is the role of its input epsilon.
- 2. Run the chunk of code below. What does it do? Hint: check out the chunks of code of Sections [7.6.2,](#page-40-0) [8.2.1](#page-43-0) and [10.4.1.](#page-71-0)

```
epsilon <- seq(-1e-2, 1e-2, length.out = 1e2)
Gbar_hat_w <- wrapper(Gbar_hat, FALSE)
Qbar_kknn <- wrapper(Qbar_hat_kknn, FALSE)
psi_trees_epsilon <- sapply(epsilon, function(h) {
  apply_targeting_step(head(obs, 1e3), Gbar_hat_w,
                        Qbar_trees, epsilon = h) %>%
    select(psi_n, crit_n) %>% as.matrix
})
idx_trees <- which.min(abs(psi_trees_epsilon[2, ]))
psi_kknn_epsilon <- sapply(epsilon, function(h) {
  apply_targeting_step(head(obs, 1e3), Gbar_hat_w,
                        Qbar_kknn, epsilon = h) %>%
    select(psi_n, crit_n) %>% as.matrix
})
idx_kknn <- which.min(abs(psi_kknn_epsilon[2, ]))
rbind(t(psi_trees_epsilon), t(psi_kknn_epsilon)) %>% as_tibble %>%
  rename("psi_n" = V1, "crit_n" = V2) %>%
  mutate(type = rep(c("trees", "kknn"), each = length(epsilon))) %>%
  ggplot() +
  geom\_point(aes(x = crit_n, y = psi_n, color = type)) +
  geom_vline(xintercept = 0) +
  geom_hline(yintercept = c(psi_trees_epsilon[1,idx_trees],
                             psi_kknn_epsilon[1,idx_kknn])) +
  \text{labs}(x = \text{bquote}(\text{paste}(P[n] \sim D^{\text{max}}, P([list(n,h)] \sim))),y = bquote(Psi(P[list(n,h)]^o)))
```
### 10.4.3. Empirical investigation

To assess more broadly what is the impact of the targeting step, let us apply it to the estimators that we built in Section [8.4.3.](#page-51-0) In Section [9.3,](#page-58-0) we applied the one-step correction to the same estimators.

The object learned features fixed sample size already contains the estimated features of  $P_0$  that are needed to perform the targeting step on the estimators  $\psi_n^d$  and  $\psi_n^e$ , thus we merely have to call the function apply\_targeting\_step.

<sup>3.</sup> Discuss the fact that the colored curves in Figure [16](#page-73-0) look like segments.

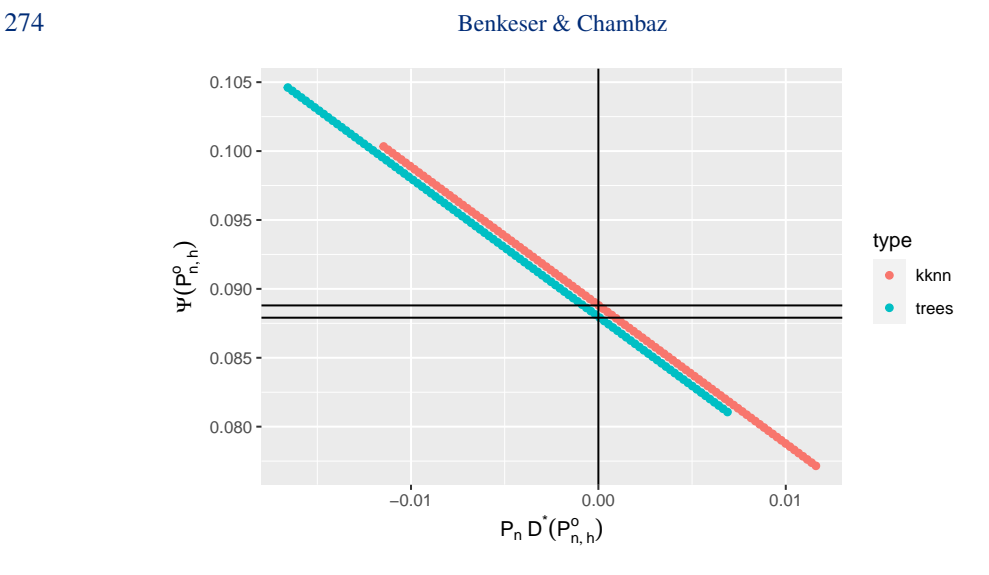

<span id="page-73-0"></span>FIGURE 16. Figure produced when running the chunk of code from problem 2 in Section [10.4.2.](#page-72-0)

```
psi_tmle <- learned_features_fixed_sample_size %>%
  mutate(tmle_d =
           pmap(list(obs, Gbar_hat, Qbar_hat_d),
                ~ apply_targeting_step(as.matrix(..1),
                                 wrapper(..2, FALSE),
                                 wrapper(..3, FALSE))),
         tmle e =pmap(list(obs, Gbar_hat, Qbar_hat_e),
                ~ apply_targeting_step(as.matrix(..1),
                                 wrapper(..2, FALSE),
                                 wrapper(..3, FALSE)))) %>%
  select(tmle_d, tmle_e) %>%
  pivot_longer(c('tmle_d', 'tmle_e'),
              names_to = "type", values_to = "estimates") %>%
  extract(type, "type", "_([de])$") %>%
  mutate(type = paste0(type, "_targeted")) %>%
  unnest(estimates) %>%
  group_by(type) %>%
  mutate(sig_at = sd(psi_n)) %>%
  mutate(clt_ = (psi_n - psi_zero) / sig_n,
         clt_alt = (psi_n - psi_zero) / sig_alt) %>%
  pivot_longer(c('clt_', 'clt_alt'),
              names_to = "key", values_to = "clt") %>%
  extract(key, "key", "_(.*)$") %>%
  mutate(key = ifelse(key == "", TRUE, FALSE)) %>%
  rename("auto_renormalization" = key)
(bias_tmle <- psi_tmle %>%
   group_by(type, auto_renormalization) %>%
   summarize(bias = mean(clt)) %>% ungroup)
```

```
#> # A tibble: 4 x 3
#> type auto_renormalization bias
#> <chr> <lgl> <dbl>
#> 1 d_targeted FALSE -0.00706
#> 2 d_targeted TRUE
#> 3 e_targeted FALSE 0.0353
#> 4 e_targeted TRUE 0.0182
fig <- ggplot() +
 geom\_line(aes(x = x, y = y),data = tibble(x = seq(-4, 4, length.out = 1e3),y = dnorm(x)),
           linetype = 1, alpha = 0.5) +
 geom_density(aes(clt, fill = type, colour = type),
             psi_tmle, alpha = 0.1) +
 geom_vline(aes(xintercept = bias, colour = type),
           bias_tmle, size = 1.5, alpha = 0.5) +
 facet_wrap(~ auto_renormalization,
            labeller =
             as_labeller(c('TRUE' = "auto-renormalization: TRUE",
                          'FALSE' = "auto-renormalization: FALSE")),
            scales = "free")fig +
 \texttt{labs}(y = 0),
    x = \text{bquote}(\text{past}(\text{sqrt}(n/v[n])^{2}{"*"})*
                      (psi[n]^{"*"} - psi[0]))))
```
We see that the step of targeting is as promised: the bias of the resulting estimators is minimized relative to the naive estimators. Comparing these results to those obtain using one-step estimators (Section [9.3\)](#page-58-0), we find quite similar performance between one-step and TMLE estimators.

# 11. Closing words

The velocity of advances in machine learning make it an exciting time to work as a statistician. Clearly, statistical inference is more challenging when one considers the sort of infinitedimensional statistical models that underlie these developments. Even defining some fundamental statistical notions, like efficiency, in these settings is a challenge. Constructing estimators that obtain these properties is more challenging still. We hope that this short guide has provided an approachable introduction to this exciting area of research.

Targeted learning is a vibrant and active field of research, with new developments happening along theoretical, applied, and computational axes. The [tlverse](https://tlverse.org/) software environment is actively being developed to provide researchers with new tools for utilizing these methods.

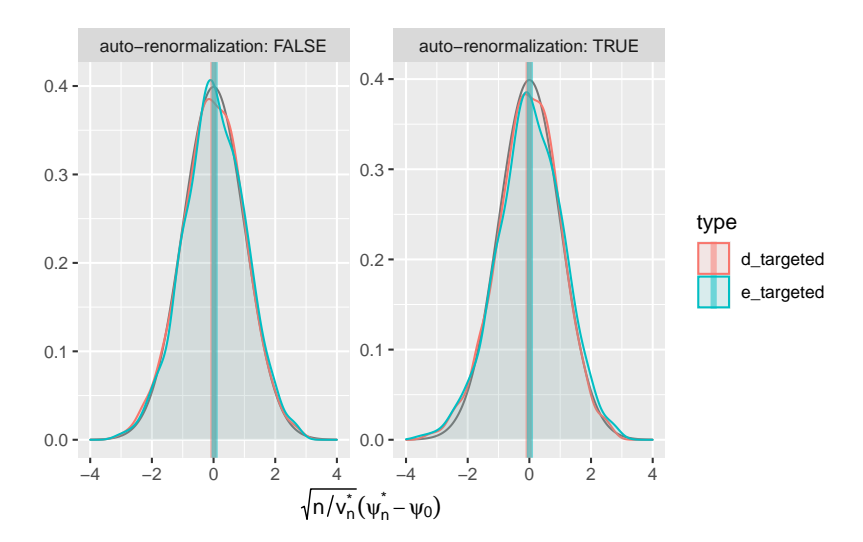

FIGURE 17*. Kernel density estimators of the law of two targeted estimators of*  $ψ_0$  (recentered with respect to  $ψ_0$ , and *renormalized). The estimators respectively hinge on algorithms*  $\widehat{A}_{\bar{Q},1}$  (d) and  $\widehat{A}_{\bar{Q},kNN}$  (e) to estimate  $\bar{Q}_0$ , and on a *targeting step. Two renormalization schemes are considered, either based on an estimator of the asymptotic variance (left) or on the empirical variance computed across the iter independent replications of the estimators (right). We emphasize that the x-axis ranges differ between the left and right plots.*

### Acknowledgements.

David Benkeser and Antoine Chambaz wish to thank a reviewer for her careful reading and encouraging words.

# Appendix A: Notation

- $\overline{\phantom{a}}$   $\dot{=}$ , equal by definition to
- 1{*S*}, the indicator of statement *S*, which equals 1 if *S* is true and 0 otherwise.
- $O = (W, A, Y)$ , the generic summary of how one realization of the experiments of interest unfold, our generic observation;  $W \in [0, 1]$  is the context of action,  $A \in \{0, 1\}$  is the action undertaken, and *Y*  $\in$  [0,1] is the reward of action *A* in context *W*. We denote by  $\mathcal{O} \doteq$  $[0,1] \times \{0,1\} \times [0,1]$  the set where a generic O takes its values.
- $-P$ ,  $P_0$ ,  $\Pi_0$ ,  $\Pi'_h$ ,  $\Pi'_h$ , laws (on  $\mathcal{O}$ ) for O.
- $-Pf = E_P(f(O))$  for any law *P* for *O* and function *f* from  $\mathcal O$  to  $\mathbb R^p$ .
- $\int ||f||_p^2 = Pf^2 = E_p(f(O)^2) = \int f(o)^2 dP(o)$ , the square of the *L*<sup>2</sup>(*P*)-norm of *f*, a function from  $\mathcal O$  to  $\mathbb R$ .
- $f(x) = ||f||_{\infty}$  = sup<sub>o∈O</sub> | *f*(*o*)|, the essential supremum of *f*, a function from  $\emptyset$  to R.
- $P_n$ , the empirical measure. If the observations are  $O_1, \ldots, O_n$ , then  $P_n$  is a law such that the generic random variable O drawn from  $P_n$  takes its values in  $\{O_1, \ldots, O_n\}$  in such a way that  $O = O_i$  with probability  $n^{-1}$  for each  $1 \le i \le n$ .
- $\sim \sqrt{n}(P_n P)$ , where  $P_n$  is the empirical measure associated to  $O_1, \ldots, O_n$  drawn independently from *P*, the empirical process.
- $\mathcal{X}_n = o_{P_0}(1)$  if  $X_n$ , a random variable built from  $O_1, \ldots, O_n$  independently drawn from  $P_0$ , converges in probability to zero, that is, if  $P_0(|X_n| > t)$  converges to zero for all  $t > 0$  as *n* goes to infinity. If  $n^c X_n = o_{P_0}(1)$ , then one also writes  $X_n = o_{P_0}(n^{-c})$ .
- $X_n = O_{P_0}(1)$  if  $X_n$ , a random variable built from  $O_1, \ldots, O_n$  independently drawn from  $P_0$ , is bounded in probability, that is if, for all  $t > 0$  there exists  $M > 0$  such that  $\sup_{n\geq 1} P_0(|X_n| \geq M) \leq t$ . If  $n^c X_n = O_{P_0}(1)$ , then one also writes  $X_n = O_{P_0}(n^{-c})$ .
- $\mathcal{M}$ , the model, that is, the collection of *all* laws from which O can be drawn and that meet some constraints.
- *M*<sup>empirical</sup>, the collection of all discrete laws on  $[0,1] \times \{0,1\} \times [0,1]$ , of which  $P_n$  is a distinguished element.
- $-Q_W$ ,  $Q_{0,W}$ , marginal laws for *W* (under *P* and  $P_0$ , respectively).
- $\vec{G}(W) \doteq Pr_P(A=1|W), \vec{G}_0(W) \doteq Pr_0(A=1|W),$  conditional probabilities of action  $A=1$ given *W* (under *P* and *P*<sub>0</sub>, respectively). For each  $a \in \{0,1\}$ ,  $\ell \bar{G}(a, W) = Pr_P(A = a|W)$ . and  $\ell \bar{G}_0(a, W) \doteq Pr_{P_0}(A = a | W).$
- $\overline{Q}(A,W) = E_P(Y|A,W), \overline{Q}_0(A,W) = E_{P_0}(Y|A,W)$ , the conditional means of *Y* given *A* and *W* (under *P* and *P*0, respectively).
- $\omega = \mathcal{Q} = {\{\bar{Q} : P \in \mathcal{M}\}\,$ , the space of regression functions induced by model *M*.
- $\mathscr{Q}(\bar{Q}, \bar{G}) \subset \mathscr{Q}, \bar{G}$ -specific fluctuation model of  $\bar{Q}$ , see [\(44\)](#page-65-0).
- *q<sup>Y</sup>* , *q*0,*<sup>Y</sup>* , conditional densities of *Y* given *A* and *W* (under *P* and *P*0, respectively).
- $-$  Ψ :  $M$  → [0, 1], given by Ψ(P) =  $\int$  ( $\overline{Q}(1,w) \overline{Q}(0,w)$ )  $dQ_W(w)$ , the statistical mapping of interest.
- $-\Psi = \Psi(P), \Psi_0 = \Psi(P_0).$
- $\mathcal{A}, \mathcal{A}_{\bar{G},1}, \mathcal{A}_{\bar{Q},1}$ , algorithms to be trained on  $P_n$ , *i.e.*, mappings from  $\mathcal{M}^{\text{empirical}}$  to the set where lives the feature targeted by the algorithm.
- $\widetilde{\mathscr{A}_{G,s}}$ ,  $\widetilde{\mathscr{A}_{\bar{Q},s}}$ , *s*-specific oracle algorithms (*s* > 0) that can use the true targeted features  $\bar{G}_0$ and  $\overline{Q}_0$  to produce predictions that are almost exact, up to a  $N(0, s^2)$  random error term.

*Journal de la Société Française de Statistique*, Vol. 161 No. 1 201[-286](#page-85-0)

http://www.sfds.asso.fr/journal

© Société Française de Statistique et Société Mathématique de France (2020) ISSN: 2102-6238

- $-L_a$ , the contex-specific logistic (or negative binomial) loss function, given by  $-L_a(f)(A, W) = A \log f(W) + (1 - A) \log(1 - f(W))$  for any function  $f : [0, 1] \rightarrow [0, 1]$ .
- $-L_y$ , the reward-specific logistic (or negative binomial) loss function, given by  $-L_y(f)(O) = Y \log f(A, W) + (1 - Y) \log (1 - f(A, W))$  for any function  $f : \{0, 1\} \times$  $[0,1] \rightarrow [0,1].$

# Appendix B: Basic results and their proofs

### B.1. NPSEM

The experiment can also be summarized by a *nonparametric system of structural equations*: for some deterministic functions  $f_w$ ,  $f_a$ ,  $f_y$  and independent sources of randomness  $U_w$ ,  $U_a$ ,  $U_y$ ,

- 1. sample the context where the counterfactual rewards will be generated, the action will be undertaken and the actual reward will be obtained,  $W = f_w(U_w)$ ;
- 2. sample the two counterfactual rewards of the two actions that can be undertaken,  $Y_0 =$  $f_y(0, W, U_y)$  and  $Y_1 = f_y(1, W, U_y)$ ;
- 3. sample which action is carried out in the given context,  $A = f_a(W, U_a)$ ;
- 4. define the corresponding reward,  $Y = AY_1 + (1 A)Y_0$ ;
- 5. summarize the course of the experiment with the observation  $O = (W, A, Y)$ , thus concealing  $Y_0$  and  $Y_1$ .

# B.2. Identification

Let  $\mathbb{P}_0$  be an experiment that generates  $\mathbb{O} \doteq (W, Y_0, Y_1, A, Y)$ . We think of *W* as the context where an action is undertaken, of  $Y_0$  and  $Y_1$  as the counterfactual (potential) rewards that actions  $a = 0$ and  $a = 1$  would entail, of A as the action carried out, and of Y as the reward received in response to action *A*. Consider the following assumptions:

- 1. **Randomization:** under  $\mathbb{P}_0$ , the counterfactual rewards  $Y_0$ ,  $Y_1$  and action A are conditionally independent given *W*, *i.e.*,  $Y_a \perp A \mid W$  for  $a = 0, 1$ .
- 2. Consistency: under  $\mathbb{P}_0$ , if action *A* is undertaken then reward  $Y_A$  is received, *i.e.*,  $Y = Y_A$ (or  $Y = Y_a$  given that  $A = a$ ).
- 3. **Positivity**: under  $\mathbb{P}_0$ , both actions  $a = 0$  and  $a = 1$  have ( $\mathbb{P}_0$ -almost surely) a positive probability to be undertaken given *W*, *i.e.*,  $Pr_{\mathbb{P}_0}(\ell \bar{G}_0(a, W) > 0) = 1$  for  $a = 0, 1$ .

Proposition B.2.1 (Identification). *Under the above assumptions, it holds that*

$$
\psi_0 = E_{\mathbb{P}_0} (Y_1 - Y_0) = E_{\mathbb{P}_0} (Y_1) - E_{\mathbb{P}_0} (Y_0).
$$

*Proof.* Set arbitrarily  $a \in \{0,1\}$ . By the randomization assumption on the one hand (second equality) and by the consistency and positivity assumptions on the other hand (third equality), it holds that

$$
E_{\mathbb{P}_0}(Y_a) = \int E_{\mathbb{P}_0}(Y_a \mid W = w) dQ_{0,W}(w) = \int E_{\mathbb{P}_0}(Y_a \mid A = a, W = w) dQ_{0,W}(w)
$$
  
= 
$$
\int E_{P_0}(Y \mid A = a, W = w) dQ_{0,W}(w) = \int \bar{Q}_0(a, W) dQ_{0,W}(w).
$$

The stated result easily follows.

**Remark.** The positivity assumption is needed for  $E_{P_0}(Y | A = a, W) \doteq \overline{Q}_0(a, W)$  to be welldefined.

 $\Box$ 

### B.3. Building a confidence interval

Let  $\Phi$  be the standard normal distribution function. Let  $X_1, \ldots, X_n$  be independently drawn from a given law.

### B.3.1. CLT & Slutsky's lemma

Assume that  $\sigma^2 \doteq \text{Var}(X_1)$  is finite. Let  $m \doteq E(X_1)$  be the mean of  $X_1$  and  $\bar{X}_n \doteq n^{-1} \sum_{i=1}^n X_i$  be Assume that  $\sigma = \text{val}(A_1)$  is finite. Let  $m = E(A_1)$  be the inear of  $A_1$  and  $A_n = n - \sum_{i=1}^n A_i$  be the empirical mean. By the central limit theorem (CLT), it holds that  $\sqrt{n}(\bar{X}_n - m)$  converges in law as *n* grows to the centered Gaussian law with variance  $\sigma^2$ .

Moreover, if  $\sigma_n^2$  is a (positive) consistent estimator of  $\sigma^2$  then, by Slutsky's lemma,  $\sqrt{n}/\sigma_n(\bar{X}_n - m)$  converges in law to the standard normal law. The empirical variance  $n^{-1} \sum_{i=1}^{n} (X_i - \bar{X}_n)^2$  is such an estimator.

Proposition B.3.1. *Under the above assumptions,*

$$
\[ \bar{X}_n \pm \Phi^{-1} (1-\alpha) \frac{\sigma_n}{\sqrt{n}} \]
$$

*is a confidence interval for m with asymptotic level*  $(1-2\alpha)$ *.* 

## B.3.2. CLT and order statistics

Suppose that the law of  $X_1$  admits a continuous distribution function *F*. Set  $p \in ]0,1[$  and, assuming that *n* is large, find  $k \ge 1$  and  $l \ge 1$  such that

$$
\frac{k}{n} \approx p - \Phi^{-1}(1-\alpha)\sqrt{\frac{p(1-p)}{n}}
$$

and

$$
\frac{l}{n} \approx p + \Phi^{-1}(1-\alpha)\sqrt{\frac{p(1-p)}{n}}.
$$

**Proposition B.3.2.** Under the above assumptions,  $[X_{(k)}, X_{(l)}]$  is a confidence interval for  $F^{-1}(p)$ *with asymptotic level*  $1-2\alpha$ *.* 

### B.4. Another representation of the parameter of interest

For notational simplicitiy, note that  $(2a - 1)$  equals 1 if  $a = 1$  and  $-1$  if  $a = 0$ . Now, for each  $a = 0, 1,$ 

$$
E_{P_0}\left(\frac{1\{A=a\}Y}{\ell\bar{G}_0(a,W)}\right) = E_{P_0}\left(E_{P_0}\left(\frac{1\{A=a\}Y}{\ell\bar{G}_0(a,W)}\middle|A,W\right)\right)
$$

$$
= E_{P_0}\left(\frac{1\{A=a\}}{\ell\bar{G}_0(a,W)}\bar{Q}_0(A,W)\right)
$$

$$
= E_{P_0}\left(\frac{1\{A=a\}}{\ell\bar{G}_0(a,W)}\bar{Q}_0(a,W)\right)
$$

A Ride in Targeted Learning Territory 281

$$
=E_{P_0}\left(E_{P_0}\left(\frac{1\{A=a\}}{\ell\bar{G}_0(a,W)}\bar{Q}_0(a,W)\middle|W\right)\right)\\=E_{P_0}\left(\frac{\ell\bar{G}_0(a,W)}{\ell\bar{G}_0(a,W)}\bar{Q}_0(a,W)\middle|W\right)\\=E_{P_0}\left(\bar{Q}_0(a,W)\right),
$$

where the first, fourth and sixth equalities follow from the tower rule  $^{26}$  $^{26}$  $^{26}$ , and the second and fifth hold by definition of the conditional expectation. This completes the proof.

# B.5. The delta-method

Let *f* be a map from  $\Theta \subset \mathbb{R}^p$  to  $\mathbb{R}^q$  that is differentiable at  $\theta \in \Theta$ . Let  $X_n$  be a random vector taking its values in Θ.

**Proposition B.5.1.** If  $\sqrt{n}(X_n - \theta)$  converges in law to the Gaussian law with mean  $\mu$  and covari*a a a <i>a a <i>a a a <i>a <i>a <i>a <i><i>a <i><i>a <i>a <i>a <i>a<i>a***<b>***<i>a<b><i><i>a<b><i><i>a<b><i><i>a<i>a<b><i>a<b><i><i>a<i>a<i>a* and covariance matrix  $\nabla f(\bm{\theta})\times\Sigma\times\nabla f(\bm{\theta})^\top.$  In addition, if  $\Sigma_n$  estimates  $\Sigma$  consistently then, by *Slutsky's lemma, the asymptotic variance of*  $\sqrt{n}(f(X_n) - f(\theta))$  *is consistently estimated with Slutsky's lemma, the asymptotic variance of*  $\sqrt{n}(f(X_n) - f(\theta))$  *is consistently estimated with*  $\nabla f(X_n) \times \Sigma_n \times \nabla f(X_n)^\top.$ 

### B.6. The oracle logistic risk

First, let us recall the definition of the Kullback-Leibler divergence between Bernoulli laws of parameters  $p, q \in ]0, 1[$ :

<span id="page-80-1"></span>
$$
KL(p,q) \doteq p \log \left(\frac{p}{q}\right) + (1-p) \log \left(\frac{1-p}{1-q}\right).
$$

It satisfies  $KL(p,q) > 0$  where the equality holds if and only if  $p = q$ .

Let  $f : [0,1] \times \{0,1\} \times [0,1] \rightarrow [0,1]$  be a (measurable) function. Applying the tower rule shows that the oracle logistic risk satisfies

$$
E_{P_0}(L_y(f)(O)) = E_{P_0}(-\bar{Q}_0(A, W) \log f(A, W) - (1 - \bar{Q}_0(A, W)) \log (1 - f(A, W)))
$$
  
= 
$$
E_{P_0} (KL(\bar{Q}_0(A, W), f(A, W))) + \text{constant},
$$
 (47)

where the above constant equals

$$
-E_{P_0}\left(\bar{Q}_0(A,W)\log\bar{Q}_0(A,W)-\left(1-\bar{Q}_0(A,W)\right)\log\left(1-\bar{Q}_{0,W}(A,W)\right)\right).
$$

In light of [\(47\)](#page-80-1),  $\bar{Q}_0$  minimizes  $f \mapsto E_{P_0}(L_y(f)(O))$  over the set of (measurable) functions mapping  $[0,1] \times \{0,1\} \times [0,1]$  to  $[0,1]$ . Moreover, as an average of measures of discrepancy,  $E_{P_0}(L_y(f)(O))$  is also a measure of discrepancy.

<span id="page-80-0"></span><sup>&</sup>lt;sup>26</sup> For any random variable  $(U, V)$  such that  $E(U|V)$  and  $E(U)$  are well defined, it holds that  $E(E(U|V)) = E(U)$ .

# Appendix C: More results and their proofs

#### C.1. Estimation of the asymptotic variance of an estimator

#### C.1.1. IPTW estimator based on a well-specified model

**Sketch of proof.** The IPTW estimator  $\psi_n^b$  relies on algorithm  $\mathscr{A}_{G,1}$ , which is "well-specified" in the sense that its output  $\overline{G}_n = \widehat{\mathscr{A}_{G,1}}(P_n)$  minimizes the empirical risk over a finite-dimensional, identifiable, well-specified working model for  $\bar{G}_0$ . If one introduces D given by

$$
D(O) \doteq \frac{(2A-1)}{\ell \bar{G}_0(A,W)} Y,
$$

then the influence curve of  $\psi_n^b$  equals  $D-\Psi(P_0)$  minus the projection of *D* onto the tangent space of the above parametric model for  $\bar{G}_0$ . The variance of the influence curve is thus smaller than that of *D*, hence the conservativeness.

### C.1.2. G-computation estimator based on a well-specified model

Sketch of proof (see [\(van der Laan and Rose,](#page-85-1) [2011\)](#page-85-1) page 527). Consider a G-computation estimator  $\psi_n$  that relies on an algorithm  $\mathcal{A}_{\overline{O}}$  that is "well-specified" in the sense that its output  $\overline{Q}_n = \widehat{\mathcal{A}_{\tilde{Q}}(P_n)}$  minimizes the empirical risk over a finite-dimensional, identifiable, well-specified working model for  $\overline{Q}_0$ . If one introduces *D* given by

$$
D(O) \doteq \overline{Q}_0(1,W) - \overline{Q}_0(0,W)
$$

then the influence curve of  $\psi_n$  equals  $D - \Psi(P_0)$  plus a function of *O* that is orthogonal to  $D - \Psi(P_0)$ . Thus the variance of the influence curve is larger than that of *D*, hence the anticonservativeness.

### C.2. *☡* General analysis of plug-in estimators

Recall that  $\mathscr{A}_{Q_W}$  is an algorithm designed for the estimation of  $Q_{0,W}$  (see Section [7.3\)](#page-35-0) and that we denote by  $Q_{n,W} = \widetilde{\mathscr{A}_{Q_W}}(P_n)$  the output of the algorithm trained on  $P_n$ . Likewise,  $\widehat{\mathscr{A}_{\bar{G}}}$  and  $\widehat{\mathscr{A}_{\bar{Q}}}$ are two generic algorithms designed for the estimation of  $\bar{G}_0$  and of  $\bar{Q}_0$  (see Sections [7.4](#page-36-0) and [7.6\)](#page-39-0),  $\bar{G}_n = \widehat{\mathscr{A}_{\bar{G}}}(P_n)$  and  $\bar{Q}_n = \widehat{\mathscr{A}_{\bar{Q}}}(P_n)$  are their outputs once trained on  $P_n$ .

Let us now introduce  $P_n^{\circ}$  a law in M such that the  $Q_W$ ,  $\bar{G}$  and  $\bar{Q}$  features of  $P_n^{\circ}$  equal  $Q_{n,W}$ ,  $\bar{G}_n$ and  $\bar{Q}_n$ , respectively. We say that any such law is *compatible* with  $Q_{n,W}$ ,  $\bar{G}_n$  and  $\bar{Q}_n$ .

### <span id="page-81-0"></span>C.2.1. Main analysis

Substituting  $P_n^{\circ}$  for *P* in [\(19\)](#page-26-0) yields [\(34\)](#page-57-0):

$$
\sqrt{n}(\Psi(P_n^{\circ}) - \Psi(P_0)) = -\sqrt{n}P_0 D^*(P_n^{\circ}) + \sqrt{n} \operatorname{Rem}_{P_0}(P_n^{\circ}), \tag{48}
$$

an equality that we rewrite as

$$
\sqrt{n}(\Psi(P_n^{\circ}) - \Psi(P_0)) = -\sqrt{n}P_n D^*(P_n^{\circ}) + \sqrt{n}(P_n - P_0)D^*(P_0)
$$
\n(49)

A Ride in Targeted Learning Territory 283

$$
+\sqrt{n}(P_n-P_0)[D^*(P_n^{\circ})-D^*(P_0)]+\sqrt{n}\operatorname{Rem}_{P_0}(P_n^{\circ}).
$$
 (50)

Let us know study in turn the four terms in the above right-hand side sum. Recall that  $X_n =$  $o_{P_0}(1)$  means that  $P_0(|X_n| > t)$  converges to zero for all  $t > 0$  as *n* goes to infinity.

- 1. In view of [\(22\)](#page-27-0), the fourth term is  $o_{P_0}(1)$  provided that  $\sqrt{n} \|\bar{Q} \bar{Q}_0\|_{P_0} \times \|(\bar{G} \bar{Q}_0)\|_{P_0}$  $\bar{G}_0$  / $\ell \bar{G}_0$  || $P_0 = o_{P_0}(1)$ . This is the case if, for instance,  $\ell \bar{G}_0$  is bounded away from zero, and both  $n^{1/4}$   $\|\bar{Q}-\bar{Q}_0\|_{P_0}$  and  $n^{1/4}$   $\|\bar{G}-\bar{G}_0\|_{P_0}$  are  $o_{P_0}(1)$ . What really matters, remarkably, is the *product* of the two norms. If each norm goes to zero at rate  $n^{1/4}$ , then their product does at rate  $\sqrt{n}$ . Of course, if one goes to zero at rate  $n^{1/4+c}$  for some  $0 < c < 1/4$ , then it does at rate  $\sqrt{n}$ . Of course, if one goes to zero at rate  $n^{1/4+c}$  for some  $0 < c < 1/4$ , then it suffices that the other go to zero at rate  $n^{1/4-c}$ . See also Section [C.3.](#page-83-0)
- 2. A fundamental result from empirical processes theory gives us conditions guaranteeing that the third term is  $o_{P_0}(1)$ . By Lemma 19.24 in [\(van der Vaart,](#page-85-2) [1998\)](#page-85-2), this is the case indeed if  $||D^*(P_n^{\circ}) - D^*(P_0)||_{P_0} = o_{P_0}(1)$  (that is, if  $D^*(P_n^{\circ})$  estimates consistently  $D^*(P_0)$ ) and if  $D^*(P_n^{\circ})$  falls (with probability tending to one) into a Donsker class (meaning that the random  $D^*(P_n^{\circ})$  must belong eventually to a set that is not too large). Requesting that  $||D^*(P_n^{\circ}) - D^*(P_0)||_{P_0} = o_{P_0}(1)$  is not much if one is already willing to assume that  $n^{1/4}$  || $\bar{Q} - \bar{Q}_0$ || $P_0$  and  $n^{1/4}$ || $\bar{G} - \bar{G}_0$ || $P_0$  are  $o_{P_0}(1)$ . Moreover, the second condition can be interpreted as a condition on the complexity/versatility of algorithms  $\mathscr{A}_{\bar{G}}$  and  $\mathscr{A}_{\bar{O}}$ .
- 3. By the central limit theorem, the second term converges in law to the centered Gaussian law with variance  $P_0 D^*(P_0)^2$ .
- 4. As for the first term, all we can say is that it is a potentially large (because of the  $\sqrt{n}$ renormalization factor) *bias term*.

#### C.2.2. Estimation of the asymptotic variance

Let us show now that, under the assumptions we made in Section [C.2.1](#page-81-0) and additional assumptions of similar nature,  $P_n D^*(P_n^{\circ})^2$  estimates consistently the asymptotic variance  $P_0 D^*(P_0)^2$ . The proof hinges again on a decomposition of the difference between the two quantities as a sum of three terms:

$$
P_n D^*(P_n^{\circ})^2 - P_0 D^*(P_0)^2 = (P_n - P_0) \left( D^*(P_n^{\circ})^2 - D^*(P_0)^2 \right) \tag{51}
$$

$$
+(P_n-P_0)D^*(P_0)^2+P_0(D^*(P_n^{\circ})^2-D^*(P_0)^2).
$$
 (52)

We study the three terms in turn. Recall that  $X_n = o_{P_0}(1/\sqrt{n})$  means that  $P_0(\sqrt{n}|X_n| > t)$ converges to zero for all  $t > 0$  as *n* goes to infinity.

1. In light of the study of the third term in Section [C.2.1,](#page-81-0) if  $||D^*(P_n^{\circ})^2 - D^*(P_0)^2||_{P_0} = o_{P_0}(1)$ and if  $D^*(P_n^{\circ})^2$  falls (with probability tending to one) into a Donsker class, then the first term is  $o_{P_0}(1/\sqrt{n})$ . Furthermore, if  $D^*(P_n^{\circ})$  falls (with probability tending to one) into a Donsker class, an assumption we made earlier, then so does  $D^*(P_n^{\circ})^2$ . In addition, if  $||D^*(P_n^{\circ}) - D^*(P_0)||_{P_0} = o_{P_0}(1)$ , another assumption we made earlier, and if there exists a constant  $c > 0$  such that

<span id="page-82-0"></span>
$$
\sup_{n\geq 1} \|D^*(P_n^{\circ}) + D^*(P_0)\|_{\infty} \leq c \tag{53}
$$

*P*<sub>0</sub>-almost surely, then  $||D^*(P_n^{\circ})^2 - D^*(P_0)^2||_{P_0} = o_{P_0}(1)$  too because

 $||D^{*}(P_{n}^{\circ})^{2} - D^{*}(P_{0})^{2}||_{P_{0}} \le c||D^{*}(P_{n}^{\circ}) - D^{*}(P_{0})||_{P_{0}}$  $(54)$ 

The existence of such a constant *c* is granted whenever  $\ell \bar{G}_0$  and  $\ell \bar{G}_n$  are bounded away from zero. Note that the condition on  $\ell \bar{G}_n$  can be inforced by us through the specification of algorithm  $\mathcal{A}_{\bar{G}}$ .

- 2. By the central limit theorem,  $\sqrt{n}$  times the second term converges in law to the centered Gaussian law with variance  $Var_{P_0}(D^*(P_0)(O)^2)$ , which is finite whenever  $\ell \bar{G}_0$  is bounded away from zero. By Theorem 2.4 in [\(van der Vaart,](#page-85-2) [1998\)](#page-85-2), the second term is thus  $O_{P_0}(1/\sqrt{n})$  hence  $o_{P_0}(1)$ .
- 3. Finally, under assumption  $(53)$ , the absolute value of the third term is smaller than

$$
cP_0|D^*(P_n^{\circ}) - D^*(P_0)| \le c||D^*(P_n^{\circ}) - D^*(P_0)||_{P_0} = o_{P_0}(1),
$$
\n(55)

where the inequality follows from the Cauchy-Schwarz inequality.

In conclusion,  $P_n D^* (P_n^{\circ})^2 - P_0 D^* (P_0^{\circ})^2 = o_{P_0}(1)$ , hence the result.

## <span id="page-83-0"></span>C.3. Asymptotic negligibility of the remainder term

Recall that  $||f||_P^2 \doteq E_P(f(Q)^2)$  is the *L*<sub>2</sub>(*P*)-norm of *f*, a measurable function from  $\mathcal O$  to R. Assume that for  $a = 0, 1$ ,  $\ell \bar{G}_n(a, W) \ge \delta > 0$   $Q_{0,W}$ -almost everywhere.

The Cauchy-Schwarz inequality then implies that, for  $a = 0, 1$ ,

$$
\text{Rem}_{P_0}(P_n^{\circ}) \leq \frac{2}{\delta} \max_{a=0,1} \left( \|\bar{Q}_n(a,\cdot) - \bar{Q}_0(a,\cdot)\|_{P_0} \right) \times \|\bar{G}_n - \bar{G}_0\|_{P_0}.
$$

Therefore, if for  $a = 0, 1$ ,

$$
\|\bar{Q}_n(a,\cdot)-\bar{Q}_0(a,\cdot)\|_{P_0}=o_{P_0}(n^{-1/4})
$$

*and*

$$
\|\bar{G}_n - \bar{G}_0\|_{P_0} = o_{P_0}(n^{-1/4}),
$$

then

$$
\text{Rem}_{P_0}(P_n^{\circ}) = o_{P_0}(n^{-1/2}).
$$

# C.4. Analysis of targeted estimators

#### C.4.1. A basic fact on the influence curve equation

Recall the definition of  $D_1^*$  [\(12\)](#page-21-0). For *any* estimator  $\overline{Q}_n^*$  of  $\overline{Q}_0$  and a law  $P_n^*$  that is compatible with  $\overline{Q}_n^*$  and  $Q_{n,W}$ , it holds that

$$
P_n D_1^*(P_n^*) = \frac{1}{n} \sum_{i=1}^n D_1^*(P_n^*)(O_i)
$$
  
= 
$$
\frac{1}{n} \sum_{i=1}^n \left( \bar{Q}_n(1, W_i) - \bar{Q}_n(0, W_i) - \int (\bar{Q}_n(1, w) - \bar{Q}_n(0, w)) dQ_{n,W}(w) \right)
$$
  
= 
$$
\frac{1}{n} \sum_{i=1}^n \left( \bar{Q}_n(1, W_i) - \bar{Q}_n(0, W_i) \right) - \frac{1}{n} \sum_{i=1}^n \left( \bar{Q}_n(1, W_i) - \bar{Q}_n(0, W_i) \right) = 0.
$$

### C.4.2. Fluctuation of the regression function along the fluctuation of a law

Let us resume the discussion where we left it at the end of Section [3.3.1.](#page-20-0) Let  $\overline{Q}$  be the conditional mean of *Y* given  $(A, W)$  under *P*. Set arbitrarily  $h \in H \setminus \{0\}$  and a measurable function  $(w,a) \mapsto f(a,w)$  taking non-negative values. Applying repeatedly the tower rule yields the following equalities:

$$
E_{P_h}(f(A, W)Y) = E_P(f(A, W)Y(1 + hs(O)))
$$
  
=  $E_P(f(A, W)E_P(Y(1 + hs(O))|A, W))$   
=  $E_P(f(A, W) (\overline{Q}(A, W) + hE_P(YS(O)|A, W)))$   
=  $E_P(f(A, W) \frac{\overline{Q}(A, W) + hE_P(YS(O)|A, W)}{1 + hE_P(S(O)|A, W)}$   
 $\times (1 + hE_P(S(O)|A, W))$ 

Now, [\(9\)](#page-20-1) implies that the density of  $(A, W)$  under  $P_h$  equals  $(1 + hE_P(s(O)|A, W))$  when it is evaluated at  $(A, W)$ . Therefore, the last inequality rewrites as

$$
\mathsf{E}_{P_h}(f(A,W)Y) = \mathsf{E}_{P_h}\left(f(A,W)\frac{\bar{Q}(A,W) + h\mathsf{E}_P(Y_S(O)|A,W)}{1 + h\mathsf{E}_P(S(O)|A,W)}\right).
$$

Since this equality is valid for an arbitary  $(w,a) \mapsto f(a,w)$  with non-negative values, we can deduce from it that the conditional mean of *Y* given  $(A, W)$  under  $P_h$  equals

$$
\frac{\bar{Q}(A,W) + hE_P(YS(O)|A,W)}{1 + hE_P(S(O)|A,W)}.
$$

# C.4.3. Computing the score of a fluctuation of the regression function

Let us resume the discussion where we left it at the beginning of Section [10.2.2.](#page-64-0) Set  $\alpha, \beta \in \mathbb{R}$ . The derivative of  $h \mapsto$  expit $(\alpha + \beta h)$  evaluated at  $h = 0$  satisfies

$$
\frac{d}{dh}\expit(\alpha+\beta h)|_{h=0} = \beta \expit(\alpha)(1-\expit(\alpha)).
$$

Therefore, for any  $(w, a) \in [0, 1] \times \{0, 1\}$ ,

$$
\frac{d}{dh} \bar{Q}_h(a,w)|_{h=0} = \frac{2a-1}{\ell \bar{G}(a,w)} \exp\left(\text{logit}(\bar{Q}(a,w))\right) \left[1 - \text{expit}(\text{logit}(\bar{Q}(a,w)))\right]
$$

$$
= \frac{2a-1}{\ell \bar{G}(a,w)} \bar{Q}(a,w) \left(1 - \bar{Q}(a,w)\right).
$$

This justifies the last but one equality in [\(45\)](#page-68-0).

Furthermore the same derivations that led to [\(45\)](#page-68-0) also imply, *mutatis mutandis*, that

$$
\frac{d}{dh} L_{\mathcal{Y}}(\bar{Q}_h)(O)|_{h=0} = \frac{2A-1}{\ell \bar{G}(A,W)} \left( Y - \bar{Q}(A,W) \right).
$$

*Journal de la Société Française de Statistique*, Vol. 161 No. 1 201[-286](#page-85-0) http://www.sfds.asso.fr/journal © Société Française de Statistique et Société Mathématique de France (2020) ISSN: 2102-6238

.

In this light, and in view of [\(10\)](#page-20-2), we can think of  $\mathcal{Q}(\bar{Q}, \bar{G})$  as a fluctuation of  $\bar{Q}$  in the direction of

$$
(w,a,y) \mapsto \frac{2a-1}{\ell \bar{G}(a,w)}(y-\bar{Q}(a,w)).
$$

Thus if  $P \in \mathcal{M}$  is such that  $E_P(Y|A, W) = \overline{Q}(A, W)$  and  $P(A = 1|W) = \overline{G}(W)$ , then we can also think of  $\mathscr{Q}(\bar{Q}, \bar{G})$  as a fluctuation of  $\bar{Q}$  in the direction of the second component  $D_2^*(P)$  of the efficient influence curve  $D^*(P)$  of  $\Psi$  at  $P(12)$  $P(12)$ .

# References

Barrett, M. (2018). *ggdag: Analyze and Create Elegant Directed Acyclic Graphs*. R package version 0.1.0.

Benkeser, D. and Chambaz, A. (2020). *Causalité et statistique*, chapter Une brève introduction à l'apprentissage ciblé, pages 69–119. Éditions Technip. Edited by F. Bertrand, G. Saporta, and C. Thomas-Agnan.

Kuhn, M. (2020). *caret: Classification and Regression Training*. R package version 6.0-85.

Le Cam, L. M. (1969). *Théorie asymptotique de la décision statistique*. Séminaire de Mathématiques Supérieures, No. 33 (Été, 1968). Les Presses de l'Université de Montréal, Montreal, Que.

Pfanzagl, J. (1982). *Contributions to a general asymptotic statistical theory*, volume 13 of *Lecture Notes in Statistics*. Springer-Verlag, New York-Berlin.

van der Laan, M. J., Polley, E. C., and Hubbard, A. E. (2007). Super learner. *Stat. Appl. Genet. Mol. Biol.*, 6:Art. 25, 23.

<span id="page-85-1"></span>van der Laan, M. J. and Rose, S. (2011). *Targeted learning*. Springer Series in Statistics. Springer, New York. Causal inference for observational and experimental data.

van der Laan, M. J. and Rose, S. (2018). *Targeted learning in data science*. Springer Series in Statistics. Springer, Cham. Causal inference for complex longitudinal studies.

van der Laan, M. J. and Rubin, D. (2006). Targeted maximum likelihood learning. *Int. J. Biostat.*, 2:Art. 11, 40.

<span id="page-85-2"></span>van der Vaart, A. W. (1998). *Asymptotic statistics*, volume 3 of *Cambridge Series in Statistical and Probabilistic Mathematics*. Cambridge University Press, Cambridge.

Wickham, H. and Grolemund, G. (2016). *R for data science: import, tidy, transform, visualize, and model data*. O'Reilly Media, Inc.

<span id="page-85-0"></span>